# **PROYECTO FINAL DE INGENIERÍA**

# **AUTOMATIZACIÓN DEL ARMADO DEL REPERTORIO DE APERTURAS DE AJEDREZ EN EL AÑO 2022**

**Brea, Emanuel – LU 1127545** Ingeniería en Informática

Tutor: **Dos Santos, Maximiliano Luis, UADE** Co-Tutor: **Inchausti, Pablo Ezequiel, UADE**

**2022**

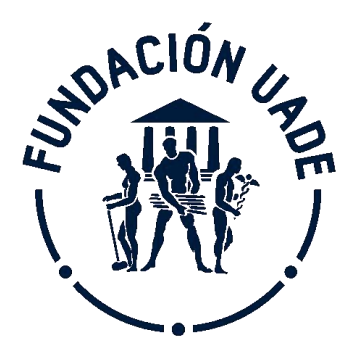

# **UNIVERSIDAD ARGENTINA DE LA EMPRESA** FACULTAD DE INGENIERÍA Y CIENCIAS EXACTAS

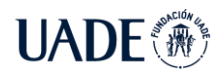

### <span id="page-1-0"></span>**Agradecimientos**

En primer lugar, me gustaría agradecer a mi tutor Maximiliano Dos Santos, por su continua revisión del proyecto y su aporte con valiosos consejos, que me permitieron tratar temas que no había considerado inicialmente, mejorando la calidad del trabajo.

También quiero agradecer a mi co-tutor Pablo Inchausti, quien además de ser un gran jugador de ajedrez, es un gran profesor y me ayudó a validar los principales aspectos del proyecto.

A la casa de estudios, la Universidad Argentina de la Empresa, la cual me permitió obtener otras perspectivas sobre la ingeniería, impulsando mi formación académica y así disfrutar más de la carrera.

A mi abuela Teresa, que siempre confió en mí y estoy seguro de que estaría orgullosa de este logro.

Por supuesto, quiero agradecer a mi familia que siempre me acompañó y me ayudó en todo, y es mi principal fuente de motivación para seguir estudiando y progresando. Y por último, a nuestro gato Potter, que me hizo compañía durante estos meses para hacer más llevadero el trabajo.

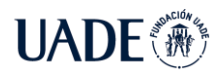

### <span id="page-2-0"></span>**Resumen**

El juego del ajedrez ha experimentado un gran auge en los últimos años, lo cual se puede ver reflejado en el aumento de usuarios en conocidas plataformas online como *chess.com*, la cual al mes de octubre de 2022 cuenta con más de 95.000.000 de usuarios registrados y cerca de 80.000 nuevos usuarios por día.

Este considerable número de jugadores de ajedrez, en su mayoría principiantes, para mejorar su nivel de juego, eventualmente deben estudiar la primera fase del juego: la apertura. Para esto, el ajedrecista debe armar su repertorio, el cual es un conjunto de variantes que desea emplear en sus partidas.

Sin embargo, como existen innumerables variantes, la selección de estas puede ser una tarea compleja, en particular para los jugadores principiantes que desconocen las diferencias entre las mismas.

Por esta razón, en el presente trabajo se expone una solución que automatiza el armado del repertorio en base al estilo de juego del ajedrecista. Asimismo, esta herramienta le permitirá almacenar su repertorio, el cual puede ser accedido desde cualquier lugar y en cualquier momento.

De esta manera, el jugador podrá centrar sus esfuerzos en el estudio de las aperturas, lo cual, junto con la experiencia ganada en sus partidas, eventualmente resultará en una mejora en su nivel de juego.

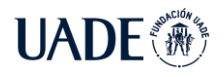

### <span id="page-3-0"></span>**Abstract**

The game of chess has experienced a great boom in recent years, which can be demonstrated by the increase in users on well-known online platforms such as chess.com, which as of October 2022 has more than 95,000,000 registered users and about 80,000 new users every day.

This considerable number of chess players are mostly beginners and in order to improve their level of play, they need to eventually study the first phase of the game: the opening. For this reason, the player must build his opening repertoire, which is a set of variants that are chosen to be used in his games.

However, as there are countless variants, selecting them could become a complex task, particularly for beginning players who are unaware of the differences between them.

Therefore, a solution is introduced in the present work that automates the build of the repertoire based on the style of play of the chess player. Likewise, this tool will allow him to store his repertoire, which can be accessed from anywhere and at any time.

In this way, the player will be able to focus his efforts on the study of openings, which, along with the experience gained in his games, will eventually result in an improvement in his level of play.

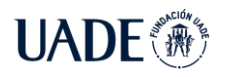

AJEDREZ EN EL AÑO 2022

## Contenido

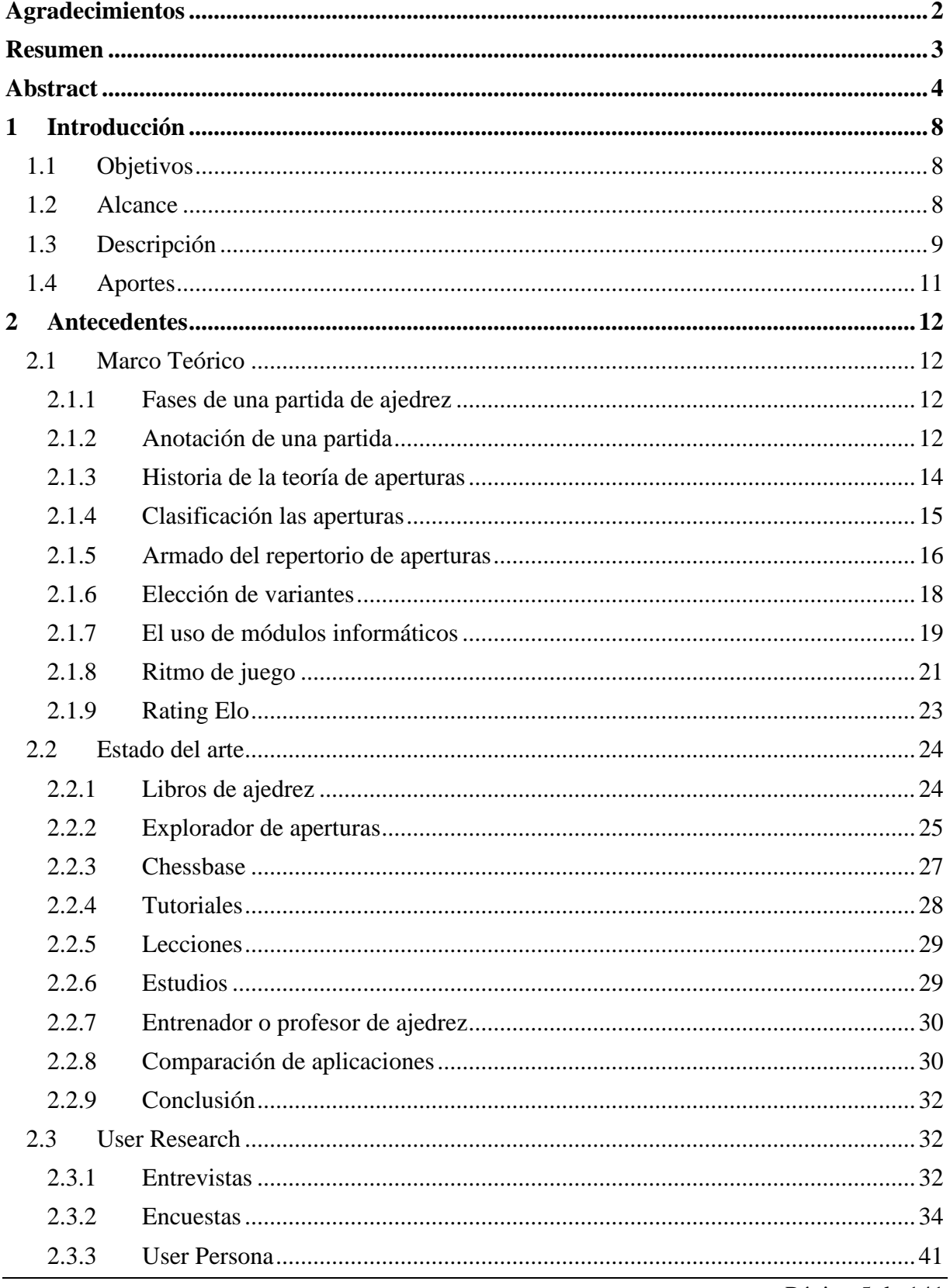

Página 5 de 141

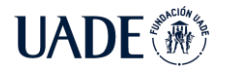

AJEDREZ EN EL AÑO 2022

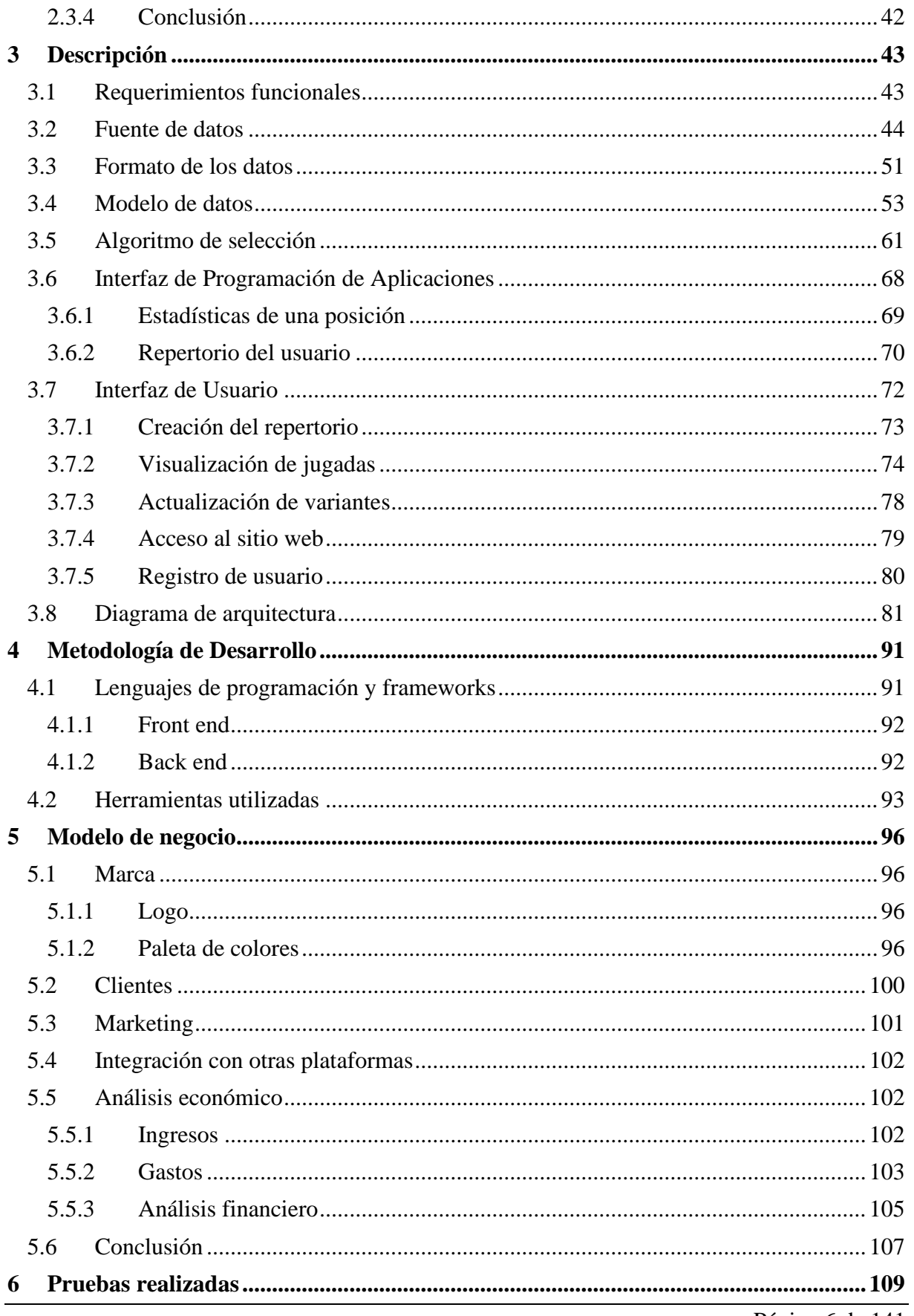

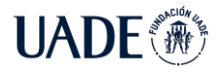

AJEDREZ EN EL AÑO 2022

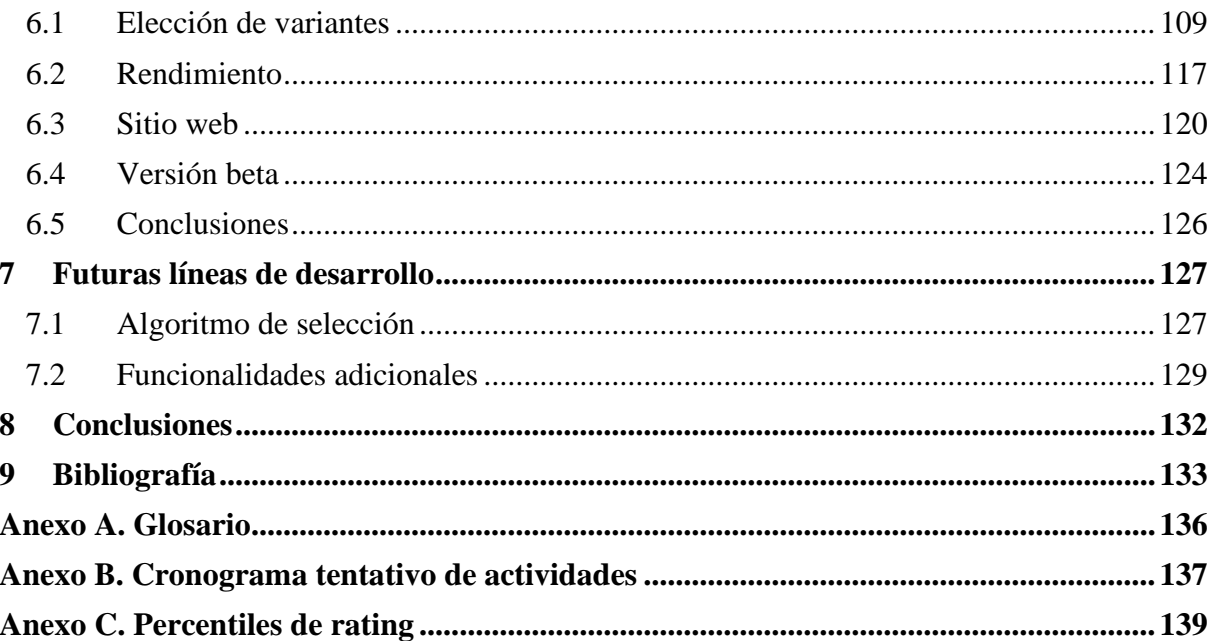

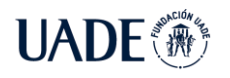

### <span id="page-7-0"></span>**1 Introducción**

### <span id="page-7-1"></span>**1.1 Objetivos**

Objetivo general:

• Desarrollar un producto de software para reducir el tiempo en la preparación del repertorio de aperturas de ajedrez en el año 2022 a nivel mundial.

Objetivos específicos:

- Automatizar la selección de variantes en la fase inicial del juego.
- Garantizar que las recomendaciones son precisas y jugables mediante el análisis de estadísticas de aproximadamente 1.3 millones de partidas de grandes maestros.
- Mostrar los resultados obtenidos en una aplicación web en menos de cinco segundos.
- Permitir al usuario configurar parámetros para obtener resultados variados que se ajusten a su estilo de juego.

### <span id="page-7-2"></span>**1.2 Alcance**

Se desarrollará una aplicación web destinada mayoritariamente a usuarios que sean jugadores de ajedrez principiantes o con algún conocimiento básico sobre las aperturas de esta disciplina.

En la misma se le ofrecerá al usuario un repertorio de aperturas generado automáticamente en base a ciertos parámetros, como el estilo o nivel de juego de este. El jugador podrá editar o agregar variantes en caso de que lo desee. Asimismo, las principales aperturas contarán con una breve descripción donde se explicarán los planes e ideas más importantes de la misma.

En el back end se usará Python con el framework Flask para comunicarse con el front end, el cual se implementará en JavaScript. La página web estará en inglés y podrá ser accedida por cualquier usuario conectado a Internet. Será necesario registrarse para visualizar y editar el repertorio. La aplicación estará corriendo en la nube, usando los servicios de Amazon Web Services (AWS).

### <span id="page-8-0"></span>**1.3 Descripción**

Los jugadores de ajedrez para mejorar su nivel de juego deben estudiar y preparar distintas aperturas (conjunto de jugadas durante la primera etapa de una partida) basándose principalmente en partidas de grandes maestros.

Sin embargo, dicho análisis requiere de mucho esfuerzo y tiempo pues el jugador debería decidir qué movimientos realizar contra cada respuesta posible del rival, y repetir el proceso varios movimientos hacia adelante. Esto provoca que haya muchas variantes y sea difícil decidir qué jugar.

De más de 350 jugadores de ajedrez encuestados previamente al desarrollo de esta propuesta, un 90% de los jugadores coincide en que tener un sólido repertorio de aperturas mejora el nivel de juego, y solo el 1.5% no coincide.

Además, el 75% considera que estudiar aperturas lleva mucho tiempo y solo un 7% no está de acuerdo.

Es por esto, que se desarrollará una aplicación web en la cual se le recomendará un repertorio de aperturas en base a su nivel y estilo de juego. El mismo es configurable por el usuario, e indicará, por ejemplo, si se considera un jugador sólido o agresivo, si prefiere aperturas teóricas o posiciones menos complejas, si prefiere jugar variantes populares o menos conocidas, entre otros criterios.

En base a estos parámetros, el programa recopilará ciertas variantes y le armará el repertorio al jugador, tanto con las piezas blancas como con piezas negras. El usuario podrá explorar fácilmente cada variante, la cual será acompañada de diagramas y descripciones de los planes de cada jugada.

La interfaz será sencilla de navegar con la finalidad de que el jugador pueda reconocer visualmente las distintas variantes que conforman su repertorio. A su vez, podrá agregar o quitar variantes según su preferencia. En cada caso, el programa hará recomendaciones sobre qué variante elegir, según su estilo de juego.

Esta selección se basará en las estadísticas (cantidad de partidas con esa posición, porcentaje de victorias y derrotas, promedio del nivel de los jugadores, etc.) como también en los parámetros elegidos por el usuario.

Como fuente de datos se tomarán partidas jugadas luego del año 1970 por jugadores de nivel de maestro en torneos oficiales, con un ritmo de juego lento. Con estos criterios utilizados,

y a partir de la base de datos oficial de *Chessbase*, el número de partidas incluidas es de aproximadamente 1.3 millones.

Al tener un repertorio de aperturas basado en las experiencias y partidas de grandes maestros a lo largo de las últimas décadas, se garantiza que las variantes recomendadas por la aplicación son perfectamente jugables.

Al ser millones de partidas y cientos de miles de posiciones distintas, la aplicación debe poder manejar grandes volúmenes de datos y ser eficiente al acceder a los mismos. Para esto se usarán técnicas de hash específicas de juegos de mesa (Zobrist, 1970). El tiempo de respuesta del programa deberá ser en el orden de los segundos de un solo dígito.

Si el usuario está conforme con los resultados obtenidos, entonces ya tendrá su repertorio guardado, y podrá ingresar al sitio web en un futuro para estudiarlo o modificarlo.

Por otro lado, como los parámetros del algoritmo de selección son configurables y además existe un factor aleatorio, se asegura la diversidad de variantes para que los usuarios no obtengan siempre los mismos resultados.

Es interesante notar que más de la mitad de los jugadores encuestados no tienen su repertorio almacenado en ninguna ubicación específica propietaria. Es decir, juegan de memoria apelando a su experiencia e intuición. Este suele ser el caso de los jugadores principiantes pues suelen evitar el estudio de aperturas debido a su complejidad. Es por esto por lo que este segmento será el más beneficiado con el uso de la aplicación.

Por otra parte, los jugadores avanzados o los ajedrecistas profesionales analizan con mucho detalle sus variantes e incluso preparan jugadas e ideas novedosas para sorprender a sus rivales, algo que no está incluido en la aplicación. Además, estos suelen tener un repertorio muy variado y flexible, para evitar que el rival sepa que apertura va a usar y ser menos predecible.

Actualmente existen sitios web, como *lichess.org* o *chess.com* donde el usuario puede manualmente analizar cada posición, ver las estadísticas de la misma, y en base a estas decidir qué aperturas jugar. Sin embargo, es un proceso manual y complejo, y los análisis quedan guardados en orden cronológico, lo cual dificulta agrupar aperturas.

La herramienta que contiene la mayor cantidad de funcionalidades es *Chessbase*, la cual incorpora el concepto de repertorio, y permite al usuario marcar jugadas para incluirlas en el mismo. A pesar de tener más utilidad que otros programas o sitios web, es una herramienta compleja que suele ser utilizada en su mayoría por ajedrecistas profesionales y evitada por jugadores principiantes.

### <span id="page-10-0"></span>**1.4 Aportes**

Actualmente, los jugadores de ajedrez preparan su repertorio de aperturas manualmente basándose en estadísticas de partidas anteriores, y analizando variante por variante.

Tener un buen repertorio de aperturas es muy importante porque permite al jugador llevar la partida hacia posiciones conocidas por éste, lo cual le ahorra tiempo en el reloj de juego y puede aprovechar los errores del rival más fácilmente.

Además, tener ventaja en el reloj permite poder usar ese tiempo para calcular y tomar mejores decisiones en momentos críticos de la partida. Si se consume gran parte del tiempo en los primeros movimientos, se pueden cometer más errores por apuros de tiempo luego.

Un 10% de los jugadores encuestados indican no tener un repertorio, de los cuales 30% argumenta que no tienen tiempo para prepararlo, otro 22% indican que es muy complejo, y otro 30% afirman que todavía están aprendiendo los principios básicos. Además, más del 70% de los encuestados considera que una aplicación que automatice el armado de aperturas sería útil.

Sin un repertorio de aperturas, el jugador deberá calcular constantemente desde las primeras jugadas, perdiendo tiempo y siendo susceptible a errores o trampas más fácilmente.

Por esta razón, tener un repertorio centralizado y organizado por variantes hace que sea más fácil el estudio y la preparación contra rivales. Por ejemplo, si se sabe que nuestro próximo rival siempre juega cierta apertura, podremos tomar ventaja y prepararnos mejor rápidamente.

Por último, tener una interfaz simple donde el usuario puede navegar entre las distintas aperturas que conforman su repertorio le permite poder estudiarlas por separado más fácilmente, ya que se evita mostrarle muchas variantes al mismo tiempo, lo cual puede ser abrumador para un jugador aficionado, el cual preferirá visualizar diagramas antes que estudiar variantes muy largas y complejas.

### <span id="page-11-0"></span>**2 Antecedentes**

### <span id="page-11-1"></span>**2.1 Marco Teórico**

En esta sección se explican los principales conceptos necesarios para comprender el armado del repertorio de aperturas y su impacto en el nivel de juego del ajedrecista.

### <span id="page-11-2"></span>**2.1.1 Fases de una partida de ajedrez**

En una partida de ajedrez es posible identificar tres etapas: Apertura, Medio Juego y Final. El presente trabajo trata sobre cómo facilitar al jugador la preparación de la primera fase, la Apertura.

En términos generales, en esta fase inicial ambos jugadores siguen principios básicos. Los principales objetivos del jugador durante la apertura son:

- Ocupar y controlar el centro del tablero.
- Mover la mayor cantidad de piezas de sus casilleros iniciales.
- Mantener al propio rey protegido.
- Preservar la cadena de peones sin debilidades.
- Evitar repetir movimientos con una misma pieza ya desarrollada.

Se suele enunciar que la apertura ha finalizado cuando ambos jugadores han desarrollado sus piezas y se empiezan a formar planes para el medio juego. Si bien esto no siempre ocurre en la misma cantidad de movimientos, suele suceder en las primeras diez a veinte jugadas. Una vez ocurrido esto, se entiende que la partida se encuentra en el medio juego. Por último, si en el tablero queda un número reducido de piezas se puede afirmar que la partida está en la fase final.

### <span id="page-11-3"></span>**2.1.2 Anotación de una partida**

La notación de una partida consiste en el registro de información sobre una partida de ajedrez. En la misma se encuentra la secuencia de movimientos realizados por ambos jugadores, así como también el resultado final. Existen tres resultados posibles:

- Victoria de las piezas blancas (1-0)
- Empate, también conocido como tablas (1/2-1/2)
- Victoria de las piezas negras (0-1)

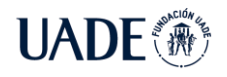

También se puede encontrar información adicional que permite identificar más fácilmente a la partida. Algunos de estos campos son:

- Lugar donde se jugó la partida
- Fecha de inicio de la partida
- Nombre y apellido de los jugadores
- Evento o torneo donde se desarrolló la partida

En torneos oficiales bajo las normas de la Federación Internacional de Ajedrez (FIDE), ambos jugadores están obligados a anotar la partida.

El sistema oficial utilizado actualmente se conoce como sistema de notación algebraica. Un tablero de ajedrez posee 64 casillas y cada una es identificada por la columna y fila donde se encuentra. El tablero se debe ubicar de forma que en la esquina inferior derecha se encuentra un casillero blanco. Desde el punto de vista del jugador de las blancas, la primera columna se encuentra a la izquierda y la primera fila es la más cercana al jugador.

| $ $ a8           |                                       | b8 c8 d8 e8 f8 g8 h8 |  |    |
|------------------|---------------------------------------|----------------------|--|----|
| a <sup>7</sup>   |                                       | b7 c7 d7 e7 f7 g7    |  | h7 |
|                  | $\frac{1}{3}$ a6 b6 c6 d6 e6 f6 g6    |                      |  | h6 |
|                  | $\frac{1}{3}$ a5 b5 c5 d5 e5 f5 g5 h5 |                      |  |    |
|                  | $\sqrt{a}$ a4 b4 c4 d4 e4 f4 g4       |                      |  | h4 |
| a3               |                                       | b3 c3 d3 e3 f3 g3 h3 |  |    |
| $\frac{1}{2}$ a2 |                                       | b2 c2 d2 e2 f2 g2    |  | h2 |
| $\overline{1}$   |                                       |                      |  |    |

Figura 1: Coordenadas de un tablero de ajedrez

En el ajedrez existen cinco tipos de piezas: Torre (T), Caballo (C), Alfil (A), Dama (D) y Rey (R). Para anotar un movimiento, se debe escribir la inicial de la pieza seguido de la casilla

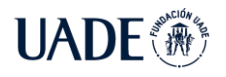

de destino. Como los peones no son considerados piezas, se debe anotar solamente la casilla de destino.

Por ejemplo:

- 'e4' indica que se me movió un peón a la casilla 'e4'
- 'Ce4' indica que se movió un caballo a la casilla 'e4'

Por último, existen algunos movimientos especiales que requieren una notación distinta.

- Si el movimiento es una captura, se agrega el símbolo 'x' luego de la inicial de la pieza.
- Si el movimiento es un jaque, se agrega el símbolo '+' al final.
- Si el movimiento es un jaque mate, se agrega el símbolo '#' al final.

La anotación de las partidas permite la recopilación y análisis de partidas jugadas en distintos momentos de la historia. De esta manera se pueden estudiar con qué frecuencia se juegan las distintas aperturas.

### <span id="page-13-0"></span>**2.1.3 Historia de la teoría de aperturas**

El primer torneo oficial internacional de ajedrez se llevó a cabo en Londres en el año 1851, en simultáneo con el desarrollo de la primera Exposición Universal. Esto facilitó la promoción del mismo e impulsó la organización de futuros torneos.

Además, la expansión del ferrocarril y el avance de las telecomunicaciones permitieron que las partidas de los torneos lleguen a otras partes del mundo. Eventualmente esto contribuyó a que más personas se interesen en el juego y el ajedrez gane popularidad. (EALES, 2002).

Con la experiencia y el conocimiento adquirido por los jugadores, se fue conformando una teoría de aperturas. Esta teoría está compuesta por múltiples variantes que acaban en distintas posiciones. La teoría le otorga a cada posición una evaluación en base a los resultados de aquellas partidas donde se jugó dicha variante. Esta evaluación indicará si la posición es igualada, o si hay un bando con alguna ventaja. Por ejemplo, la teoría puede indicar que cierta apertura es favorable para el jugador de las piezas blancas pues la mayoría de las partidas con dicha apertura resultaron en victorias para el primer jugador.

Sin embargo, a medida que se juegan más partidas estos resultados pueden ir variando, al igual que la valoración de las distintas variantes. Otro factor importante en la evolución de la teoría de aperturas es la introducción de ideas nuevas. Esta serie de jugadas nunca antes realizadas se denominan 'novedades teóricas'. Esto ocurre cuando un jugador emplea en una

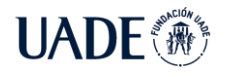

posición una jugada que hasta ese momento no se había registrado, lo cual puede provocar que la evaluación de una variante cambie.

Es por esto por lo que la teoría de aperturas no es estática, sino que evoluciona con el paso del tiempo y el descubrimiento de nuevas ideas, lo cual obliga al jugador de ajedrez a estudiar aperturas con frecuencia con el fin de estar actualizado.

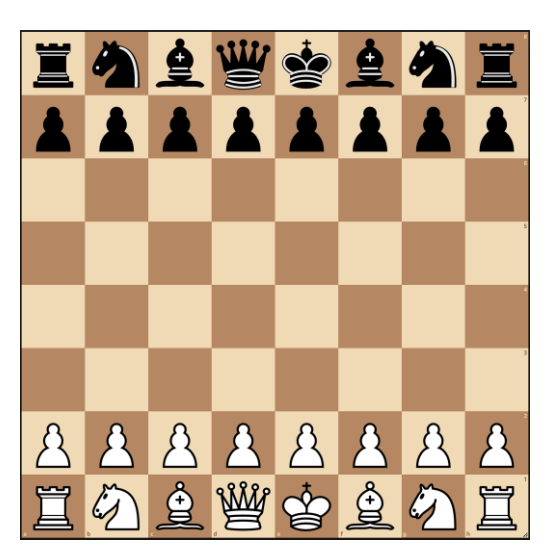

### <span id="page-14-0"></span>**2.1.4 Clasificación las aperturas**

Figura 2: Posición inicial de una partida de ajedrez

En una partida de ajedrez el jugador con las piezas blancas es el primero en mover. En su primer movimiento tiene disponible veinte jugadas. Por lo tanto, después del primer movimiento de las piezas negras existen 20 x 20 = 400 posiciones distintas. Después del tercer turno, hay aproximadamente 119.060.324 posibles posiciones distintas (Shannon, 1950).

Sin embargo, solo ciertas jugadas demostraron ser buenas y por lo tanto éstas son las más empleadas en la práctica. Más concretamente, en la primera jugada blanca, hay dos movimientos que ocupan aproximadamente el 80% del total de partidas, siendo la jugada 'e4' la más popular con casi un 50% del total de partidas.

Esto no implica que la teoría de aperturas no sea extensa, sino que hay aperturas más populares que otras. La razón por la cual ciertas jugadas no se emplean en la apertura es fundamentalmente porque no siguen los principios estratégicos básicos mencionados anteriormente, y por lo tanto no conducen a posiciones favorables para el jugador. Por ejemplo,

a diferencia de las jugadas 'd4' o 'e4', la primera jugada blanca 'h3' no es buena pues no controla el centro y por lo tanto no es empleada en la práctica.

La Enciclopedia de Aperturas de Ajedrez (ECO) agrupa las distintas aperturas y le asigna a cada variante un código del A00 al E99. Por ejemplo, la apertura proveniente de las jugadas '1.e4 e6' se denomina 'Defensa Francesa', e incluye los códigos C00 hasta el C19. Cada código es una variante en particular. Por ejemplo, el código C11 identifica las jugadas '1. e4 e6 2. d4 d5 3. Cc3', llamada variante 'Paulsen'. Es posible que dentro de una variante existan ramificaciones que conduzcan a más variantes. Es importante remarcar que una apertura está identificada por los primeros movimientos y a medida que se realizan más jugadas se refieren como variantes.

La diferencia entre apertura y defensa es que se denomina defensa cuando el jugador de las piezas negras define la variante. Por ejemplo, '1. e4 c5' se llama defensa siciliana pues la última jugada fue de las piezas negras. En cambio, '1.e4 e5 2. Cf3 Cc6 3. Ac4' se llama apertura italiana porque la última jugada fue blanca.

Los nombres de las principales aperturas suelen provenir del lugar donde se registró por primera vez el uso de cada apertura. Ejemplo de esto son la apertura española, la apertura italiana, la defensa siciliana, entre otras. Por otro lado, ciertas variantes llevan el nombre del jugador que la empleó con frecuencia y es considerado un referente de esta.

### <span id="page-15-0"></span>**2.1.5 Armado del repertorio de aperturas**

Un jugador de ajedrez que recién está aprendiendo las reglas básicas del juego, no suele concentrarse en el estudio de las aperturas pues es más importante entender ciertos principios básicos que memorizar variantes específicas. Es preferible que el jugador comprenda la importancia de desarrollar sus piezas y poner a salvo su rey antes que estudiar la teoría de las aperturas.

Sin embargo, luego de progresar y ganar experiencia, es más probable que se enfrente a jugadores con mejor nivel. Estos pueden conocer distintas aperturas y ser capaces de aprovechar mejor los posibles errores cometidos en las primeras jugadas. Es por esto por lo que en ese nivel es importante armar una colección de aperturas conocidas. A este conjunto de aperturas y variantes empleadas con frecuencia por el jugador se denomina repertorio.

Poseer un repertorio de aperturas le permite al jugador jugar con más confianza en la apertura pues conoce que se jugó con anterioridad en cada posición. Esto le posibilita reutilizar

ideas de partidas pasadas de jugadores magistrales como también anticiparse a los posibles movimientos del rival. Pese a que eventualmente se alcanzará una posición desconocida por el jugador, si el mismo estudió la variante y conoce los principales planes, estará en mejores condiciones para enfrentar el medio juego. Por otro lado, si el jugador ingresa en una variante desconocida, deberá realizar un mayor esfuerzo para encontrar las mejores ideas y jugadas.

Es importante notar la diferencia entre estudiar una apertura y memorizar variantes. El problema de esto último es que cuando el jugador llegue a una posición no conocida, no sabrá qué jugar. Sin embargo, si el jugador estudió los planes de dicha apertura, podrá seguir realizando movimientos porque entiende las ideas detrás de los mismos, incluso estando en una posición desconocida. Por ejemplo, sabrá cuáles son las casillas óptimas para sus piezas, y que debilidad de la posición enemiga explotar. Otra desventaja de estudiar de memoria es que el rival podría hacer jugadas inusuales que no están en la teoría, y entonces el jugador estaría en problemas porque no sabría como continuar.

El armado del repertorio de aperturas se separa en 2 fases: como jugador de las piezas blancas y como jugador de las piezas negras. Como jugador de las blancas, debe decidir con qué movimiento abrir la partida, por ejemplo, '1. e4'. Luego, el jugador debe estudiar cada una de las defensas de las piezas negras. Tal como se ha mencionado anteriormente, a pesar de que el rival posee veinte posibles movimientos en la primera jugada, no todos son iguales de eficaces. Es por esto por lo que el jugador debería estudiar las principales defensas. En particular, las respuestas '1…c5' y '1…e5' ocupan más del 50% del total de partidas.

La cantidad de defensas y variantes a considerar dependerá del nivel de cada jugador. Si el jugador es principiante, es recomendable estudiar las principales líneas. Estas se caracterizan por ser las más populares, es decir, ocurren en un alto porcentaje de partidas. Sin embargo, a medida que el jugador progresa, es recomendable estudiar e incorporar a su repertorio mayor cantidad de variantes.

El repertorio de aperturas es dinámico pues el jugador puede ir variando las líneas que juega según su experiencia. Por ejemplo, si una apertura no le produjo buenos resultados es posible y recomendable cambiarla por otra.

También es importante notar que no todas las aperturas son iguales. Hay algunas que son más agresivas que otras, y otras más sólidas. Se entiende como agresiva aquella apertura que contiene movimientos que debilitan la posición propia a cambio de obtener más dinamismo y crear mayores problemas al rival. Por el contrario, una defensa sólida es aquella donde el

jugador se contenta con tener una posición sin debilidades, aunque esto pueda traer ciertos problemas, como la falta de espacio, que ocurre cuando el rival controla mayor cantidad de casillas en el tablero.

Es por esto por lo que hay aperturas que se adaptan mejor al estilo de juego de cada jugador. Si el jugador tiene un estilo de juego agresivo, elegirá aperturas acordes, aunque esto conlleve a un aumento en las probabilidades de perder. Aquellas aperturas que llevan a posiciones más desequilibradas se caracterizan por tener un bajo porcentaje de empates (tablas) con respecto a otras aperturas.

Por ejemplo, la defensa siciliana '1.e4 c5' es muy popular pues le otorga al jugador de las piezas negras grandes posibilidades de ganar. Según la base de datos de Chessbase, se observa que las piezas blancas ganaron aproximadamente el 37 por ciento del total de partidas, las negras el 33 por ciento y sólo el 30 por ciento de las partidas acabaron en tablas. Si se compara con la jugada '1…e5', este número de empates aumenta a 35 por ciento, pero disminuye la cantidad de victorias de las piezas negras.

Este es otro de los motivos por el cual recomienda retrasar el armado del repertorio para jugadores principiantes pues todavía no conoce su estilo de juego. Luego de ganar experiencia, el jugador podrá identificar con qué tipo de posiciones se siente más cómodo y elegir aperturas acordes.

### <span id="page-17-0"></span>**2.1.6 Elección de variantes**

Previamente al invento de las computadoras, los jugadores recurrían a libros de ajedrez especializados en aperturas. Estos libros se basaban en partidas jugadas por grandes maestros de la época e incluían comentarios sobre las distintas variantes. El jugador estudiaba las aperturas y decidía cuales agregar a su repertorio. Un problema con esto es que al menos que el jugador anote los movimientos en un cuaderno, el repertorio no quedaba almacenado en ningún lado. Es decir, el jugador tenía en su memoria las diferentes aperturas a jugar.

Actualmente con el uso de la tecnología hay muchas herramientas para armar y almacenar el repertorio. Una herramienta muy popular es el programa informático Chessbase, el cual contiene una base de datos con millones de partidas registradas. Esto permite al jugador ir explorando cada posición y decidir en base a las estadísticas que variante elegir.

Por ejemplo, si en cierta posición hay tres jugadas registradas, pero una se jugó el 90% de las veces, es muy probable que el jugador estudie esa jugada y descarte las otras dos. Sin

embargo, es importante entender que, si cierta jugada es popular, esto no implica que nuestro rival necesariamente la juegue, pero al estudiar las posibles respuestas de nuestro rival, tiene sentido considerar primero las respuestas más populares. Se entiende como popular a aquellas jugadas que fueron empleadas en mayor cantidad de ocasiones que el resto.

También es importante analizar el marco temporal de las partidas consideradas. Por ejemplo, si una variante era popular hace varias décadas, pero hoy en día no se juega porque se encontró una refutación, entonces el jugador no debería incluirla en su repertorio. Para eso puede filtrar las partidas y solo considerar aquellas más recientes, por ejemplo, en los últimos veinte años.

Otro factor muy importante para considerar es el nivel de los jugadores que realizaron dicho movimiento. Si se está analizando una posición y hay una jugada más popular que las otras, esto no necesariamente implica que dicha jugada es la mejor. Tal vez esa jugada es popular entre jugadores de cierto nivel, pero no entre grandes maestros.

Otro elemento para tener en cuenta es el porcentaje de victorias y derrotas de dicha jugada. Si el jugador está preparando el repertorio con las piezas blancas, deberá analizar cuantas partidas terminaron en victorias para las blancas, y elegir jugadas que aumenten este número.

Por ejemplo, si se estudia una posición con dos jugadas registradas por las piezas blancas, donde la primera condujo a un 40 por ciento de victorias para las blancas, y 20 por ciento de derrotas, mientras que la segunda jugada produjo un 30 por ciento de victorias y un 40 de derrotas, entonces es más recomendable realizar la primera jugada.

Aunque es cierto que todos estos factores son importantes a la hora de elegir qué jugada realizar, el jugador no debe tomarlos como verdad absoluta. El hecho de que una jugada no sea tan popular o tenga menos cantidad de victorias no necesariamente implica que es una jugada mala. Tal vez el jugador se siente cómodo con dicha posición y obtiene buenos resultados.

### <span id="page-18-0"></span>**2.1.7 El uso de módulos informáticos**

En el año 1997, el campeón del mundo de ajedrez, Gary Kasparov, perdió un match contra la supercomputadora de IBM Deep Blue. Fue la primera vez que un campeón del mundo perdía contra la máquina, y marca el comienzo de una etapa donde el ajedrez es influenciado por el uso de programas informáticos.

### **UADE** AJEDREZ EN EL AÑO 2022 Brea, Emanuel

Con la mejora en la capacidad de cálculo, se desarrollaron programas llamados módulos (o motor) de análisis, los cuales son capaces de analizar millones de posiciones en segundos. Esto permite al programa asignarle a cada posición un valor numérico que indica la evaluación de esta. Un valor positivo indica que las blancas tienen una mejor posición, mientras que un valor negativo indica lo contrario. Si la evaluación equivale a cero, significa que ningún bando tiene ventaja, y que la posición es igualada.

El significado de tener una mejor posición significa que hay mayores probabilidades de ganar la partida. Una posición igualada significa que, si ambos jugadores realizan las mejores jugadas hasta el final de la partida, está acabará en tablas. (Shannon, 1950)

Por otro lado, si el valor es positivo, implica que, si ambos jugadores realizaran las mejores jugadas, hay mayor probabilidad de que el jugador de las piezas blancas gane la partida. Cuanto mayor es el número, hay mayor probabilidad de que un jugador gane. Por ejemplo, si el motor indica que una posición es +0.5, se puede interpretar como que las blancas tienen una pequeña ventaja. Por otro lado, si indica +9, significa que las blancas tienen mucha ventaja y deberían ganar la partida. Es posible realizar una analogía entre los valores indicados por el módulo y el valor de las piezas. En el ejemplo anterior, como en el ajedrez una dama vale nueve puntos, entonces se podría inferir que las blancas tienen una dama de ventaja.

Como la cantidad de posiciones posibles es mucho mayor al poder de cómputo, el motor de ajedrez solo analiza hasta cierta profundidad. Se entiende como profundidad a la cantidad de movimientos seguidos hacia adelante dada una posición. En un árbol de decisión, cada posible movimiento sería una rama distinta, y la profundidad es la cantidad de jugadas entre la posición actual y los nodos terminales (hojas). Por ejemplo, dada una posición donde el turno es de las piezas blancas y es la jugada número ocho, si se usa una profundidad de cuatro, entonces se llegan a analizar las posiciones hasta la jugada doce de las piezas negras.

Esto implica que la evaluación que devuelve el motor de ajedrez es una función heurística. Si pudiese calcular hasta el final de la partida, devolvería 1 (las blancas ganan), 0 (la partida termina en empate) o -1 (las negras ganan).

Si bien el uso de un motor de ajedrez es muy importante como herramienta para analizar posiciones en el ajedrez, no es tan significativo en las aperturas. Esto se debe a que en el medio juego o en un final hay menos piezas y, por lo tanto, menos variantes. Esto permite que el módulo pueda calcular con mayor profundidad y estimar mejor cual bando tiene ventaja.

Por el contrario, en una apertura, donde solo se realizaron un par de movimientos, la profundidad del módulo será menor, pues hay mayor cantidad de partidas posibles. La mayoría de las posiciones analizadas terminarían en el medio juego. No obstante, en un medio juego con menos piezas en el tablero, el análisis llega hasta posiciones más avanzadas con menos piezas, donde es más fácil evaluar correctamente la posición.

Esto no significa que hay que descartar totalmente el uso del módulo durante una apertura. Es una herramienta que puede servir para encontrar jugadas novedosas, o para analizar en profundidad variantes que conducen a posiciones muy complejas. A medida que la partida avanza y se aproxima el medio juego, la evaluación indicada por el módulo empieza a tomar mayor importancia.

Por último, es necesario remarcar que el uso de módulos informáticos requiere de un conocimiento avanzado del juego por parte del jugador, y es por esto por lo que se recomienda que los principiantes eviten el exceso de uso de este. Si el jugador basa su repertorio en jugadas recomendadas por la computadora, podría caer en posiciones muy complejas en la cuales deberá realizar jugadas únicas para no perder la ventaja, las cuales para un módulo pueden ser sencillas de encontrar, pero no para un humano.

### <span id="page-20-0"></span>**2.1.8 Ritmo de juego**

En un torneo de ajedrez, el tiempo disponible que tiene cada jugador para realizar todos sus movimientos durante una partida está definido por el ritmo de juego. Para controlar el tiempo transcurrido se utiliza un reloj de ajedrez, en el cual, al inicio de la partida, ambos jugadores poseen la misma cantidad de minutos. En el turno del jugador, su tiempo va disminuyendo, y en caso de llegar a cero, la partida será registrada como una derrota $^1$ .

Los ritmos de juego suelen clasificarse en tres principales categorías según la cantidad de minutos otorgado a los jugadores:

- Ajedrez clásico o lento
- Ajedrez rápido
- Ajedrez relámpago

<sup>1</sup> La partida es declarada empate en caso de que el rival no pueda dar jaque mate por medio de una secuencia de jugadas legales.

Los principales torneos organizados por la Federación Internacional de Ajedrez (FIDE) utilizan un único ritmo en el cual cada jugador al inicio de la partida tiene 90 minutos al cual se incrementan 30 segundos por jugada. Esto significa que el jugador recibe 30 segundos adicionales por cada movimiento que realiza. Además, al llegar al movimiento 40 recibe 30 minutos adicionales. Este ritmo es un ejemplo de ajedrez clásico.

Por otro lado, en el campeonato mundial de ajedrez rápido organizado por la FIDE cada jugador posee 15 minutos con 10 segundos de incremento por jugada, mientras que en el campeonato mundial de ajedrez relámpago poseen 3 minutos más 2 segundos de incremento.

TABLA I: Ritmos de juego de los torneos oficiales de la Federación Internacional de Ajedrez (FIDE)

| Ritmo de juego | <b>Tiempo inicial (minutos)</b> | Incremento (segundos) |
|----------------|---------------------------------|-----------------------|
| Clásico        | 90                              | 30                    |
| Rápido         | 15                              | 10                    |
| Relámpago      |                                 |                       |

### Fuente: FIDE

La mayoría de los torneos utilizan el ritmo clásico, aunque la cantidad de minutos otorgados puede variar levemente. Por otra parte, los ritmos rápidos y relámpagos son más usuales en partidas jugadas en línea, donde cada jugador posee una cantidad reducida de minutos.

Una de las principales diferencias entre el ritmo clásico y los otros ritmos es el impacto de la apertura en el desarrollo de la partida. En el primero, el jugador suele utilizar una gran parte de su tiempo en la apertura para llegar a una posición ventajosa, y así tener más posibilidades de victoria para el resto de la partida. Además de los beneficios de conocer la teoría de aperturas, como el jugador tiene más tiempo disponible puede aprovechar mejor los errores del rival.

Sin embargo, en las partidas rápidas, al tener menos tiempo para pensar, es más probable que el jugador cometa más imprecisiones y errores. Esto implica que una eventual ventaja obtenida en la apertura puede desaparecer rápidamente. Esto no significa que los jugadores no luchen por tener una ventaja en la apertura, sino que pueden preferir no consumir mucho tiempo en la apertura y utilizarlo en mayor medida en el medio juego. Al ser un ritmo de juego rápido, si el jugador gasta mucho tiempo en la apertura, puede fácilmente encontrarse en apuros de tiempo y ser más susceptible a errores que conduzcan a la derrota.

Por esta razón, en estos ritmos de juego más rápidos participan otros factores, como la intuición o rapidez del jugador. A pesar de que el estudio de las aperturas sigue siendo importante, su relevancia se ve disminuida en comparación con el ritmo clásico.

### <span id="page-22-0"></span>**2.1.9 Rating Elo**

El sistema de rating Elo es un método para calcular la fuerza relativa de un jugador en un juego de suma cero, como el ajedrez o el go. Fue inventado en la década de 1950 (Glickman y otros, 1999) por el científico Árpád Imre Élő. En 1970, la Federación Internacional de Ajedrez (FIDE) adoptó dicho sistema para clasificar a todos los jugadores activos de ajedrez según su nivel de juego.

La puntuación Elo de un jugador está determinada por los resultados contra otros jugadores. Si el jugador gana la partida, su rating Elo subirá. Por otro lado, si pierde la partida su rating Elo disminuirá. La diferencia entre ambos ratings afectará la escala de estos cambios. En caso de empate, el jugador con menos rating ganará puntos mientras que el rival los perderá. Si ambos tienen el mismo rating Elo, entonces no habrá cambios. (ELO, 1978)

A cada jugador la FIDE le otorga tres ratings según el ritmo de juego de las partidas. Estos son:

- Rating estándar (ritmo de juego lento o clásico)
- Rating rápido (ritmo de juego rápido)
- Rating relámpago (ritmo de juego relámpago)

En el presente trabajo se hará referencia únicamente al rating estándar oficial provisto por la FIDE al menos que se explicite lo contrario. La primera lista publicada por la FIDE fue en julio de 1971, donde el jugador con mayor rating era Bobby Fischer con 2760 puntos.

La FIDE otorga títulos de maestros a aquellos jugadores que cumplen ciertos requisitos. El máximo título alcanzable es el de Gran Maestro Internacional (GM). Un requisito mínimo para obtenerlo es tener un rating Elo mayor o igual a 2500. El título anterior es el de Maestro Internacional (IM) en el cual el jugador debe tener un rating mayor o igual 2400 como condición necesaria pero no suficiente. Debajo de Maestro Internacional se encuentra el título de Maestro

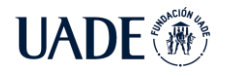

de la FIDE (FM), en el cual es suficiente con tener un rating superior a 2300. Por último, en 2002 se introdujo un nuevo título llamado Candidato a Maestro (CM) otorgado a jugadores cuyo rating es superior a 2200.

La FIDE publica mensualmente una lista con el rating de los jugadores activos. La FIDE define como jugador inactivo a aquel jugador que no haya jugado partidas oficiales en los últimos 12 meses. (FIDE, 2022)

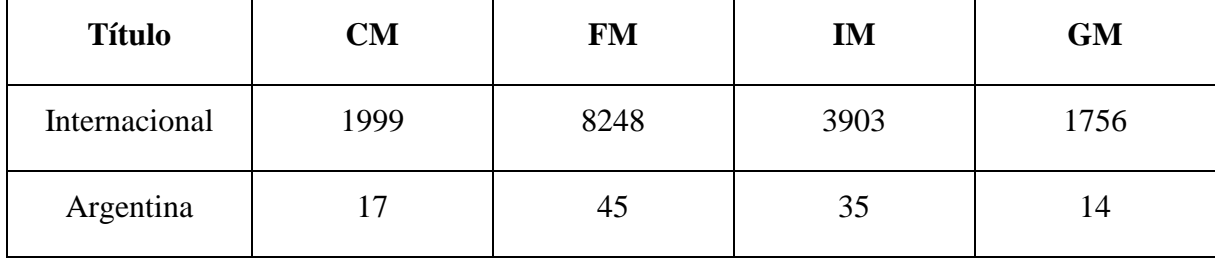

TABLA II: Cantidad de maestros por categoría.

Fuente: Lista con ratings FIDE de abril de 2022

### <span id="page-23-0"></span>**2.2 Estado del arte**

Actualmente existen diversas herramientas para ayudar a un jugador de ajedrez a preparar su repertorio de aperturas. El uso de cada una dependerá principalmente de su nivel de juego como también del grado de detalle de las aperturas a estudiar.

### <span id="page-23-1"></span>**2.2.1 Libros de ajedrez**

El método clásico para estudiar aperturas de ajedrez es mediante libros especializados. Estos recopilan partidas de grandes maestros sobre una apertura en particular, y recomiendan al lector distintas variantes. Se pueden clasificar en dos grupos, aquellos dirigidos a ambos bandos (blancas y negras) y aquellos orientados a solo un jugador. Por ejemplo, un libro sobre una defensa puede estar dirigido al jugador de las negras, para neutralizar la ventaja de las blancas. Por otro lado, otro libro puede estar enfocado en cómo obtener ventaja por parte de las blancas en cierta apertura.

También se pueden clasificar según el nivel de detalle de las variantes. Algunos libros tratan varias aperturas y defensas en simultáneo, pero solo indicando ideas y variantes principales. Asimismo, existen libros sobre una variante en particular, en el cual se analiza con

mayor profundidad llegando a posiciones más avanzadas en términos de cantidad de movimientos.

Los autores de estos libros suelen ser maestros de ajedrez y especialistas en dichas variantes. En ambos casos, el lector analiza el contenido del libro, y con base en los comentarios del autor toma una decisión sobre qué variante incluir en su repertorio. Un beneficio es que cuenta con partidas modelos jugadas por jugadores reconocidos donde puede identificar ideas y planes gracias a los comentarios del autor.

Una desventaja de este método es que la teoría de aperturas no es estática, y ciertas variantes pueden quedar desactualizadas con el tiempo. Si el libro no se actualiza regularmente, el jugador podría seleccionar variantes que actualmente se consideran inferiores. Otro defecto es que la elección de variantes puede ser influenciada por la opinión del autor. A continuación, se mencionan ejemplos de libros de aperturas.

Libro sobre múltiples aperturas, orientado a jugadores principiantes con el objetivo que el jugador conozca los distintos tipos de aperturas: VAN DER STERREN, Paul. *FCO: Fundamental Chess Openings.*

Libro con aperturas desde el punto de vista de las piezas blancas: WATSON, John. *A Strategic Chess Opening Repertoire for White: A complete plan of attack with 1 d4 and 2 c4.*

Libro con aperturas desde el punto de vista de las piezas negras: ALBURT, Lev. *Chess Openings for Black, Explained: A Complete Repertoire.*

### <span id="page-24-0"></span>**2.2.2 Explorador de aperturas**

La selección de variantes mediante el uso de una base de datos de partidas de ajedrez puede ser considerado el método más complejo, pues el jugador debe explorar cada posición, y en base a las estadísticas tomar una decisión. Estas bases de datos pueden contener millones de partidas provenientes de jugadores de distintos niveles, jugadas en distintos años y en torneos con distintos ritmos de juego. El jugador deberá tomar una decisión sobre qué partidas incluir y cuáles no. Por ejemplo, puede decidir incluir solo partidas jugadas en los últimos 20 años.

Una ventaja de este método es que el jugador es libre de analizar cada variante sin ser influenciado por una opinión externa. Además, puede explorar libremente cada posición y aplicar distintos filtros. Por ejemplo, puede reproducir las partidas que jugó cierto jugador en cierta posición en determinado tiempo.

La principal desventaja de esto es que es una tarea que requiere mucho esfuerzo y tiempo, sin contar que el jugador puede tomar decisiones equivocadas por la falta del análisis de datos. Por ejemplo, puede incluir erróneamente una variante que tiene un alto porcentaje de victorias por omitir el hecho de que esas partidas fueron jugadas por rivales con un bajo nivel de juego.

Es importante destacar que existen sitios web que ofrecen una base de datos online donde el jugador puede explorar distintas aperturas. Estas herramientas son conocidas como exploradores de aperturas. Sin embargo, en general no permiten que el usuario pueda aplicar filtros sobre la misma. Además, en ciertos casos no es fácilmente identificable que clase de partidas están incluidas. Esto puede conducir al usuario a pensar que una variante es popular, pero en realidad muy pocas de esas partidas son recientes.

Un sitio muy popular es *lichess.org*, el cual ofrece dos tipos de bases de datos. Una incluye solo partidas de maestros, y otra adiciona todas las partidas jugadas en la plataforma web. La primera contiene más de dos millones de partidas, mientras que la segunda asciende a quinientos millones. Esta última tiene partidas de jugadores de todos los niveles, y de partidas con distintos ritmos de juegos. Si un jugador la utiliza como referencia, puede sacar conclusiones incorrectas, pues si una variante es muy jugada en la plataforma web no necesariamente implica que sea buena.

Es por eso que la base que solo tiene partidas de maestros es más confiable para armar un repertorio propio. Sin embargo, y como se mencionó anteriormente, no es posible filtrar partidas y, por lo tanto, el jugador desconoce qué tipo de partidas se encuentran en la base de datos.

Un servicio similar es ofrecido por *chess.com*, donde la base de datos contiene aproximadamente tres millones de partidas. Esto demuestra que un jugador puede obtener distintas estadísticas para una misma posición y, por lo tanto, sacar distintas conclusiones según la fuente de datos que se use.

Otro sitio web que ofrece un explorador de aperturas es *365chess.com*, el cual al igual que *lichess.org* permite seleccionar entre dos fuentes de datos. Aquella que contiene solo partidas de maestros posee aproximadamente seiscientos mil partidas. Este número es muy bajo comparado con lo ofrecido por *lichess.org* o *chess.com*. El motivo de esto puede ser que *365chess.com* posee un filtro más riguroso sobre qué partidas pueden ser incluidas y cuáles no.

Todas estas herramientas le brindan al usuario cuatro estadísticas principales para cada posición. Estas son:

- cantidad de partidas donde se realizó dicha jugada.
- el porcentaje de partidas donde las piezas blancas obtuvieron la victoria.
- el porcentaje de partidas que terminaron en empate.
- el porcentaje de partidas donde las piezas negras obtuvieron la victoria.

El usuario puede entonces tomar en cuenta estas cifras para decidir cuál jugada incorporar a su repertorio. También debe hacer lo mismo con las jugadas de los rivales. Debe decidir qué respuestas por parte del oponente debe estudiar. Luego, por cada movimiento rival debe elegir qué responder y repetir el proceso.

Por último, la empresa *Chessbase* ofrece una herramienta online donde el jugador puede también explorar distintas aperturas. La base de datos ofrecida contiene más de dos millones de partidas de maestros. Una funcionalidad distintiva es que también indica el promedio del rating FIDE de los jugadores que emplearon cada jugada. Este puede ser otro factor que el usuario tome en cuenta al agregar una jugada a su repertorio.

De los productos mencionados, solo *lichess.org* y *365chess* son gratuitos. Por otra parte, *chess.com* requiere una suscripción para el uso de su explorador de aperturas, costando la más básica 30 dólares anuales.

### <span id="page-26-0"></span>**2.2.3 Chessbase**

La principal herramienta ofrecida por *Chessbase* es su software y su base de datos que incluye más de nueve millones de partidas registradas desde el siglo XVI hasta el 2022. Además, contiene más de cien mil partidas comentadas lo que permite comprender mejor el desarrollo de la partida.

Asimismo, el software permite aplicar diversos filtros sobre la base de datos. Estos filtros incluyen rango de años, rating FIDE de los jugadores, código ECO de la apertura, resultado de la partida, torneo donde fue jugada la partida, ritmo de juego, entre otros.

Además, con el último lanzamiento de *Chessbase 16* se agregaron más funcionalidades que ayudan al jugador a preparar su repertorio de aperturas. Una de ellas es la generación de informes de las distintas aperturas. Esto permite al usuario obtener un reporte con estadísticas de una posición dada.

Sin embargo, una de las funciones más novedosas son las denominadas 'Sugerencias de aperturas', donde el usuario puede colocar una posición en el tablero, configurar ciertos parámetros, y el programa le devuelve un conjunto de variantes sugeridas en base a lo indicado por el usuario. Estas preferencias pueden ser de dos tipos:

- Estilo de juego (Tradicional, De moda, Variantes secundarias, Gambitos<sup>2</sup>, Ataque, Posicional, Simplificador, Módulo de ajedrez)
- Complejidad del informe (Fácil, Club, Torneo, Maestro, Enciclopedia)

De acuerdo con los criterios elegidos, el programa elegirá distintas variantes y devolverá un informe que el jugador puede luego utilizar para estudiar dicha apertura. Esta herramienta puede ser útil para aquellos jugadores que quieren profundizar en el análisis de una variante o quieren sugerencias sobre una variante sin tener que analizar cada jugada en profundidad, aunque puede resultar muy complejo para un jugador principiante.

Esto lo convierte en la herramienta más completa disponible en el mercado actualmente, pues el jugador tiene total control sobre la base de datos de referencia, y puede armar su repertorio con los criterios que considere necesarios.

Por último, el uso de *Chessbase* requiere la compra de una licencia. Aquella que incluye tanto el programa informático como la base de datos cuesta trescientos euros en 2022.

### <span id="page-27-0"></span>**2.2.4 Tutoriales**

Se caracterizan por ser videos de corta duración de maestros de ajedrez analizando una apertura. No suelen contener gran cantidad de variantes con mucho detalle, sino que se prioriza que el estudiante entienda las ideas de las principales variantes. Son una gran herramienta como introducción al estudio de una apertura, pero carecen el nivel de detalle necesario para que el jugador la pueda emplear con eficacia.

Al igual que los libros de ajedrez, la opinión del maestro influye en gran medida la selección de variantes, y otra desventaja es que, al no reproducir las jugadas en simultáneo en un tablero, el usuario es más propenso a olvidar los movimientos. Es por eso por lo que, al estudiar una variante, se recomienda que el jugador realice cada jugada para memorizar la apertura más fácilmente.

<sup>2</sup> En ajedrez se conoce como gambito a aquella apertura que involucra un sacrificio de material (típicamente un peón) a cambio de conseguir otro tipo de ventaja, como ventaja de espacio o de desarrollo.

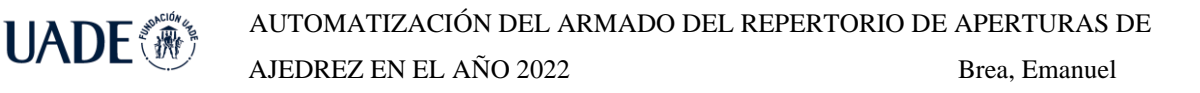

Un sitio web popular con gran cantidad de tutoriales es *chessable.com*. Cada tutorial tiene una introducción sobre los contenidos del curso. También se especifica a qué público está dirigido. La plataforma ofrece algunos cursos gratuitos y otros pagos. *Chessable* utiliza una técnica de memorización, donde le muestra al usuario los movimientos que conforman la apertura, y el mismo debe repetirla. Además, incentiva al usuario a practicar diariamente a través del concepto de rachas, es decir, si el jugador no practica por un día, pierde la racha obtenida. A medida que el usuario practica más, obtiene más puntos que luego puede canjear para desbloquear contenido. De esta manera se facilita el seguimiento del estudio de las distintas aperturas. Por otro lado, cuenta con un límite en la cantidad de lecciones disponibles diarias, y requiere la compra de una suscripción para obtener acceso a otras características del sitio web.

### <span id="page-28-0"></span>**2.2.5 Lecciones**

*Chess.com* ofrece un servicio donde el usuario puede explorar distintas aperturas por medio de lecciones, en las cuales se explican los conceptos básicos de la misma junto a las principales variantes. Estas lecciones se acompañan de un tablero donde se reproducen las principales variantes, y al finalizar permiten al usuario repasar algunos movimientos claves mediante desafíos. Esto agrega interacción con el usuario facilitando el aprendizaje de la apertura.

### <span id="page-28-1"></span>**2.2.6 Estudios**

*Lichess.org* permite a los usuarios cargar estudios los cuales se caracterizan por ser ambientes colaborativos, donde distintos jugadores pueden aportar ideas sobre una apertura. Se dividen en capítulos, el cual puede contener distintas variantes. Otro beneficio es que son públicos y cualquiera puede descargarlos. Sin embargo, la principal desventaja es la falta de control sobre los mismos pues un estudio puede estar escrito por un jugador con poco conocimiento en la apertura y por lo tanto brindar información que puede ser incorrecta o imprecisa. A diferencia de los tutoriales antes mencionados, los autores de los estudios no necesariamente son maestros.

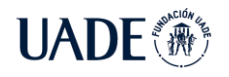

### <span id="page-29-0"></span>**2.2.7 Entrenador o profesor de ajedrez**

Muchos jugadores de ajedrez recurren a un entrenador, el cual suele ser un maestro de ajedrez, con el cual estudian diversos aspectos del ajedrez, entre ellos las aperturas. Según el nivel del juego del jugador, la tarea del entrenador puede variar desde explicar principios básicos de la apertura, hasta preparar en detalle una variante en particular. Como el profesor conoce el estilo de juego del jugador, puede indicarle con mayor precisión qué tipo de apertura emplear. Además, el maestro conoce el nivel de juego así que puede sugerirle jugar cierto tipo de posiciones y evitar ciertas variantes. Otra ventaja de este método es que ofrece seguridad al jugador al saber que las aperturas elegidas están avaladas por un maestro. Así mismo, ambos pueden estudiar las partidas donde el jugador empleó la apertura, y corregir errores para futuros torneos.

### <span id="page-29-1"></span>**2.2.8 Comparación de aplicaciones**

A continuación, se realizará una comparación de las principales páginas web que ofrecen herramientas para estudiar aperturas.

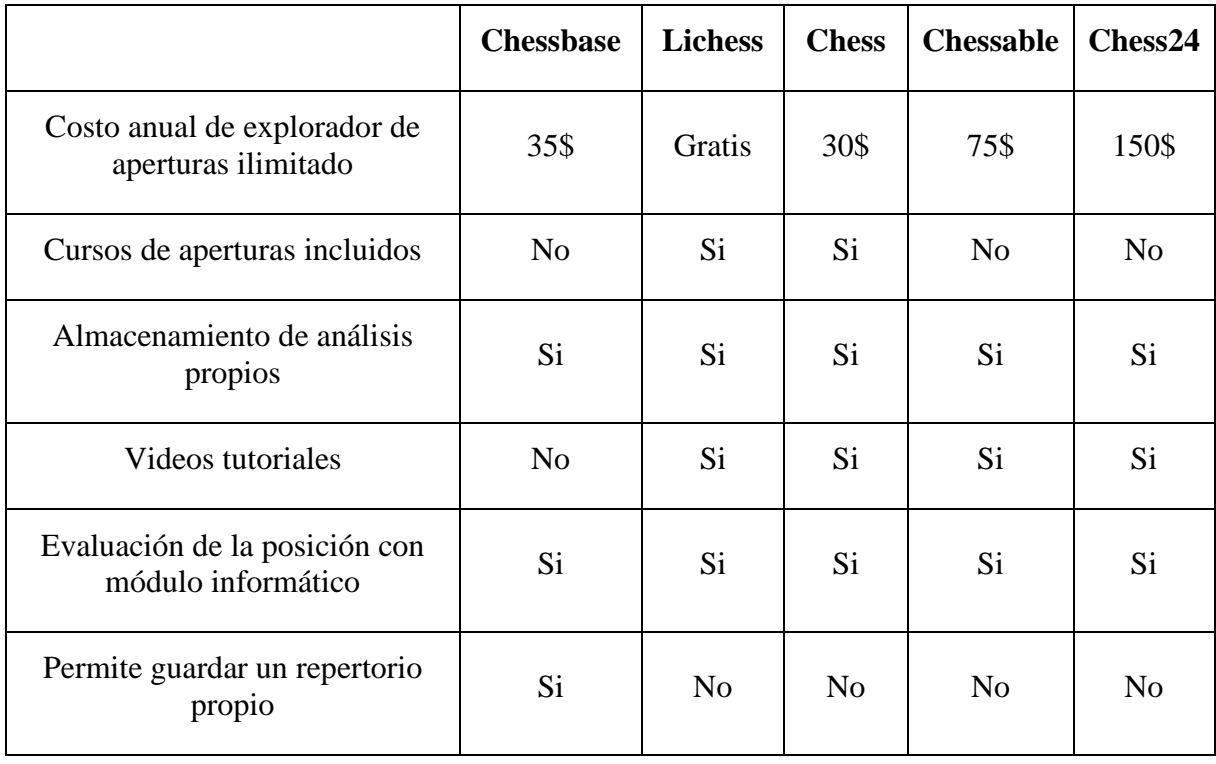

TABLA III: Características de las principales aplicaciones para el estudio de aperturas

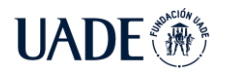

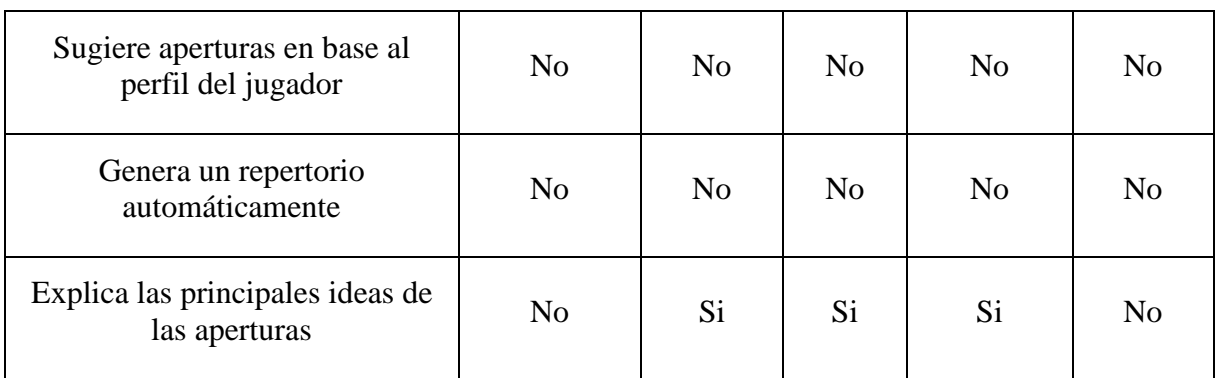

Como se puede observar, la principal diferencia entre los distintos sitios webs es que *lichess* es el único que no tiene costo alguno, el usuario puede acceder a todas sus funcionalidades sin tener que comprar una suscripción.

Los sitios web *chessbase.com*, *chess.com*, *chessable.com* y *chess24.com* comparten el objetivo de brindarle al usuario distintos recursos para el estudio, no solo de aperturas sino también de otras facetas del juego, como los finales, la táctica y estrategia, entre otros. Estos requieren una suscripción mensual para acceder a todas sus características. Sin embargo, tanto *chessable.com*, *chess24.com* y también *chessbase.com* ofrecen tutoriales y cursos que se compran por separado, es decir, no vienen incluidos con la suscripción.

Una característica distintiva de *chessable* es la recompensa por completar lecciones mediante puntos. Los usuarios obtienen beneficios a medida que completan cursos, y además pueden ver una tabla de clasificación con respecto a otros usuarios. Otra diferencia es que *chessable* es el único de las aplicaciones mencionadas que no ofrece al usuario la posibilidad de jugar ajedrez online en su plataforma, sino que su principal objetivo es el estudio del juego mediante cursos.

A pesar de que todos estos sitios web permiten al usuario guardar análisis propios, ninguno le ofrece recomendaciones de aperturas o variantes según su estilo de juego. Es decir, requieren que el usuario analice y guarde dichas variantes en su sistema. Una desventaja de esto es que esto puede resultar complejo para un jugador principiante, pues todavía no tiene su repertorio de aperturas definido. A pesar de que aplicaciones ofrecen una amplia variedad de recursos, como cursos, videos, lecciones, para que el jugador pueda estudiar cada apertura, esto puede resultar ineficaz si el usuario aún no posee un repertorio bien definido.

Por último, es importante destacar que ninguna de las herramientas mencionadas anteriormente ofrece al usuario la generación automática del repertorio de aperturas. Es decir,

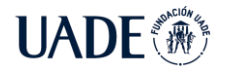

el usuario debe manualmente indicar que apertura incluir. Finalmente, se observa que ninguno ofrece recomendaciones de variantes según el perfil del usuario.

### <span id="page-31-0"></span>**2.2.9 Conclusión**

De los métodos expuestos para armar el repertorio de aperturas, se puede observar que para los jugadores principiantes se recomienda empezar con tutoriales de maestros explicando las ideas básicas de una apertura. Luego, se puede recurrir a libros de ajedrez sobre dicha apertura, para obtener una mayor visión de las variantes posibles. Posteriormente, a medida que las habilidades del jugador aumentan, puede recurrir a un entrenador particular de ajedrez donde contará con la experiencia y consejos de un maestro. Por último, una vez que el jugador ha alcanzado un nivel alto de juego, puede hacer uso de bases de datos para tener la mayor cantidad de detalle de cada variante, y así robustecer su repertorio de aperturas.

### <span id="page-31-1"></span>**2.3 User Research**

Con el propósito de identificar posibles problemas en el proceso del armado del repertorio de aperturas, se realizó un estudio sobre posibles usuarios mediante encuestas y entrevistas. Este análisis permitirá entender si existen puntos de mejora que faciliten a los jugadores de ajedrez elegir aperturas y variantes para su repertorio.

### <span id="page-31-2"></span>**2.3.1 Entrevistas**

Durante la etapa de investigación se realizó una entrevista al Maestro Internacional de ajedrez Enrique Scarella. Además de ser un jugador experto, Enrique se destaca como entrenador y profesor de ajedrez, y actualmente tiene el cargo de director de la Escuela Municipal de Ajedrez de Gral. San Martín.

El entrevistado reafirmó la importancia que tienen las aperturas en el progreso del nivel de juego de los jugadores de ajedrez, haciendo énfasis en la conexión entre las distintas fases del juego. Argumentó que el jugador no debe estudiar las tres fases (apertura, medio juego, final) por separado, y es por eso por lo que la apertura es clave para llevar la partida a un medio juego favorable para el jugador.

También indicó que todo repertorio debe respetar los principios básicos del juego, como el desarrollo de las piezas, la seguridad del rey, el control del centro, entre otros. Además, la

elección de las aperturas va a depender del nivel y estilo de juego del jugador. Enrique mencionó que él les recomienda a sus estudiantes principiantes emplear aperturas esquemáticas. Este tipo de aperturas se caracterizan por emplear la misma disposición de las piezas, casi independientemente de las respuestas del rival. Esto las convierte en aperturas con poco contenido teórico, ideas más claras y entendibles, y por lo tanto más prácticas para un jugador aficionado. Así mismo, al ser consultado por los casos de jugadores con poco tiempo para el estudio de aperturas, el maestro también recomendó estudiar este tipo de aperturas esquemáticas.

Adicionalmente, al referirse al impacto del estilo de juego en el repertorio, explicó las diferencias entre jugadores agresivos y sólidos, como también entre aquellos que prefieren variantes muy teóricas y los que se inclinan por posiciones más esquemáticas, y también entre los que eligen las variantes más populares y los que prefieren sorprender a sus rivales con jugadas menos conocidas.

Del mismo modo, Enrique explicó que el repertorio no debe ser estático, sino que el jugador debe ir incorporando nuevas variantes e ideas para volverse un jugador más completo, y también menos predecible por los oponentes.

Al ser consultado por el impacto de la tecnología en el armado del repertorio, Enrique manifestó que hubo un antes y un después de la aparición de la informática en el ajedrez. Hubo aperturas que se refutaron y se dejaron de emplear, como también aparecieron otras que parecían impensadas o insólitas, pero resultaron ser jugables. También mencionó que en la década de los 90 se pensaba que en cierto momento todas las aperturas iban a ser estudiadas, pero gracias al aporte de jugadores novedosos y creativos, aparecieron nuevas ideas y la teoría de aperturas se fue diversificando.

Por último, Enrique expuso la importancia de tener el repertorio almacenado en alguna plataforma, que sea de rápido acceso para el jugador y que sea de fácil actualización. Él mencionó que utiliza el programa Chessbase para guardar su repertorio, pero que a sus alumnos les recomienda utilizar otras herramientas menos complejas, como lichess.org. En este punto, destacó que dicho sitio web ganó popularidad sobre el resto por tener una interfaz simple e intuitiva además de ser gratis.

Asimismo, se realizó un breve cuestionario a Rubén Felgaer, el cual es un Gran Maestro Internacional (GM) y uno de los mejores jugadores de Argentina, habiendo ganado el

campeonato argentino en cinco ocasiones. En julio de 2022 tiene un rating Elo de 2572, ubicándose en el puesto 4 y habiendo alcanzado un rating máximo de 2624 en octubre de 2005.

Al ser consultado sobre la importancia del repertorio de aperturas, Rubén afirma que para los jugadores principiantes es preferible comenzar estudiando finales y el medio juego, para luego estudiar aperturas. Sin embargo, coincide en que es importante tener conocimientos básicos sobre aperturas, pero que el jugador aficionado no debería estudiar de memoria variantes complejas sin entender previamente las ideas principales.

Con respecto al estudio de aperturas, Rubén explica que antiguamente el jugador principiante consultaba con libros especializados, pero que en la actualidad prefieren recurrir a videos tutoriales en internet.

También recomienda que el jugador elija aperturas acordes a su estilo de juego y luego buscar partidas modelo de jugadores importantes que hayan tenido experiencia con dicha apertura. De esta manera el jugador podría entender mejor los planes y patrones estratégicos de la posición, y recién a partir de ahí concentrarse en el orden de jugadas.

Un punto muy importante mencionado por Rubén es la distinción entre un jugador principiante joven y otro de avanzada edad. Los primeros cuentan con gran capacidad de memorización, y por lo tanto pueden estudiar variantes más teóricas y complejas. Por otro lado, un jugador que no ha jugado al ajedrez desde temprana edad es recomendable que su repertorio se conforme de aperturas más simples y esquemáticas que requieran poca memorización.

En conclusión, Rubén considera que para sugerir un repertorio de aperturas es fundamental clasificar al jugador según su capacidad de memorización. Estos pueden ser jugadores que prefieren variantes esquemáticas, con planes bien definidos y donde el orden de jugadas no es tan relevante, y por otro lado aquellos jugadores que pueden memorizar muchas variantes con posiciones muy distintas. Dentro de este último grupo se pueden diferenciar aquellos que prefieren líneas principales y los que optan por líneas secundarias para tener un repertorio con menor cantidad de variantes. Es por esto que considera importante tener en cuenta la edad del jugador y desde qué edad estudia ajedrez.

### <span id="page-33-0"></span>**2.3.2 Encuestas**

Se realizó una encuesta con el fin de estudiar los distintos métodos empleados por los jugadores de ajedrez de todos los niveles para el armado de su repertorio de aperturas. La encuesta estuvo dirigida específicamente a jugadores de ajedrez, es por eso por lo que se publicó en plataformas cuyos usuarios cumplen dicho requisito.

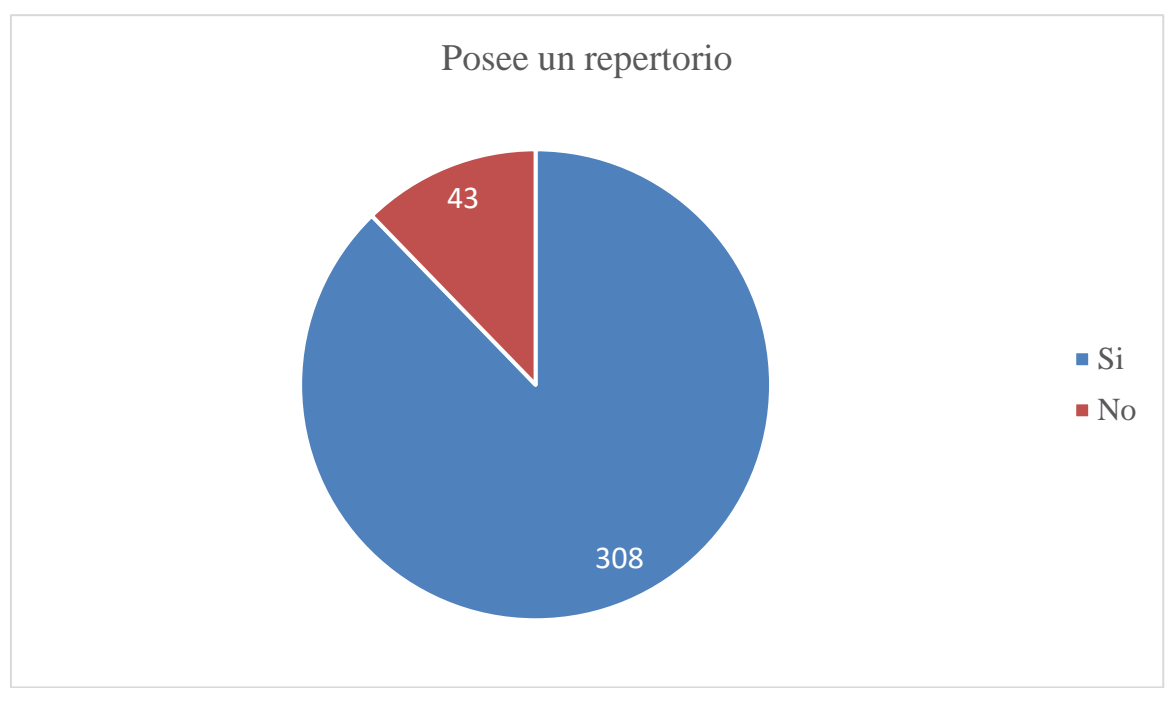

De las 351 respuestas obtenidas, se analizan a continuación los principales aspectos.

Figura 3: Recuento de jugadores que poseen un repertorio de aperturas

El 90% de los jugadores indican tener una colección de variantes estudiadas. Esto puede indicar que los jugadores reconocen que poseer un repertorio trae beneficios en su nivel de juego. Al restante 10% se consultó sobre los motivos por los cuales no tienen un repertorio de aperturas.

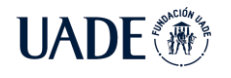

AJEDREZ EN EL AÑO 2022 Brea, Emanuel

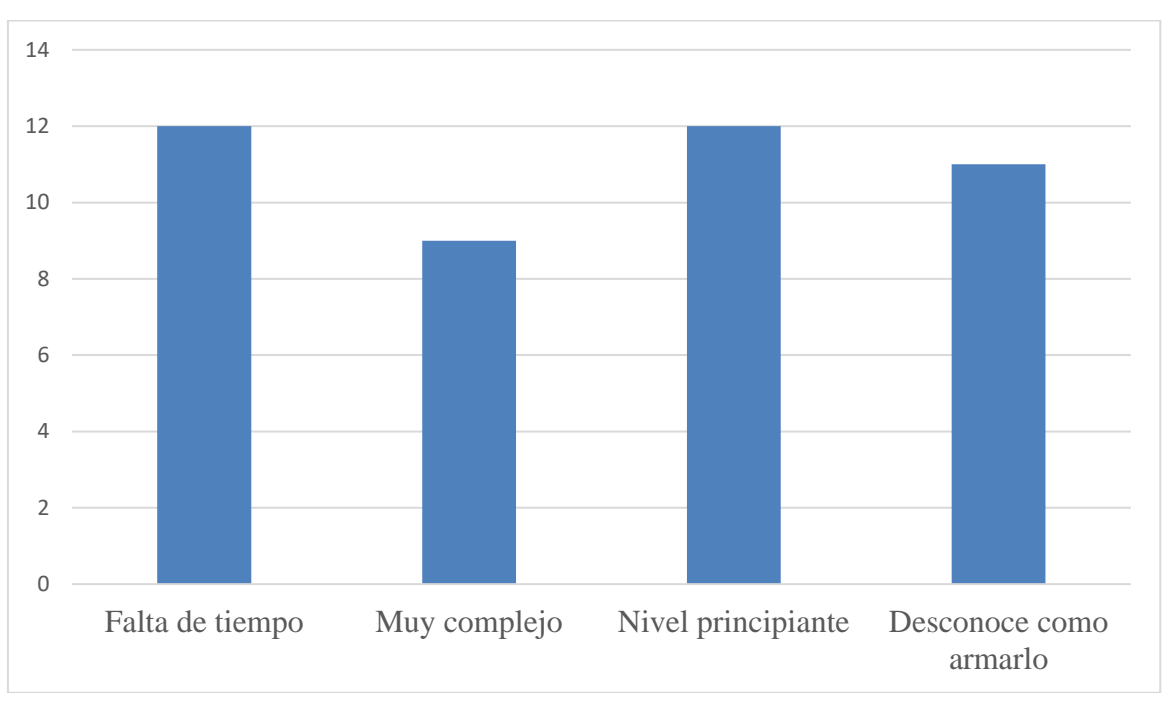

Figura 4: Motivos de la falta de repertorio

Se observa que la falta de tiempo es un factor importante que puede provocar que un jugador carezca de repertorio. También se puede identificar que, para los jugadores principiantes, esto puede ser una tarea compleja para su nivel.

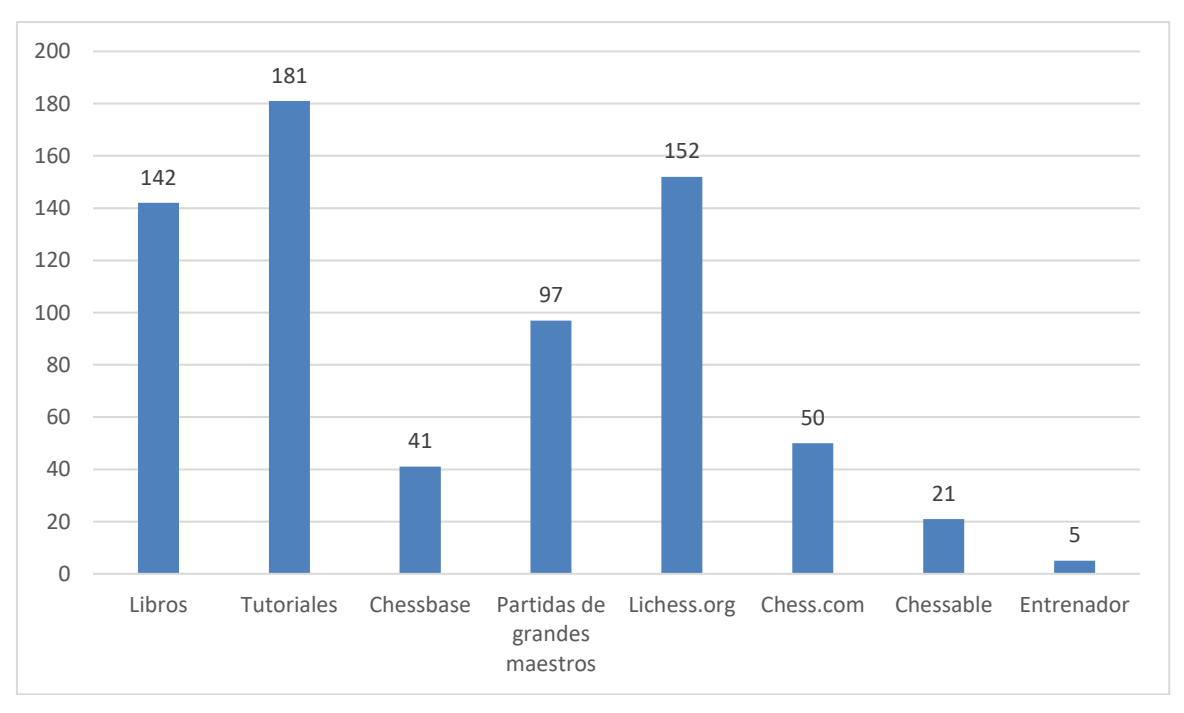

Figura 5: Herramientas utilizada para el armado del repertorio
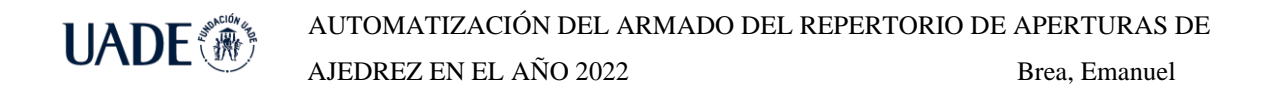

Se observa que los principales instrumentos usados coinciden con lo expuesto en 2.2. Es interesante notar que Chessbase es la herramienta menos usada, posiblemente debido a que requiere la compra de una licencia. Por otro lado, los tutoriales y los libros muestran ser de gran utilidad pues el jugador puede observar a un maestro explicar una variante y comprender más fácilmente las ideas de la apertura.

Con el objetivo de conocer el nivel de juego de los encuestados, se consultó sobre el rating FIDE de los mismos.

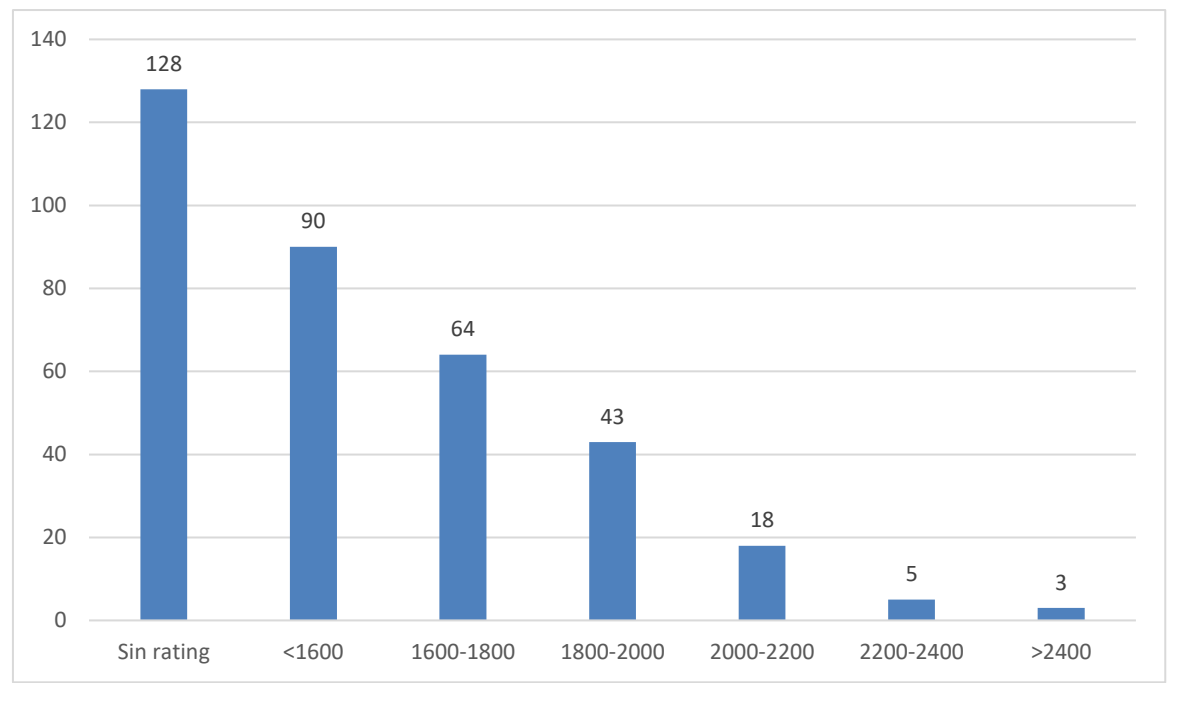

Figura 6: Rating FIDE de los encuestados

Naturalmente, la cantidad de jugadores disminuye a mayor rating, lo cual indica un nivel de juego mayor. Es necesario resaltar que la mayoría de los encuestados afirman no tener un rating oficial FIDE, lo cual significa que no han jugado un mínimo de partidas en torneos oficiales. Sin embargo, como indicaron poseer un repertorio de aperturas, se podría sugerir que juegan al ajedrez principalmente a través de sitios webs de forma casual.

Es posible conectar estos resultados con el gráfico anterior, donde los tutoriales y los libros resultaron ser la herramienta más popular para estudiar aperturas, y Chessbase la menos elegida. Esto concuerda con lo expuesto en 2.2.9, donde se enunció que las primeras herramientas son recomendadas para jugadores principiantes, así como siendo Chessbase la

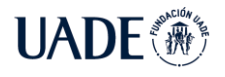

más completa y compleja de utilizar, recomendada para jugadores avanzados que quieren profundizar ciertas aperturas.

Se consultó sobre el nivel de acuerdo o desacuerdo con el enunciado "*Estudiar aperturas de ajedrez requiere mucho tiempo".*

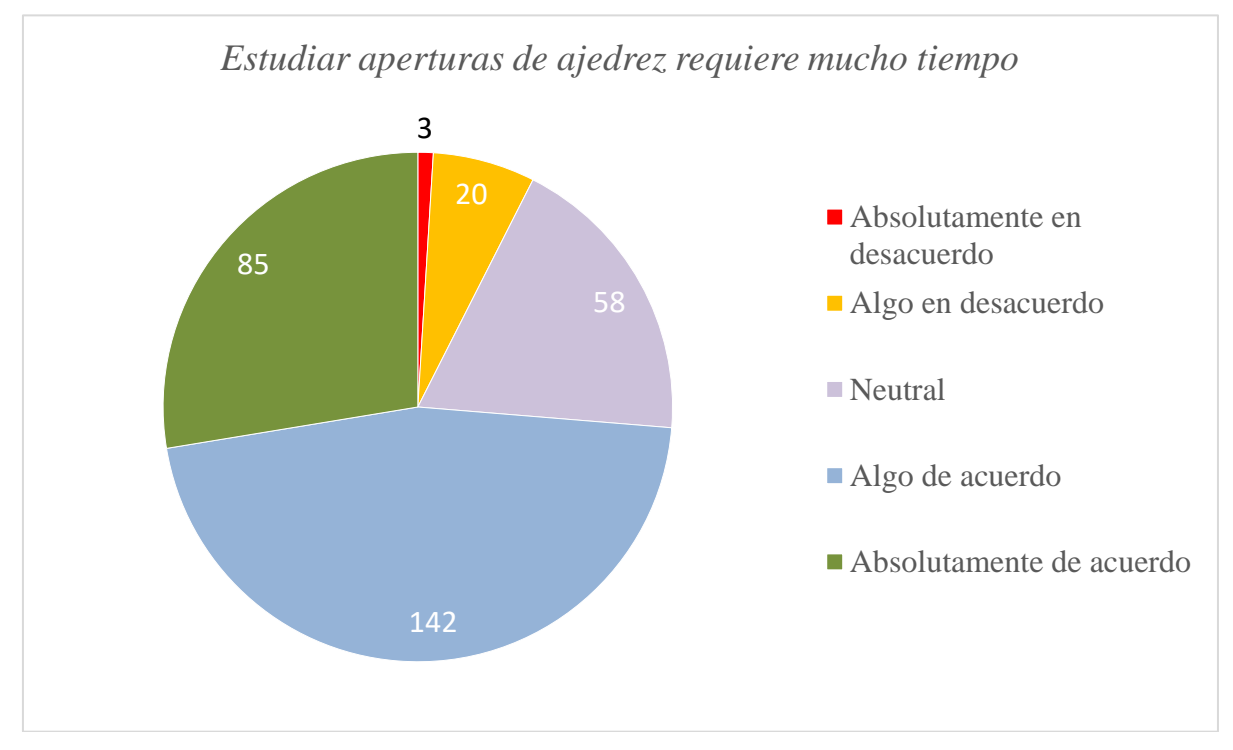

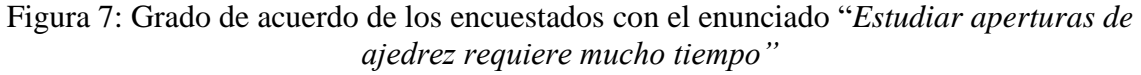

Es posible señalar que aproximadamente un 75% de los jugadores coincide en que el estudio de aperturas no es una tarea rápida.

Al igual que la pregunta anterior, se solicitó a los encuestados indicar si estaban de acuerdo o no con la sentencia *"Tener un buen repertorio de aperturas mejora el nivel de juego".*

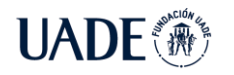

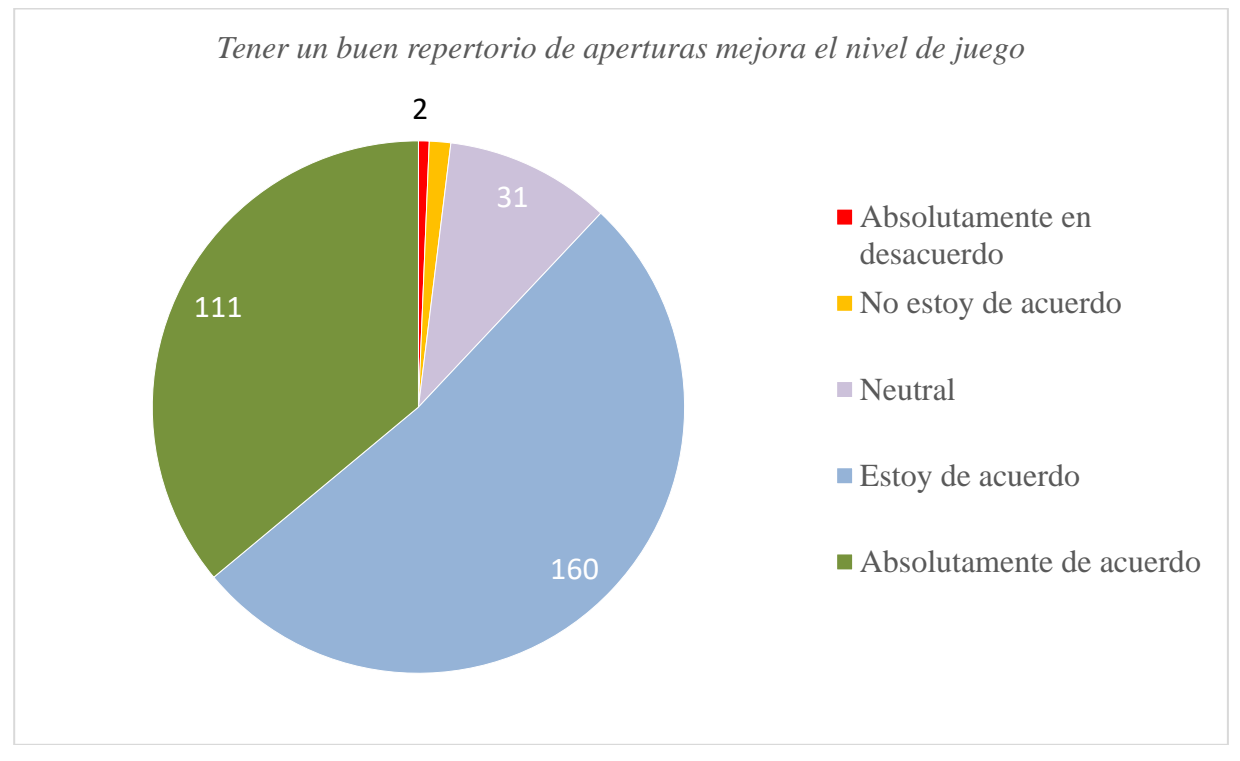

Figura 8: Grado de acuerdo de los encuestados con el enunciado *"Tener un buen repertorio de aperturas mejora el nivel de juego"*

Se manifiesta que los encuestados coinciden en la importancia del estudio de las aperturas y los beneficios que esto trae en su progreso en el juego.

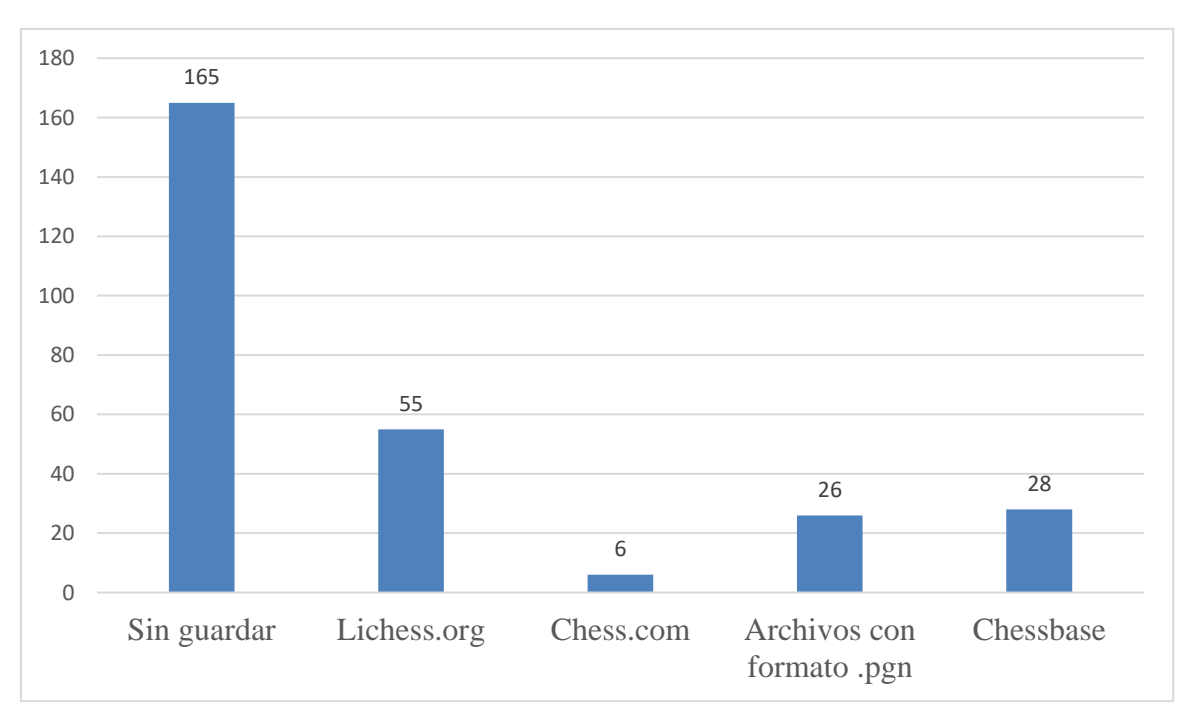

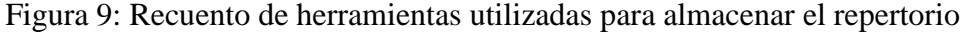

Es significativo que casi la mitad de los jugadores encuestados indicaron no tener almacenado las variantes que conforman su repertorio. Sin embargo, se puede establecer una conexión con las herramientas utilizadas para el armado de este. Las más utilizadas resultaron ser los videos tutoriales y los libros de aperturas. Ninguno de ambos métodos provee una forma directa de guardar las variantes, siendo el usuario el responsable de transcribir éstas a otra herramienta. Es decir, un jugador que lee un libro de aperturas o mira tutoriales, debe reproducir las variantes en otra plataforma como chess.com, lichess.org o Chessbase para almacenarlas.

Además, estos resultados se pueden relacionar con el rating de los encuestados. Aquellos que no poseen uno y son principiantes, es más probable que no guarden su repertorio en ningún lado y jueguen de memoria, ya que juegan más casualmente sin aspiraciones competitivas.

Por último, se preguntó sobre la utilidad de una posible solución informática que le indicase al jugador qué variantes incluir en su repertorio de manera automática. El principal propósito de la pregunta fue obtener una primera impresión de los encuestados sobre la propuesta. Es por esto por lo que intencionalmente no se brindó mucha información

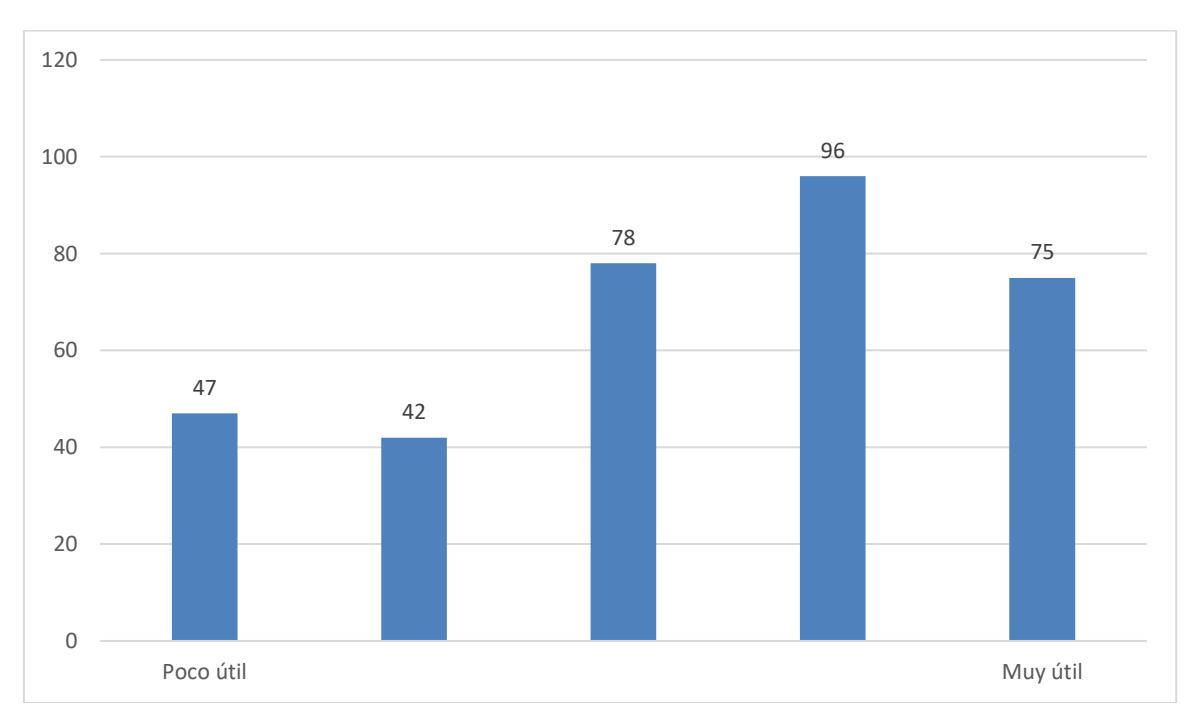

Figura 10: Grado de utilidad de una posible solución digital al armado del repertorio

**AUTOMATIZACIÓN DEL ARMADO DEL REPERTORIO DE APERTURAS DE** AJEDREZ EN EL AÑO 2022 Brea, Emanuel

Los resultados demuestran que una gran parte de los encuestados podría encontrar útil dicha solución, pese a que no se brindaron detalles sobre su funcionalidad. Esto podría sugerir que existe una posible necesidad de mejorar el proceso del armado del repertorio de aperturas.

## **2.3.3 User Persona**

A partir del análisis de los resultados de la encuesta, es posible identificar puntos de dolor en los jugadores más principiantes en el momento de preparar su repertorio de aperturas. Es por esto por lo que se ha propuesto una representación de un jugador típico que tiene dificultades para elegir qué aperturas incorporar a su repertorio.

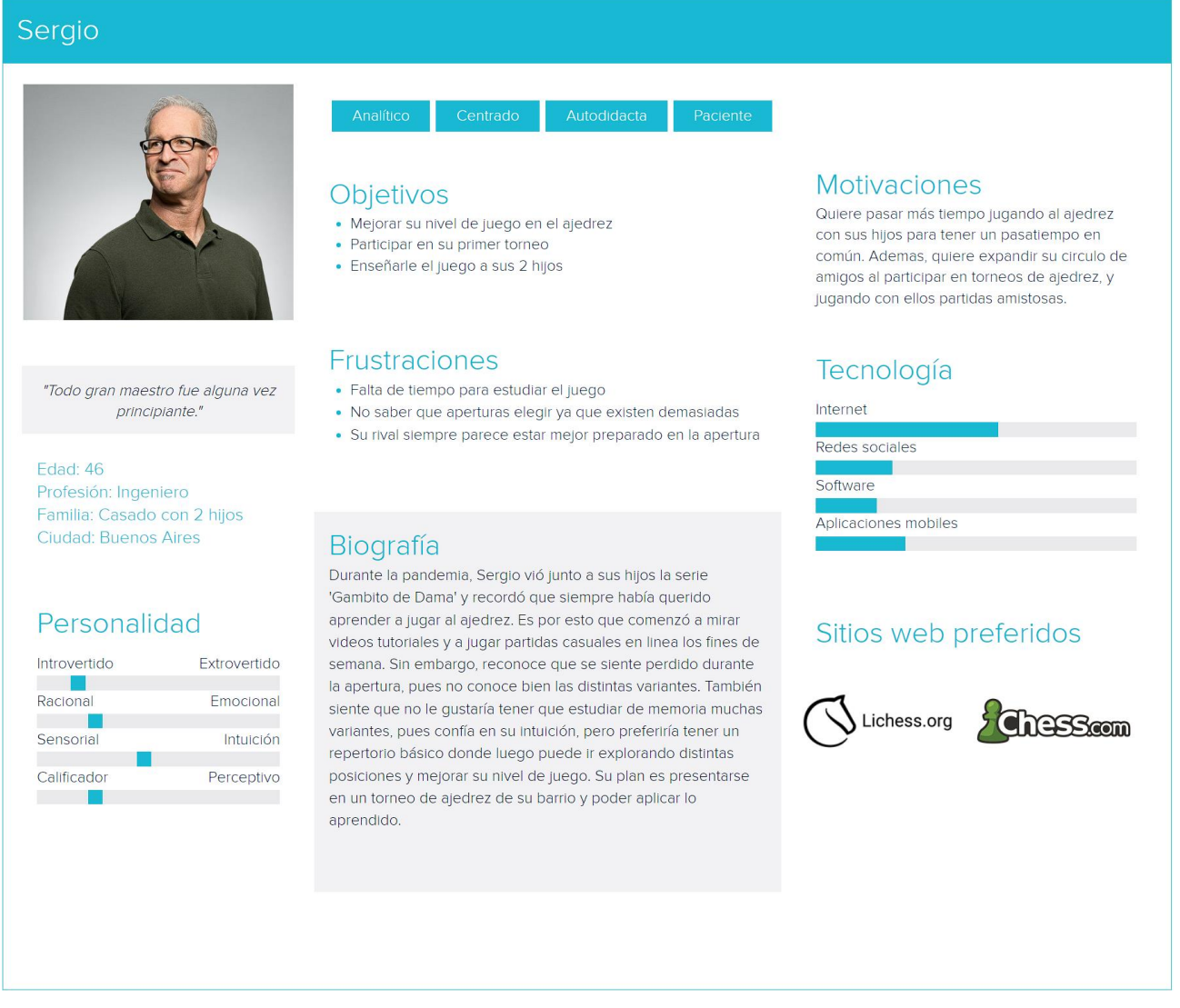

Figura 11: Perfil de jugador de ajedrez principiante

Como se puede observar, un escenario posible es el de aquellas personas que quieren empezar a jugar al ajedrez, pero debido a la falta de tiempo y conocimiento, se les dificulta el estudio de las aperturas, lo cual puede provocar que el jugador no se sienta lo suficientemente preparado para competir en su primer torneo de ajedrez.

# **2.3.4 Conclusión**

Con el objetivo de identificar problemáticas en el proceso de armado del repertorio de aperturas, fue muy importante conocer más sobre las experiencias de los jugadores mediante encuestas y entrevistas.

A partir de los resultados obtenidos, se observa que un punto de dolor es la gran cantidad de tiempo que lleva analizar y estudiar las distintas aperturas para luego decidir cuáles incorporar al repertorio. Esto se amplifica si el jugador tiene nivel principiante, pues le resultará más complejo entender las diferencias entre aperturas.

Un resultado posible es que el jugador se resigne y decida improvisar en la primera fase de la partida, lo cual le puede llevar a caer en posiciones desventajosas. También puede ocurrir que, en el apuro de armar su repertorio, elija aperturas muy complejas para su nivel de juego, lo cual también puede provocar resultados negativos.

Eventualmente, la falta de un buen repertorio de aperturas hará que el jugador no pueda progresar en su nivel de juego y junto a un aumento en la cantidad de derrotas, es posible que provoque el jugador pierda interés en el juego.

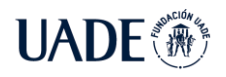

# **3 Descripción**

Una vez identificada la problemática en el proceso de armado del repertorio, y luego de ser validada mediante el 'user research', se describe a continuación la solución propuesta. La misma consiste en una aplicación web en la cual al usuario se le armará automáticamente un repertorio de aperturas en base a su perfil. Es decir, el jugador ya no deberá analizar manualmente cada variante para decidir qué apertura incorporar al repertorio. De esta manera, se ahorra tiempo y esfuerzo que puede ser utilizado para el estudio de las mismas, lo cual eventualmente mejorará el nivel de juego del jugador de ajedrez.

# **3.1 Requerimientos funcionales**

A continuación, se detallan los requerimientos que debe cumplir la aplicación para resolver la problemática, desde la perspectiva del usuario.

- 1. COMO usuario QUIERO obtener automáticamente un repertorio de aperturas de ajedrez PARA evitar analizar manualmente cada apertura.
- 2. COMO usuario QUIERO que las variantes recomendadas se adapten a mi nivel y estilo de juego PARA jugar posiciones en las cuales me siento más cómodo.
- 3. COMO usuario QUIERO que las principales variantes estén acompañadas con una descripción de los planes más importantes PARA entender mejor las ideas detrás de cada jugada.
- 4. COMO usuario QUIERO poder editar el repertorio sugerido, tanto para una variante en particular como el repertorio entero, PARA no estudiar variantes que prefiero evitar jugar.
- 5. COMO usuario QUIERO que el repertorio se divida en dos partes, como jugador de las piezas blancas y como jugador de las piezas negras, PARA facilitar su estudio por separado.
- 6. COMO usuario QUIERO visualizar al repertorio mediante imágenes del tablero (diagramas), mostrando mi jugada recomendada, y debajo las posibles respuestas de mi rival, PARA que al jugar una partida y llegar a esa posición sea más fácil recordar que movimientos esperar por parte de mi rival.
- 7. COMO usuario QUIERO que mi jugada recomendada se muestre claramente en el diagrama del tablero con un color, indicando la casilla de origen y destino PARA que en una partida sea más fácil recordar que movimiento realizar.
- 8. COMO usuario QUIERO que las respuestas de mi rival estén ordenadas por frecuencia, es decir, aquellas que fueron jugadas mayor cantidad de veces, deben mostrarse primero, PARA poder decidir qué movimientos del rival debo estudiar con mayor profundidad.
- 9. COMO usuario QUIERO que cada diagrama con una posición del tablero esté acompañado con estadísticas como cantidad de victorias o derrotas, PARA poder entender mejor cada posición.
- 10. COMO usuario QUIERO explorar mi repertorio fácilmente seleccionando los diagramas con la variante a estudiar desde la posición inicial PARA visualizar en orden los movimientos que conducen a dicha posición.
- 11. COMO usuario QUIERO que la interfaz de la aplicación sea sencilla y solo contenga información mínima sobre la variante seleccionada PARA evitar perder la concentración con datos superfluos.

## **3.2 Fuente de datos**

Para cumplir con los requerimientos y realizar recomendaciones sobre qué aperturas jugar, se eligió como referencia a un conjunto de partidas de ajedrez que cumplen ciertos requisitos. Con el objeto de garantizar que las aperturas recomendadas son perfectamente jugables, se aplicaron los siguientes criterios para decidir qué partidas tomar como referencia. Estos criterios son:

- 1. La partida debe haber sido jugada luego del año 1970 inclusive.
- 2. La partida debe haber sido jugada a un ritmo lento.
- 3. Ambos jugadores deben tener 2300 o más de rating oficial FIDE al momento de jugar la partida.
- 4. La partida debe tener al menos 15 movimientos por parte de cada jugador.

A continuación, se explican los motivos de los filtros aplicados.

1. Como se mencionó en 2.1.3, la teoría de aperturas no es estática, y cambia con el paso del tiempo y el descubrimiento de nuevas ideas y jugadas. Además, como se comentó en 2.1.9, el rating oficial FIDE se implementó por primera vez en el

año 1970, lo cual permite entender mejor el nivel de juego de los distintos jugadores. Es por todo esto que se decidió filtrar partidas anteriores al año 1970.

- 2. Como se explicó en 2.1.8, la influencia de las aperturas es más significativa en partidas a ritmo lento, pues en partidas rápidas suelen intervenir otros factores que provocan que el jugador decida no invertir todo su tiempo y esfuerzo en la primera fase de la apertura. Es por esto que se decidió filtrar partidas rápidas y relámpago.
- 3. En 2.1.9 se mencionó que para obtener el primer título de maestro de la Federación Internacional de Ajedrez es necesario superar los 2300 puntos de rating. Para garantizar la calidad de las partidas a considerar, se decidió solo incluir aquellas que fueron jugadas por maestros, es decir, jugadores con rating superior a 2300.
- 4. En torneos de ajedrez puede ocurrir que las posiciones finales ya estén definidas incluso antes de la última ronda. Es por esto que no es atípico que en las últimas rondas de los torneos haya gran cantidad de empates 'arreglados' donde ambos jugadores no ofrecen lucha alguna, y se contentan con tablas (empate) rápidas. Otro motivo de esto puede ser para ahorrar energías para otras rondas. Es por esto que se decidió filtrar partidas que hayan terminado en empate antes de los primeros 15 movimientos, pues se considera que la apertura no tuvo impacto en el resultado de la partida.

Con los filtros definidos, el siguiente paso es elegir la base de datos con partidas de ajedrez para luego aplicar dichos filtros. Para eso se eligió la base de datos provista por *Chessbase,* la cual es actualizada anualmente con las últimas partidas jugadas en torneos oficiales de todo el mundo. Se decidió adquirir la base de datos lanzada en el año 2022, la cual cuenta con aproximadamente 9.210.514 partidas de ajedrez en total. A continuación, se explican las estadísticas básicas de dicha base.

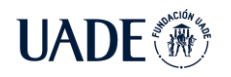

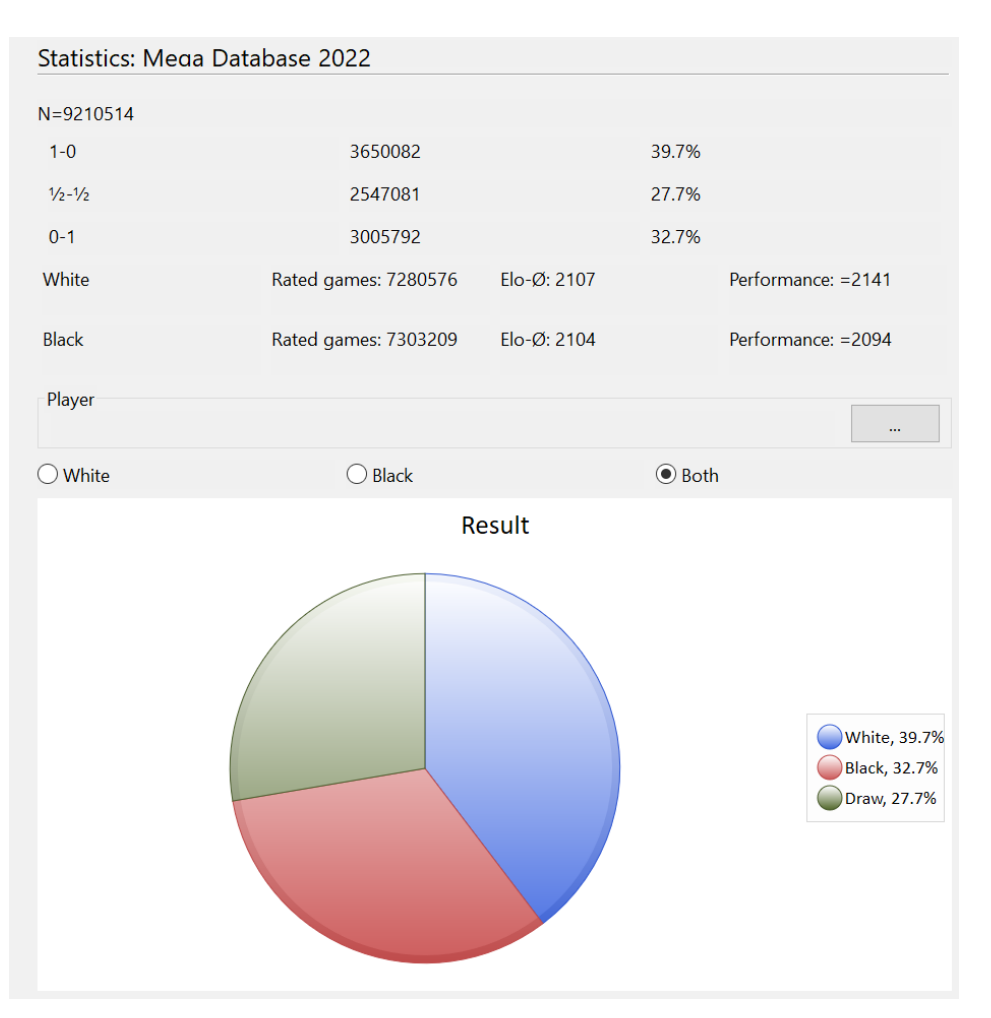

Figura 12: Estadísticas de la base de datos Chessbase 2022 (sin filtros)

Fuente: Propia, mediante el software *Chessbase 16*

Se puede observar que la base de datos contiene más de 9 millones de partidas, de las cuales más de 7 millones fueron jugadas por jugadores con rating oficial FIDE. Además, se muestran la cantidad de victorias de las piezas blancas (39.7%), empates (27.7%) y victorias de las piezas negras (32.7%). Es importante destacar que la mayor cantidad de victorias blancas se explica porque al ser el jugador las piezas blancas el primero en iniciar la partida, se considera que tiene una pequeña ventaja en la apertura, y que las piezas negras deben luchar para lograr la igualdad. También se debe mencionar que a medida que el nivel de los jugadores aumenta, el empate suele ser el resultado más esperado. Es por esto que las partidas entre grandes maestros suelen acabar en empate en mayor medida que en un resultado decisivo.

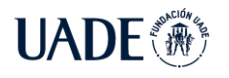

**AUTOMATIZACIÓN DEL ARMADO DEL REPERTORIO DE APERTURAS DE** 

AJEDREZ EN EL AÑO 2022 Brea, Emanuel

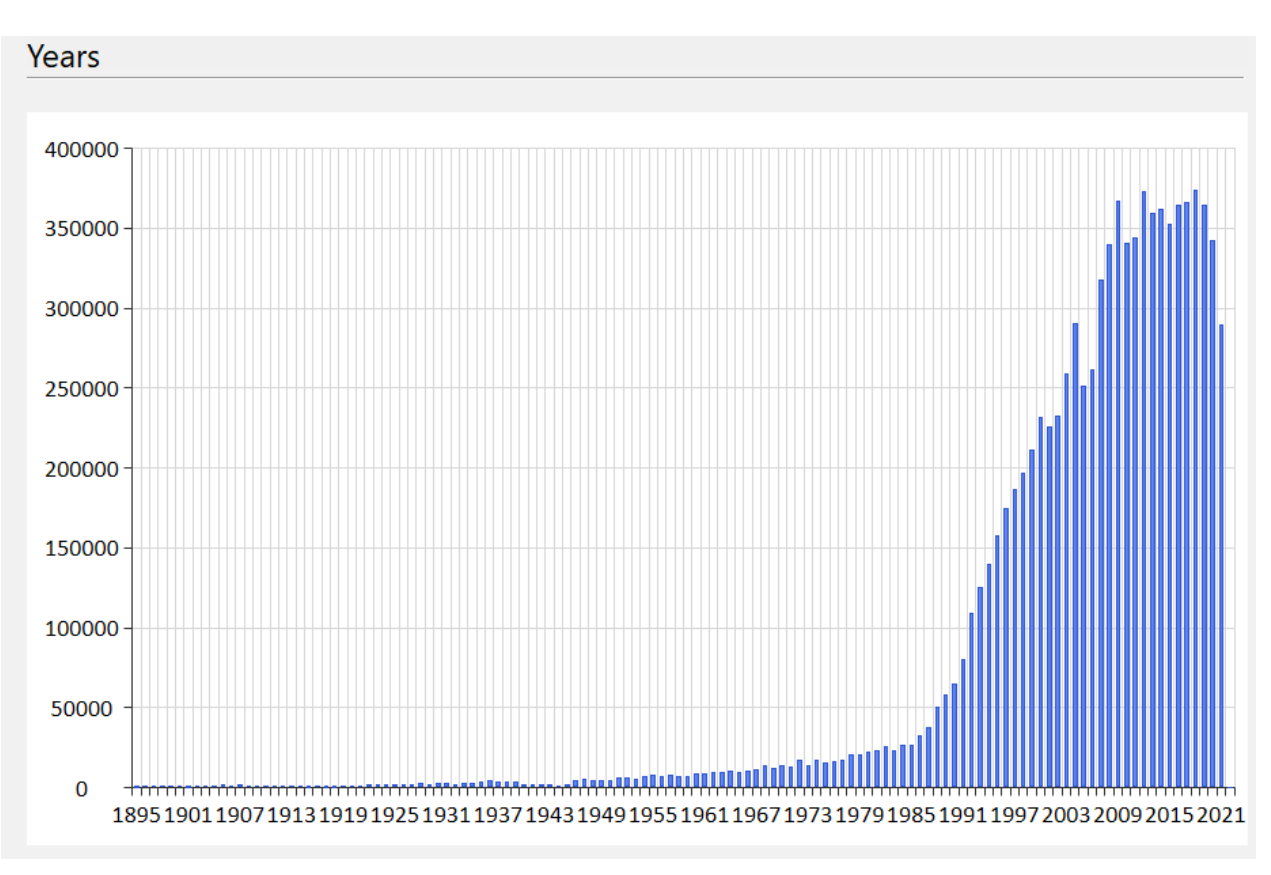

Figura 13: Cantidad de partidas jugadas por año

Fuente: Propia, mediante el software *Chessbase 16*

En el gráfico se puede analizar que la mayor cantidad de partidas registradas en la base de datos corresponden al periodo posterior al año 1985. Una posible explicación de esto es el aumento del uso de la informática, lo cual facilitó el registro de partidas jugadas en distintos torneos en todo el mundo. También es interesante notar un descenso en los años 2020 y 2021 debido a la cancelación de torneos presenciales por la pandemia de coronavirus.

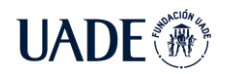

**AUTOMATIZACIÓN DEL ARMADO DEL REPERTORIO DE APERTURAS DE** 

AJEDREZ EN EL AÑO 2022 Brea, Emanuel

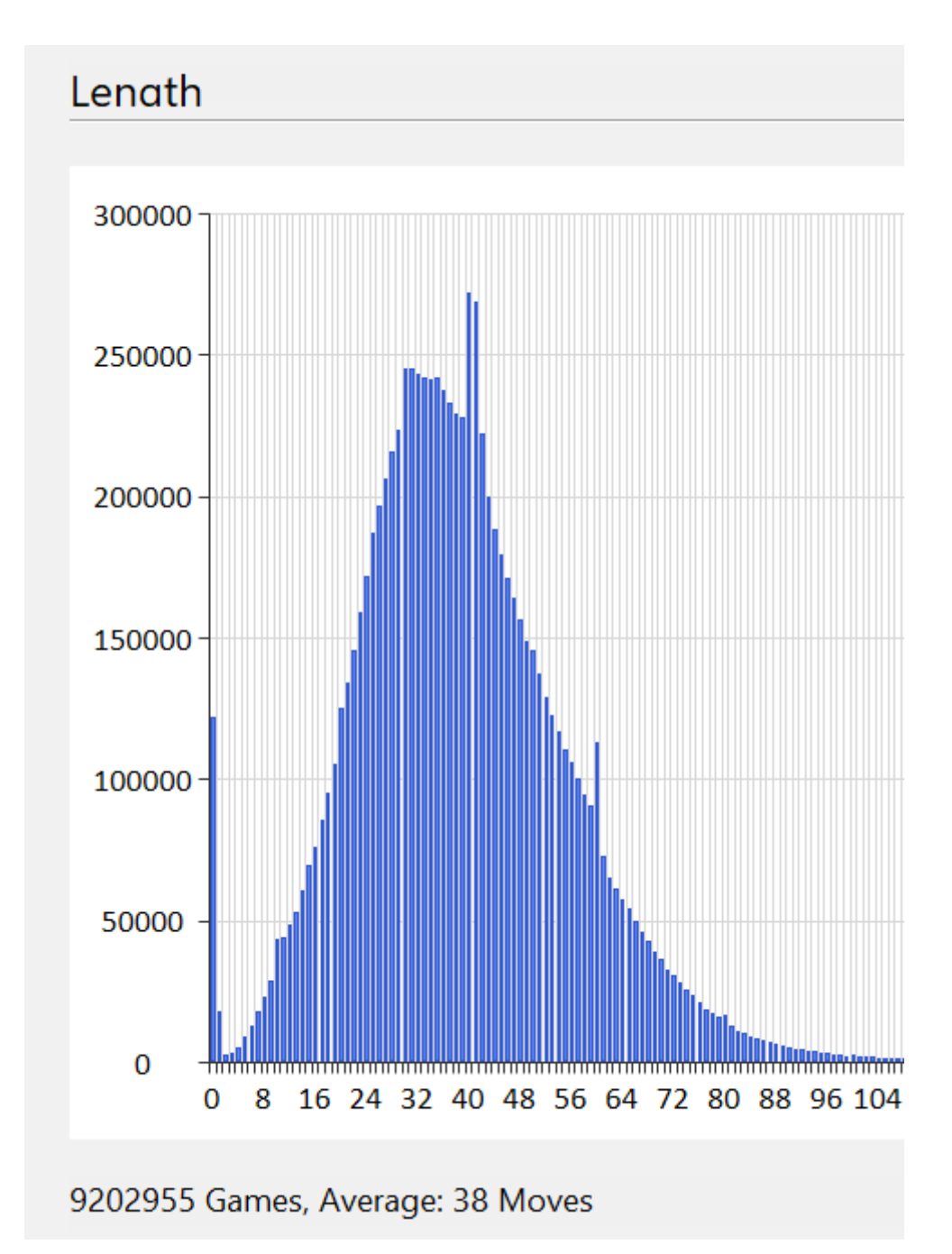

Figura 14: Cantidad de movimientos totales por partida

Fuente: Propia, mediante el software *Chessbase 16*

El propósito del gráfico presentado es mostrar la distribución de las partidas según su cantidad de movimientos totales, es decir, al finalizar la misma. Se pueden identificar los siguientes datos:

- Hay más de 1 millón de partidas con 0 movimientos. Esto se puede deber a que uno de los dos jugadores no se presentó a la partida en una ronda de un torneo, y por lo tanto se contabiliza como una derrota. También puede ocurrir que ambos jugadores hayan acordado un empate antes de comenzar la partida.
- El promedio de jugadas de las partidas es de 38 movimientos. Esto se puede explicar ya que la mayoría de las partidas finalizan en el medio juego.
- Se observan picos en los movimientos 40 y 41. Esto se explica porque algunos torneos oficiales de la Federación Internacional de Ajedrez, al llegar al movimiento 40 ambos jugadores reciben tiempo adicional para continuar la partida (típicamente media hora, ver 2.1.8). Por lo tanto, es probable que al superar la jugada 40, un jugador decida rendirse pues considera que su posición está perdida, y que con el tiempo adicionado su rival será capaz de vencerlo. En cambio, antes de la jugada 40 es posible que ambos jugadores tengan poco tiempo, y entonces haya mayor probabilidad de errores por parte de ambos jugadores.

A continuación, se aplican los filtros mencionados al principio de la sección, y se analizan las partidas resultantes.

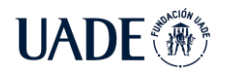

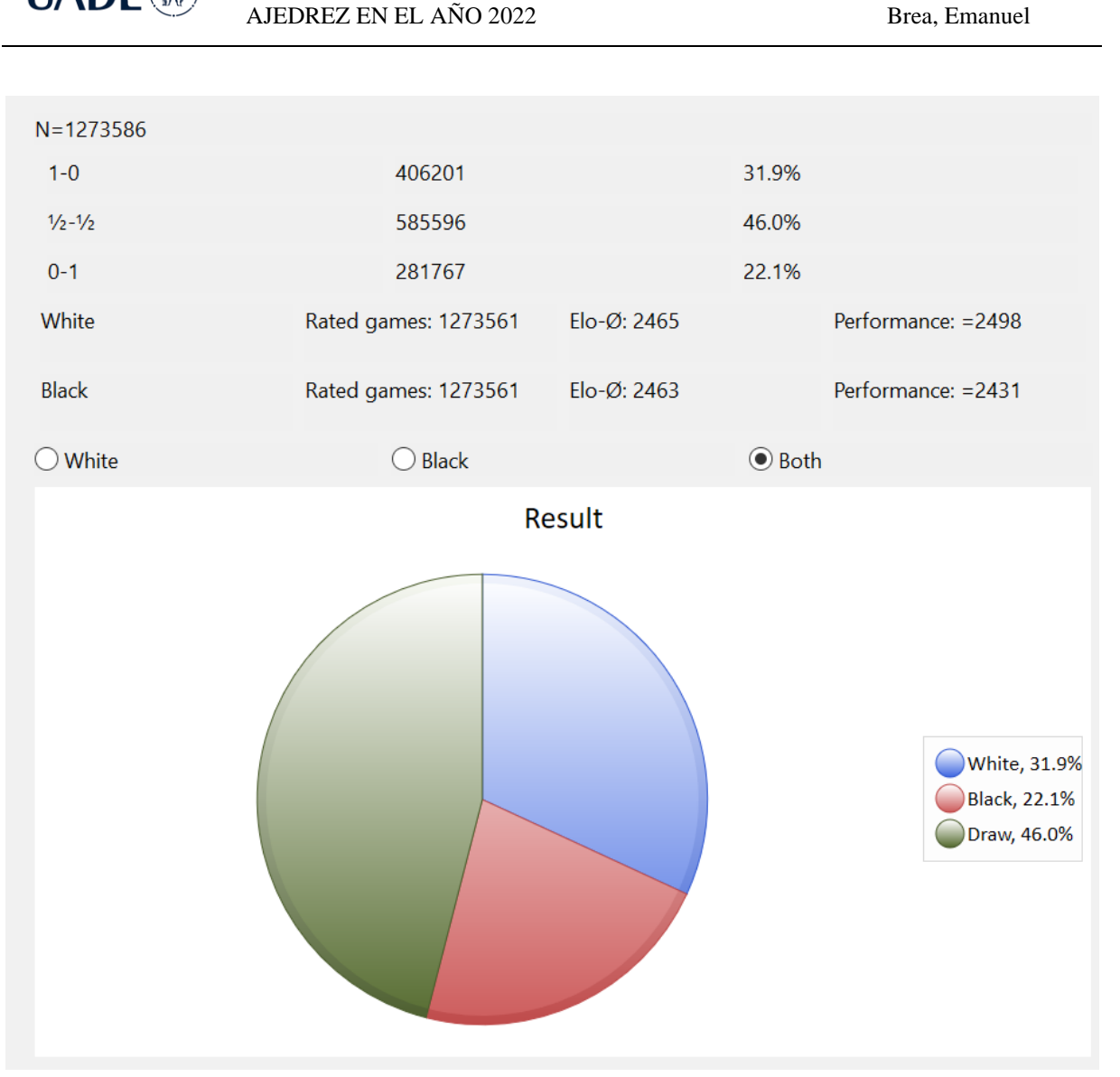

Figura 15: Estadísticas de la base de datos con filtros

Fuente: Propia, mediante el software *Chessbase 16*

Lo primero que se observa es que el número de partidas se redujo a un total de más de 1.2 millones de partidas. Además, tal como se mencionó anteriormente, el resultado predominante ahora son las tablas (46%), ya que el nivel de juego es superior. La cantidad de victorias de las piezas blancas se redujo a 31.9% y el de las piezas negras notablemente a 22.1%.

Por otro lado, se puede notar que el promedio de ambos jugadores ahora es cercano a 2465 puntos de rating, el cual es nivel de maestro internacional. En otras palabras, las partidas seleccionadas pertenecen a jugadores de un nivel muy alto de juego.

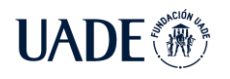

**AUTOMATIZACIÓN DEL ARMADO DEL REPERTORIO DE APERTURAS DE** 

AJEDREZ EN EL AÑO 2022 Brea, Emanuel

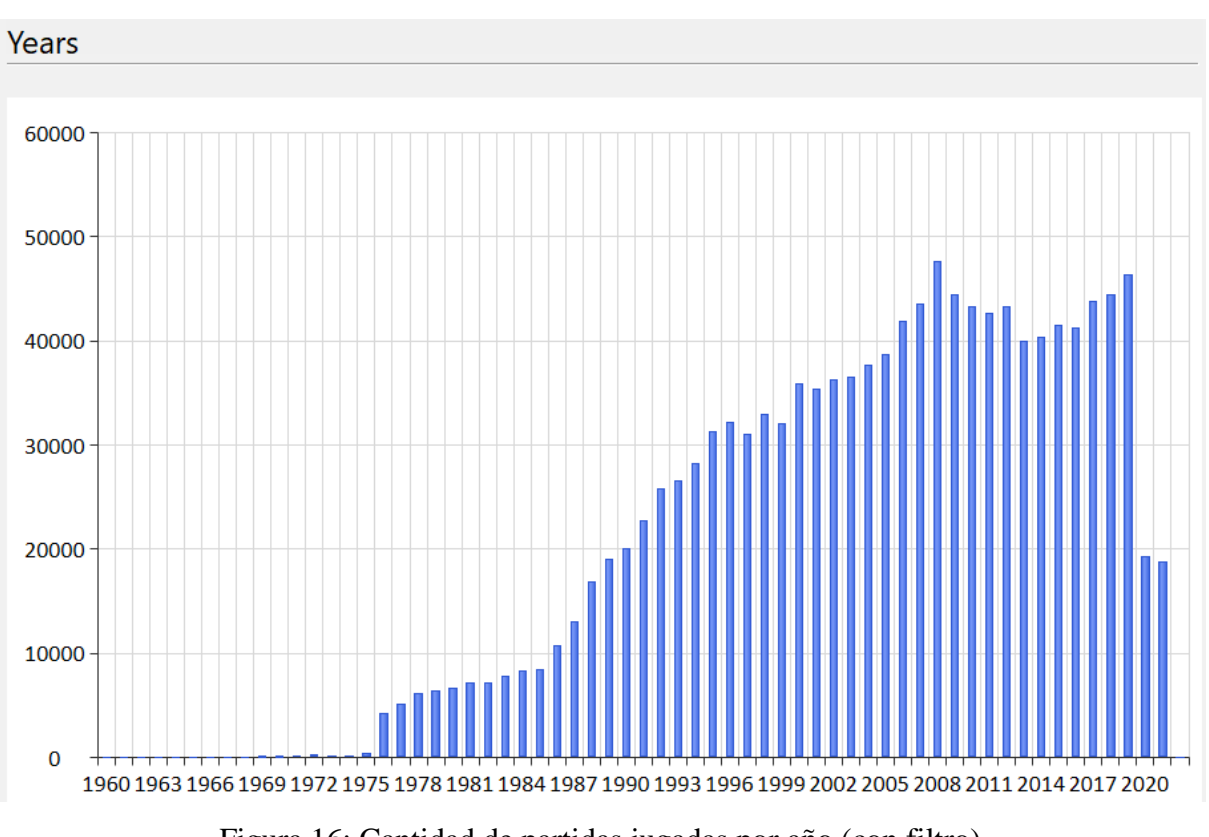

Figura 16: Cantidad de partidas jugadas por año (con filtro)

Fuente: Propia, mediante el software *Chessbase 16*

No se observan partidas jugadas antes del año 1970 debido al primer criterio. Además, como se mencionó anteriormente, en los años 2020 y 2021 hubo un gran descenso en la cantidad de partidas registradas.

### **3.3 Formato de los datos**

La base de datos contiene las partidas en formato 'pgn'. La notación portátil de juego, Portable Game Notation (PGN) en inglés, es utilizada para registrar los movimientos de una partida de ajedrez como también los datos relacionados a la partida (ver 2.1.2).

Se divide en dos secciones. La primera contiene etiquetas sobre la partida, y la segunda contiene los movimientos en notación algebraica. A pesar de que existen gran cantidad de etiquetas posibles, para el modelo de datos solo se necesitó de las siguientes:

- Date
- Result
- WhiteElo
- BlackElo

A modo de ejemplo, se provee una partida en formato '.pgn' con varias otras etiquetas que describen a la partida.

```
[Event "URU-ch 90th"]
[Site "Montevideo"]
[Date "2019.03.16"]
[Round "1"]
[White "Hoffman, Alejandro"]
[Black "Roselli Mailhe, Bernardo"]
[Result "0-1"]
[WhiteElo "2454"]
[BlackElo "2445"]
[ECO "E81"]
[EventDate "2019.03.16"]
[PlyCount "70"]
[EventType "tourn"]
[EventRounds "9"]
[EventCountry "URU"]
[SourceTitle "CBM 189 Extra"]
[Source "ChessBase"]
[SourceDate "2019.06.03"]
[SourceVersion "1"]
[SourceVersionDate "2019.06.03"]
[SourceQuality "1"]
[EventCategory "2"]
1. d4 Nf6 2. c4 g6 3. Nc3 Bg7 4. e4 d6 5. f3 0-0 6. Bg5 a6 7. Qd2 Nbd7 8.
Nh3 c5 9. d5 b5 10. cxb5 Ne5 11. Nf2 axb5 12. Bxb5 Ba6 13. Bxa6 Rxa6 14.
Qe2 Qa8 15. 0-0 Ned7 *
```
### Figura 17: Notación 'pgn' para guardar una partida

Como se puede observar, la primera sección contiene datos relacionados a la partida, como lugar de juego, nombre de los jugadores, nombre y ronda del torneo, entre otras.

La última sección muestra las jugadas que se realizaron en la partida, en notación algebraica (las iniciales de las piezas se encuentran en inglés).

Por último, el asterisco (\*) indica que la partida contiene más movimientos, pero cómo se tomó la decisión de solo considerar las primeras 15 jugadas, se puede ignorar el resto de las

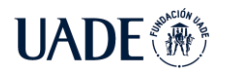

jugadas. El motivo de la elección de 15 movimientos es porque no es un requerimiento funcional mostrar variantes muy avanzadas en el repertorio, además de que en la jugada 15 la partida muy probablemente ya se encuentre en el medio juego, y la apertura haya finalizado. A pesar de que es cierto que existen variantes muy teóricas que pueden superar los 15 movimientos, no se considera adecuado recomendar dichas variantes a un jugador de nivel principiante.

## **3.4 Modelo de datos**

Para almacenar las estadísticas de las partidas es necesario utilizar una base de datos. Se eligió utilizar una base de datos relacional, en la cual se pueda asociar posiciones y jugadas con repertorios, y estos asociarlos a un usuario con un estilo de juego.

Luego de un análisis de los requerimientos y de los datos a almacenar, se propuso utilizar el siguiente modelo de datos.

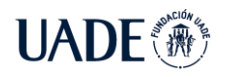

**UADE** 

#### AJEDREZ EN EL AÑO 2022 Brea, Emanuel

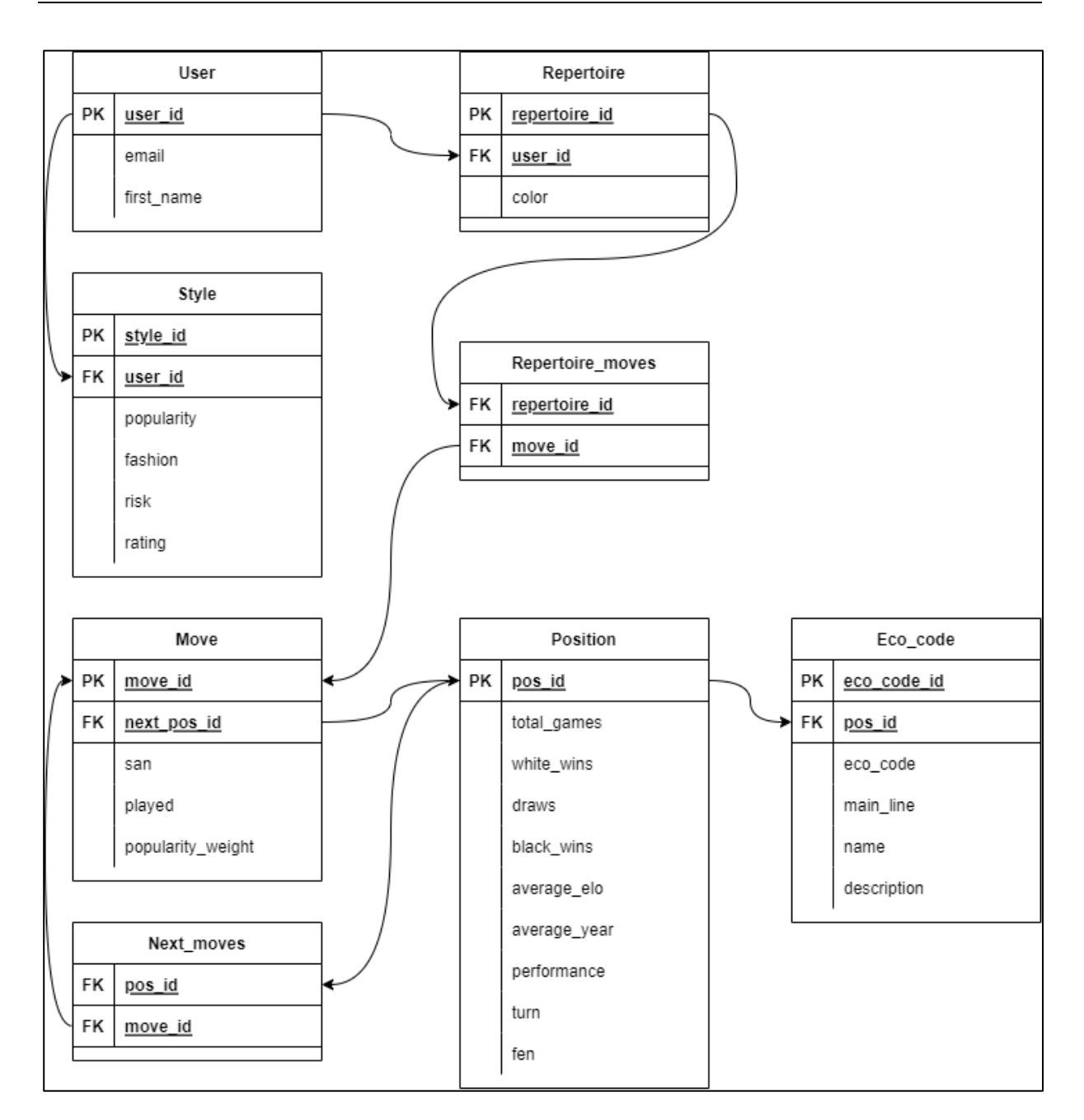

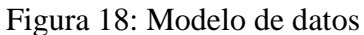

Comenzando con la entidad (tabla) 'user' se puede observar que tiene asociado un estilo de juego (Style), el cual está compuesto, en principio, por cuatro parámetros.

• Popularidad: Indica si el usuario prefiere jugar líneas populares o si se inclina por variantes secundarias, tal vez no muy conocidas. Esto puede ser útil para sorprender a los rivales.

- Moda: Indica si al usuario le gusta jugar variantes que estén de moda, es decir, que se jugaron en mayor proporción en los últimos años. Lo opuesto es el caso de que el jugador prefiera jugar variantes clásicas, que tal vez hoy en día no son tan empleadas.
- Riesgo: Este parámetro sirve para diferenciar entre un jugador agresivo y un jugador sólido. El primero va a intentar que la partida no termine en empate, y está dispuesto a tomar riesgos para llevarse la victoria. Por el contrario, un jugador sólido quiere minimizar las derrotas.
- Rating: Indica el nivel de juego del jugador. En caso de no poseer un rating Elo oficial, se puede representar con un valor nulo o 0. Este parámetro se utiliza para definir la cantidad y profundidad de cada variante sugerida. Esto significa que un jugador con un rating menor va a tener un repertorio más sencillo, con menor cantidad de detalle en las variantes.

Un beneficio del modelo de datos planteado es la facilidad para agregar parámetros al estilo de juego, para diversificar aún más los repertorios sugeridos. Es por esto que se podría incluir en futuros lanzamientos o 'releases' estilos de juegos como, por ejemplo, si el jugador prefiere jugar líneas muy teóricas.

A su vez, un usuario puede tener dos repertorios, uno para las piezas blancas y otro para las piezas negras. Un repertorio contiene movimientos, los cuales conforman las variantes sugeridas al usuario. Por último, es importante destacar la entidad posición, la cual contiene una lista de siguientes jugadas. A su vez, cada movimiento tiene asociado una posición siguiente, la cual resulta de realizar dicha jugada.

Las ventajas del modelo de datos propuesto es la sencillez para obtener rápidamente el repertorio de un jugador, y poder mostrar las jugadas que lo componen. Asimismo, al tener en cuenta las distintas posiciones, se resuelve el problema de las transposiciones, es decir, llegar a una misma posición a través de distintos órdenes de jugadas.

Como se observa, la tabla 'position' tiene datos sobre las estadísticas de la misma, estos son:

- Cantidad de partidas que condujeron a dicha posición
- Cantidad de victorias de las piezas blancas
- Cantidad de empates
- Cantidad de victorias de las piezas negras
- Año promedio que se jugaron las partidas
- Rating promedio del jugador que realizó la última jugada
- Rating promedio del jugador rival
- Turno de juego (jugador al que le corresponde jugar)

Por otro lado, la tabla referida a los movimientos tiene la notación algebraica de dicho movimiento como también la cantidad de veces que fue jugada.

Por último, la tabla EcoCode contiene información sobre las distintas aperturas clasificadas según el código ECO, explicado en 2.1.4. Esto permitirá poder identificar las principales líneas y proveer una descripción de los planes, para cumplir con el requerimiento funcional 3.

Para la carga de datos iniciales, se implementó un algoritmo para cargar en la base de datos las 1.273.561 partidas junto a sus estadísticas. De esta forma, al finalizar el proceso, se puede conocer cuántas veces se produjo cierta posición, como así también la cantidad de victorias o derrotas, entre otros datos.

Es importante volver a mencionar que solo se consideraron las primeras 15 jugadas de cada partida. También es necesario destacar que antes de insertar los datos en las tablas, se realizó un filtro para excluir aquellas posiciones que fueron jugadas muy pocas veces. El motivo de esto es que dichas posiciones no proveen datos significativos para tomar una decisión. Es decir, no se puede recomendar a un jugador un movimiento en una posición que ocurrió muy pocas veces, por ejemplo, menos de diez partidas. Se tomó la decisión de que, en el eventual caso de llegar a una posición poco conocida, se finaliza la variante y no se sugieren futuras jugadas.

Por último, a modo de ejemplo se muestra una posible representación de los datos mediante una estructura de datos conocida como árbol. Se considera que puede facilitar la visualización de los mismos y entender mejor cómo se relacionan las posiciones con los movimientos.

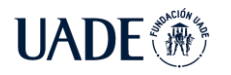

**AUTOMATIZACIÓN DEL ARMADO DEL REPERTORIO DE APERTURAS DE** 

AJEDREZ EN EL AÑO 2022 Brea, Emanuel

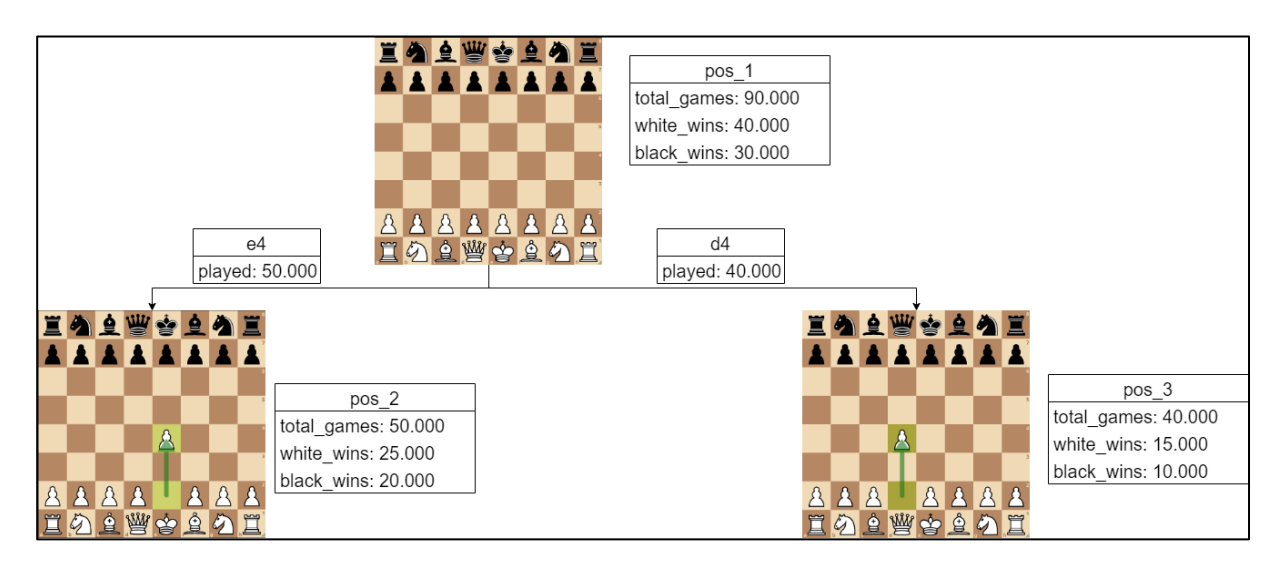

Figura 19: Representación de la relación entre posiciones y jugadas

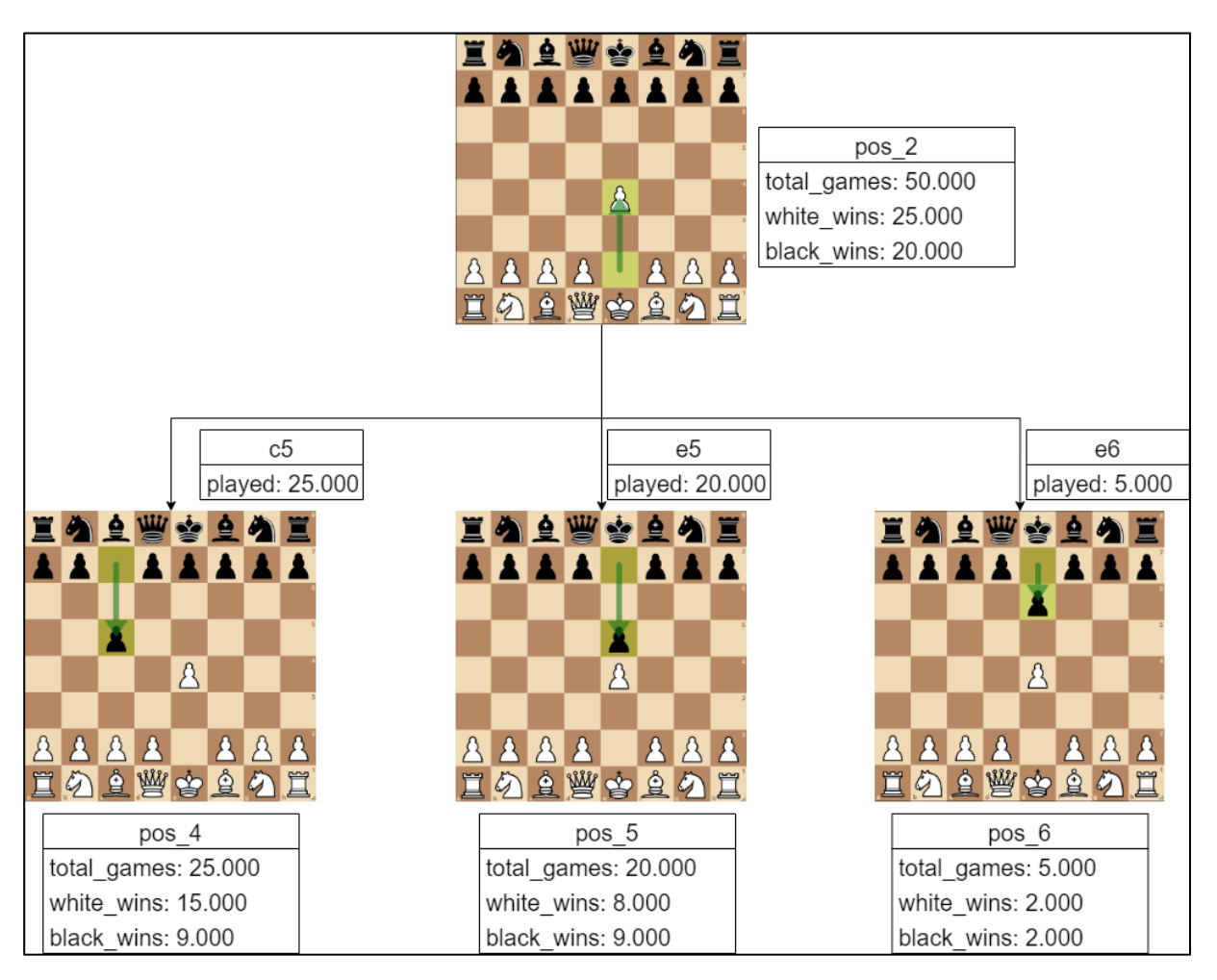

Figura 20: Visualización de las siguientes jugadas de una posición

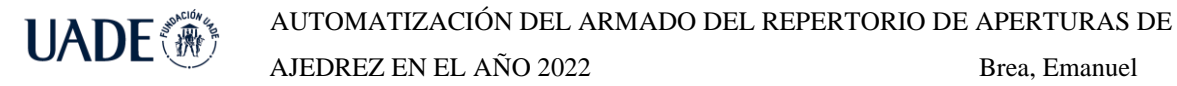

Como se explicó anteriormente, una posición puede tener varias jugadas siguientes, pero una jugada tiene una sola posición siguiente. A simple vista puede parecer que la cantidad de veces que se jugó un movimiento es igual al total de partidas de la posición siguiente. Sin embargo, esto no siempre es así, pues se puede llegar a una misma posición a través de distinto orden de jugadas. Esto se demuestra en el siguiente diagrama.

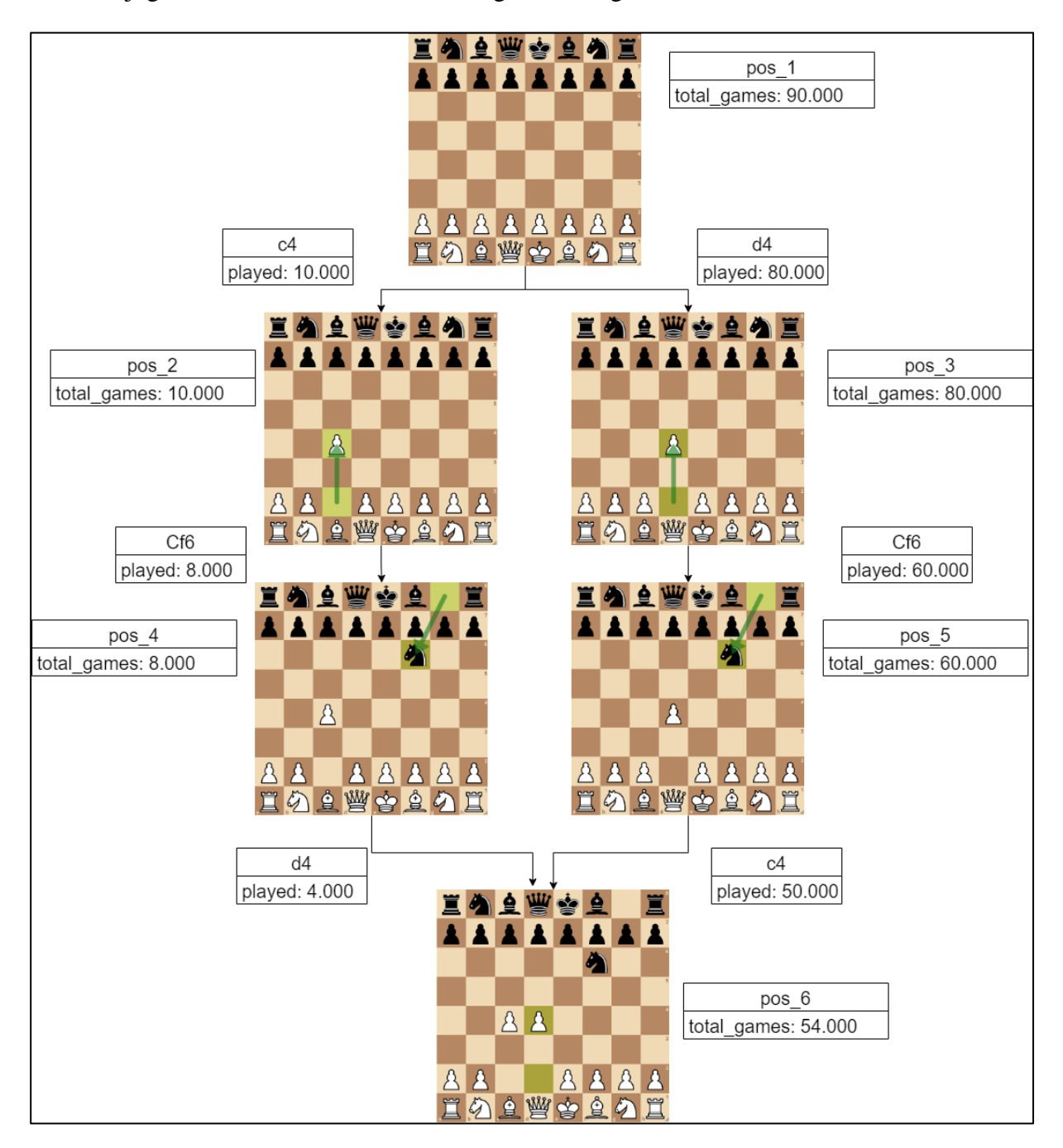

Figura 21: Transposición de jugadas

Como se muestra en el diagrama, la cantidad de veces que se jugó un movimiento no siempre es igual al total de partidas de la posición resultante. El modelo de datos utilizado resuelve este problema al separar entre jugadas y posiciones.

Para identificar unívocamente a una posición, se recurrió a una técnica de hash conocida como Hash de Zobrist, en la cual, a partir de la disposición de las piezas, se aplica una función de hash y se obtiene un valor numérico que sirve para identificar dicha posición. De esta manera, se puede identificar a cada posición, independiente de las jugadas previas. Dicho valor numérico es utilizado como clave primaria en la tabla 'position'.

Sin embargo, para evitar que el cliente deba manejar hashes de Zobrist, también se utilizó la notación Forsyth-Edwards (FEN), la cual también permite identificar unívocamente a una posición, pero a diferencia del hash de Zobrist, provee datos adicionales y posibilita fácilmente identificar a la posición. La notación FEN de una posición permite al usuario ubicar las piezas en el tablero, como también saber de quién es el turno de juego, y a su vez indica si los jugadores tienen derecho a realizar el enroque.

Esto habilita a que la aplicación reciba el FEN de una posición, y pueda calcular su hash de Zobrist. Una vez obtenido el mismo, se puede buscar rápidamente la posición en la tabla correspondiente. De esta forma el usuario no necesita conocer el hash, sino simplemente proveer el FEN de la posición, lo cual se puede obtener fácilmente.

A modo de ejemplo, se muestra como los sitios web *lichess.org* y *chess.com* proveen el FEN de una posición dada.

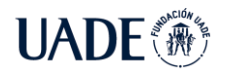

AJEDREZ EN EL AÑO 2022 Brea, Emanuel

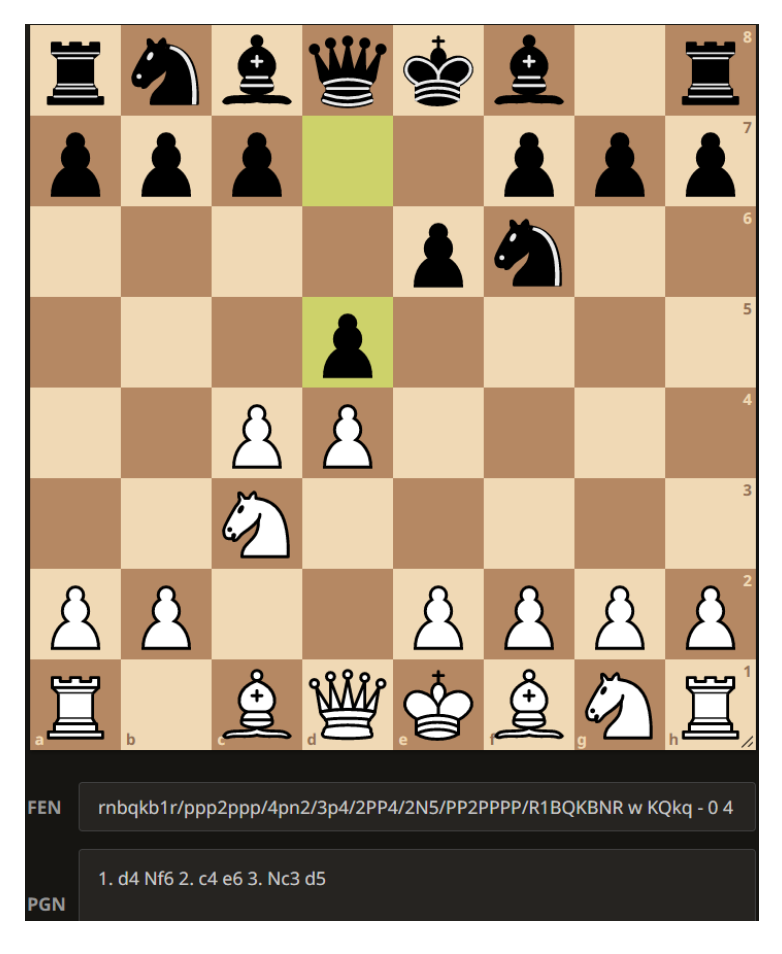

Figura 22: FEN de una posición provisto por *lichess.org*

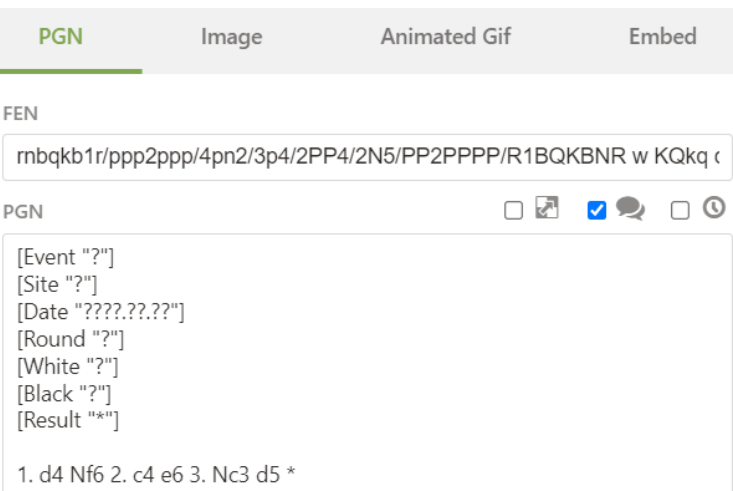

Figura 23: FEN de la misma posición provisto por *chess.com*

La notación FEN al principio puede resultar confusa, pero básicamente representa las piezas del tablero, leyéndose desde la fila superior hasta la inferior, e indicándose en letras

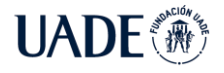

minúsculas las piezas negras y mayúsculas las piezas blancas. El turno de juego se indica con el carácter 'w' (White) o 'b' (Black).

## **3.5 Algoritmo de selección**

Para recomendar una jugada en una posición dada, se implementó un algoritmo de selección en el cual se toman en cuenta diversos factores para decidir qué jugada incluir en el repertorio del jugador. Dichos factores son:

- Cantidad de veces que se realizó dicha jugada en esa posición
- Cantidad de victorias, empates y derrotas
- Ranking Elo del jugador
- Ranking Elo del jugador rival
- Año en que se jugó la partida

A estos factores, se le suma el estilo de juego del jugador, y un factor aleatorio, para garantizar que dos jugadores con el mismo estilo de juego no siempre obtengan el mismo repertorio.

Dada una posición donde el turno de juego es el del jugador, el algoritmo implementado calcula y asigna un peso a cada jugada. Luego, en base a dicho peso, se realiza una elección aleatoria. Es decir, aquellas jugadas con mayor peso tendrán mayor probabilidad de ser elegidas. A continuación, se explican con detalle los pasos a seguir.

Como se observó en el modelo de datos, una posición tiene un conjunto de siguientes jugadas. En primer lugar, se deben filtrar aquellas que cumplan la siguiente condición:

$$
Pm \ge (0.5 * Pu + 1) * floor \tag{1}
$$

Siendo:

Pu: Popularidad elegida por el usuario. Pu  $\in [-1, 1]$ 

Pm: Popularidad de la jugada

$$
Pm = \frac{f}{T}
$$

f: Cantidad de partidas donde se realizó la jugada T: Total de partidas donde ocurrió dicha posición

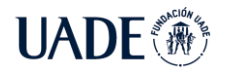

 $floor = c * 0.05 - \frac{d}{10}$  $\frac{u}{100}$ 

$$
floor \in [0.05, 0.2]
$$

c: Número de jugada actual, comenzando en 1,

#### incrementándose en 1 con cada movimiento de las piezas negras

### d: Profundidad de la variante

La profundidad de la variante se calcula en base al rating del jugador con la siguiente función:

$$
d = \begin{cases} 4, & \text{si rating} < 1500 \\ 5, & \text{si rating} < 1700 \\ 6, & \text{si rating} < 1900 \\ 7, & \text{si rating} < 2100 \\ 8, & \text{si rating} \ge 2100 \end{cases}
$$

Por ejemplo, dada la siguiente posición:

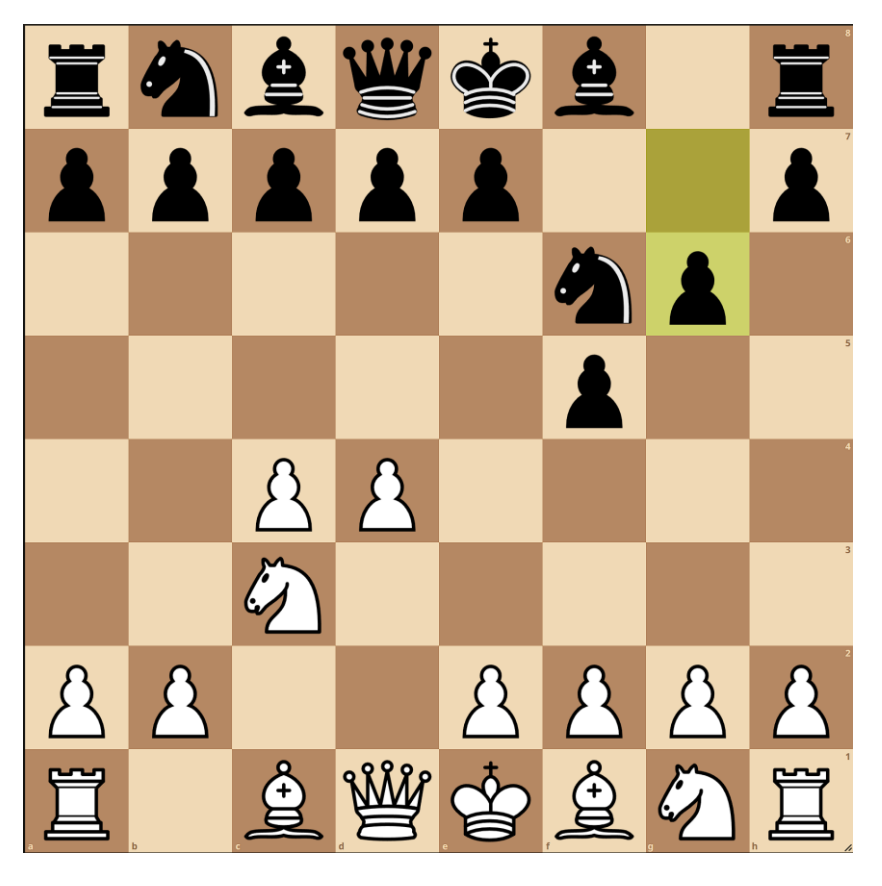

Figura 24: Posición donde se quiere recomendar una jugada blanca

Siendo:

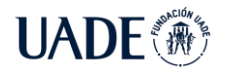

$$
T = 484 \text{ partidas}
$$
  
\n
$$
Pu = 0
$$
  
\n
$$
rating = 1800
$$
  
\n
$$
c = 4
$$
  
\n
$$
d = 6
$$
  
\n
$$
floor = c * 0.05 - \frac{d}{100} = 4 * 0.05 - \frac{6}{100} = 0.14
$$

Como se explicó en 3.4, uno de los factores que componen el estilo de juego del usuario es la popularidad. Si el usuario indicó que prefiere jugadas más populares sobre el resto, esto se representa con el valor de  $Pu = 1$ . En caso contrario, sería  $Pu = -1$ , o  $Pu = 0$  en caso neutral. Además, en dicha posición el turno es de las piezas blancas, y corresponde al movimiento número 4. Por último, en base al rating (1800) se obtiene la profundidad de 6.

A continuación, para cada jugada blanca, se aplica la fórmula 1. Por ejemplo, para el movimiento blanco 4. g3, se obtiene:

$$
f = 202
$$
  
\n
$$
Pm = \frac{f}{T} = \frac{202}{484} = 0.417
$$
  
\n
$$
Pm \ge (0.5 * Pu + 1) * floor
$$
  
\n
$$
0.417 \ge (0.5 * 0 + 1) * 0.14
$$
  
\n
$$
0.417 \ge 0.14
$$

Esto significa que la jugada 4.g3 cumple la condición, y será una jugada a considerar. Por otro lado, la jugada 4.Cf3 que se jugó 57 veces en dicha posición, no cumple la condición, pues:

$$
f = 57
$$
  
\n
$$
Pm = \frac{f}{T} = \frac{57}{484} = 0.117
$$
  
\n
$$
Pm \ge (0.5 * Pu + 1) * floor
$$
  
\n
$$
0.117 \ge (0.5 * 0 + 1) * 0.14
$$
  
\n
$$
0.117 \ge 0.14
$$

Es importante notar que la jugada no es candidata para este jugador y su estilo de juego, pero puede ser candidata para otros jugadores. Por ejemplo, si otro jugador elige  $Pu = -1$ , es decir, prefiere movimientos secundarios antes que los más populares, entonces la jugada sí sería considerada, pues:

> $Pm \ge (0.5 * Pu + 1) * floor$  $0.117 \geq (0.5 * -1 + 1) * 0.14$  $0.117 \geq 0.07$

Una vez obtenidas las jugadas candidatas, se procede a calcular el peso de cada una, con la siguiente fórmula:

$$
Wm = Pw * Fw * Rw * Ww \tag{2}
$$

Siendo:

: : : :

Calculados con:

$$
Pw = P m^{0.5*P u + 1} \tag{3}
$$

Si el usuario elige  $Pu = 0$ , entonces  $Pw = Pm$ . Si prefiere jugadas menos populares, entonces  $Pu < 0$ , lo cual produce que  $Pw < Pm$ . Es decir, se disminuye el peso de las jugadas más populares.

$$
Fw = \left(\frac{AvgYear - RefYear}{MaxYear - MinYear} * Fu + 1\right)^2
$$

 $AvgYear = A\tilde{n}o$  promedio que se realizó la jugada

 $MinYear = 1970$ 

 $MaxYear = 2022$ 

$$
RefYear = \begin{cases} MinYear, & si Fu \le 0\\ MaxYear, & si Fu > 0 \end{cases}
$$

#### Fu: Factor moda elegido por el usuario. Fu  $\in [-1, 1]$

Si el usuario prefiere jugadas de moda, entonces  $Fu = 1$ . Esto significa que las jugadas que fueron empleadas en promedio más próximas al MaxYear (2022) tendrán mayor probabilidad de ser elegidas. En caso de optar por jugadas más clásicas, entonces  $Fu = -1$ . Por último, en caso de no tener ninguna preferencia,  $Fu = 0$ . En tal caso, el peso de todas las jugadas será el mismo.

> $Rw = (AvgRating - MinRating)^2 + (RivalRating - MinRating)^2$  $MinRating = 2300$

 $AvgRating = Ratingelo$  promedio del jugador que realizó la jugada  $RivalRating = Ratingelo$  promedio de los oponentes

Se destaca que en este caso no se toma en cuenta el estilo del jugador, pues se consideró que carece de sentido preferir jugadas que fueron jugadas por jugadores más débiles, es decir, con menor rating Elo. En otras palabras, los movimientos realizados por jugadores más fuertes siempre tendrán mayor peso sobre aquellos realizados por jugadores de menor rating.

$$
Ww = \frac{wr^{2}}{\sum_{n=0}^{n} Wr^{2}}
$$
(4)  

$$
Wr = \begin{cases} (w + 0.5d)^{2}, & Ru = 0\\ (w + 0.5d)^{2} * (1 - \frac{d}{100})^{1-Ru}, Ru < 0 \end{cases}
$$

$$
(w+0.5d)^2 * \left(1 - \frac{l}{100}\right)^{1+Ru}, Ru > 0
$$

 $Ru: Factor$  riesgo elegido por el usuario.  $Ru \in [-1, 1]$ 

w: % de victorias

#### l: % de derrotas

#### d: % de partidas que finalizaron en empate

En caso de que el jugador considere tener un estilo de juego agresivo, entonces  $Ru =$ −1 . Esto produce que disminuya el peso de los empates, y entonces la relación entre victorias y derrotas sea más importante. Por otro lado, si el jugador se considera como un jugador sólido,  $Ru = 1$ , entonces los empates tendrán mayor peso. En caso de no tener ninguna preferencia,

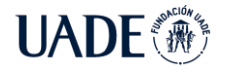

 $Ru = 0$  y la fórmula coincide con la conocida fórmula de porcentaje de victorias, donde cada empate es considerado media victoria.

Por último, una vez calculado los pesos  $Wm$  de todas las jugadas candidatas, se elige aleatoriamente una jugada, pero tomando en cuenta los pesos. Como esto se puede lograr mediante distintos algoritmos, se muestra a continuación uno como ejemplo.

Sean las jugadas candidatas A y B con peso 0.2 y 0.5 respectivamente, entonces se elige aleatoriamente un número entre 0 y 0.7. Si el número elegido se encuentra entre 0 y 0.2, entonces se elige la jugada A. Por otro lado, si el número se encuentra entre 0.2 y 0.7, entonces la jugada seleccionada es la B.

Como se mencionó al comienzo de la sección, el objetivo principal del algoritmo de selección implementado es elegir un movimiento en base a las estadísticas de la posición y el estilo de juego del usuario. El presente algoritmo garantiza que las jugadas son perfectamente jugables al realizar un filtro previo, y luego un cálculo de los pesos de cada jugada candidata. Por último, un factor aleatorio es introducido para evitar obtener siempre los mismos resultados.

Dicho algoritmo es aplicado en cada posición en cuyo turno sea el del jugador. Una vez obtenida la jugada, se deben seleccionar las posibles respuestas del rival.

Por ejemplo, si en la posición mencionada previamente se eligió la jugada blanca 4.h4, entonces se deben seleccionar las posibles respuestas del rival.

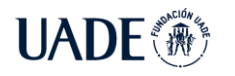

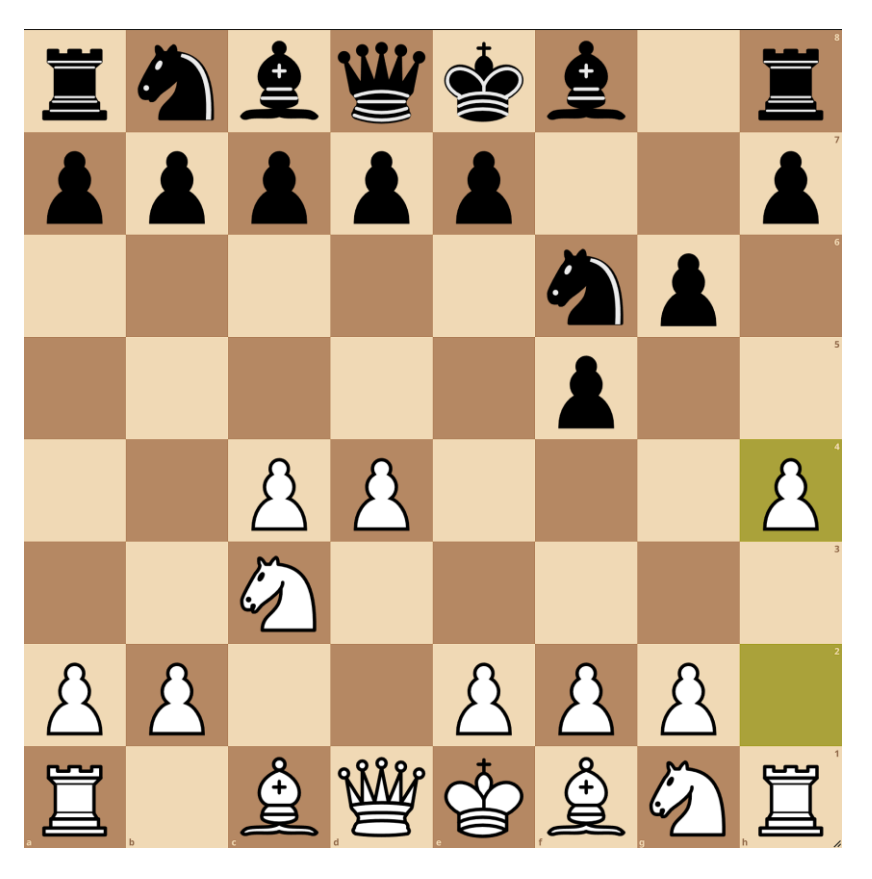

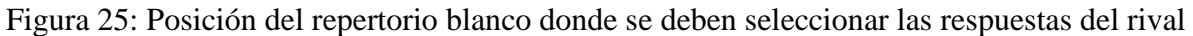

Analizar todas las posibles respuestas del oponente en cada posición carece de sentido, pues no todas son empleadas con la misma frecuencia. Es por eso, que solo se seleccionan aquellas que cumplen la condición:

#### $Pm \geq floor$

Siendo Pm y floor calculados igual que en la fórmula 1.

En esta posición que se jugó  $T = 121$  veces, las principales respuestas de las piezas negras son:

4...d6, 
$$
f = 63
$$
,  $\frac{f}{T} = \frac{63}{121} = 0.52$   
4...Ag7,  $f = 52$ ,  $\frac{f}{T} = \frac{52}{121} = 0.429$   
Y siendo *floor* =  $c * 0.05 - \frac{d}{100} = 4 * 0.05 - \frac{6}{100} = 0.14$ 

Ambas jugadas cumplen la condición y son consideradas como respuestas del rival. El resto de las jugadas negras que no cumplen la condición son ignoradas. Para continuar el

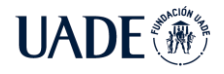

armado del repertorio, se deberá repetir el proceso para cada jugada del rival, seleccionando una jugada propia, y luego seleccionando posibles respuestas del rival.

# **3.6 Interfaz de Programación de Aplicaciones**

Con el fin de respetar el principio de diseño conocido como separación de intereses, la implementación de la solución se separó en dos capas:

- Capa de acceso a los datos: Aplicación encargada del procesamiento de datos, como la creación y editado de repertorios de aperturas. De aquí en adelante se utilizará el término 'back end'.
- Capa de presentación: Interfaz de usuario que muestra los datos en el navegador web y contiene lógica sobre cómo comunicarse con el back end. Es conocida como 'front end'.

Con el fin de permitir la comunicación entre los datos de la aplicación y el usuario, se implementó una Interfaz de Programación de Aplicaciones (API). La misma expone distintas rutas en las cuales el cliente (navegador web del usuario) puede acceder a distintos recursos de la aplicación, como el repertorio del usuario. Las principales funcionalidades de la misma son:

- Creación del repertorio de aperturas del usuario, en base a su estilo de juego.
- Obtención del repertorio del usuario a partir de una posición dada.
- Actualización de una variante del repertorio del usuario.
- Agregado de jugadas propias y rivales al repertorio.
- Cálculo y exhibición de estadísticas dada una posición.
- Obtención de la descripción y planes principales en una posición.
- Creación de un usuario con su estilo de juego.
- Actualización del perfil de un usuario.

En particular, se utilizó la arquitectura de software conocida como 'transferencia de estado representacional' (REST), en la cual se aplican ciertas reglas y limitaciones que facilitan la comunicación entre las capas.

A continuación, se muestran algunos ejemplos del funcionamiento de la API REST implementada.

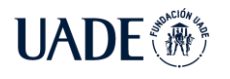

# **3.6.1 Estadísticas de una posición**

Para conocer información básica de una posición, como la cantidad de partidas jugadas, el cliente puede acceder a la siguiente ruta o URL:

*/position/stats?fen=<fen>*

Siendo <fen> el FEN de la posición deseada, como se mencionó en 3.4. Por ejemplo, para la posición inicial cuyo FEN es 'rnbqkbnr/pppppppp/8/8/8/8/PPPPPPPP/RNBQKBNR w KQkq - 0 1', se obtiene la siguiente respuesta:

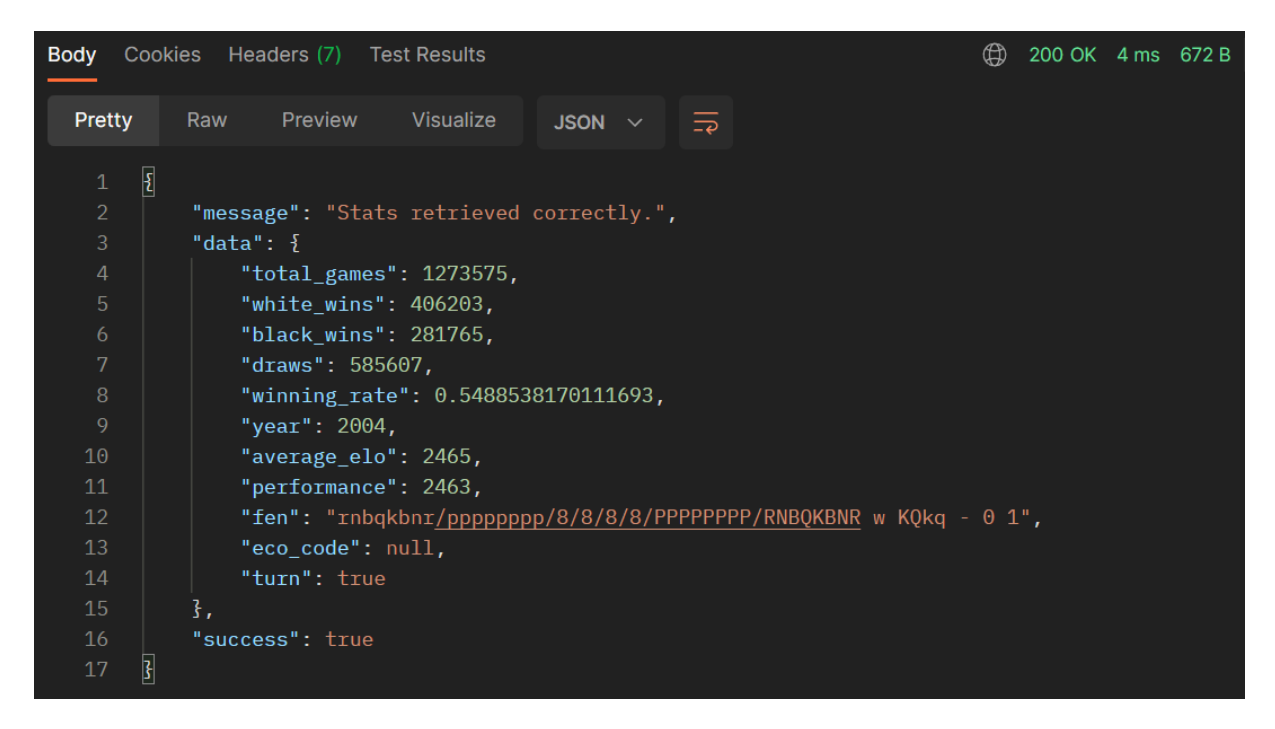

Figura 26: Estadísticas de la posición inicial

En primer lugar, se observa que el código de respuesta del servidor fue de 200, lo cual indica que la petición pudo ser procesada correctamente. Del mismo modo, se puede observar que el tiempo transcurrido en responder fue de 4 milisegundos (ms), y el tamaño de la respuesta fue de 672 bytes.

Luego, en la sección 'data' se pueden encontrar las estadísticas de la posición, como por ejemplo el total de 1.273.575 partidas, con 585.607 empates. De esta manera, la capa de presentación puede representar estos datos en el navegador web.

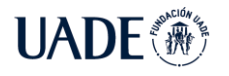

# **3.6.2 Repertorio del usuario**

Si el usuario desea conocer qué jugada realizar en una posición dada, la aplicación API REST expone la siguiente ruta:

*/repertoire?fen=<fen>&color=<color>*

Por ejemplo, para obtener la primera jugada del repertorio blanco, debe acceder a:

*/repertoire?fen= rnbqkbnr/pppppppp/8/8/8/8/PPPPPPPP/RNBQKBNR w KQkq - 0 1&color=white*

Obteniéndose como respuesta:

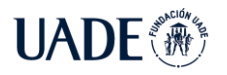

# **AUTOMATIZACIÓN DEL ARMADO DEL REPERTORIO DE APERTURAS DE**

AJEDREZ EN EL AÑO 2022 Brea, Emanuel

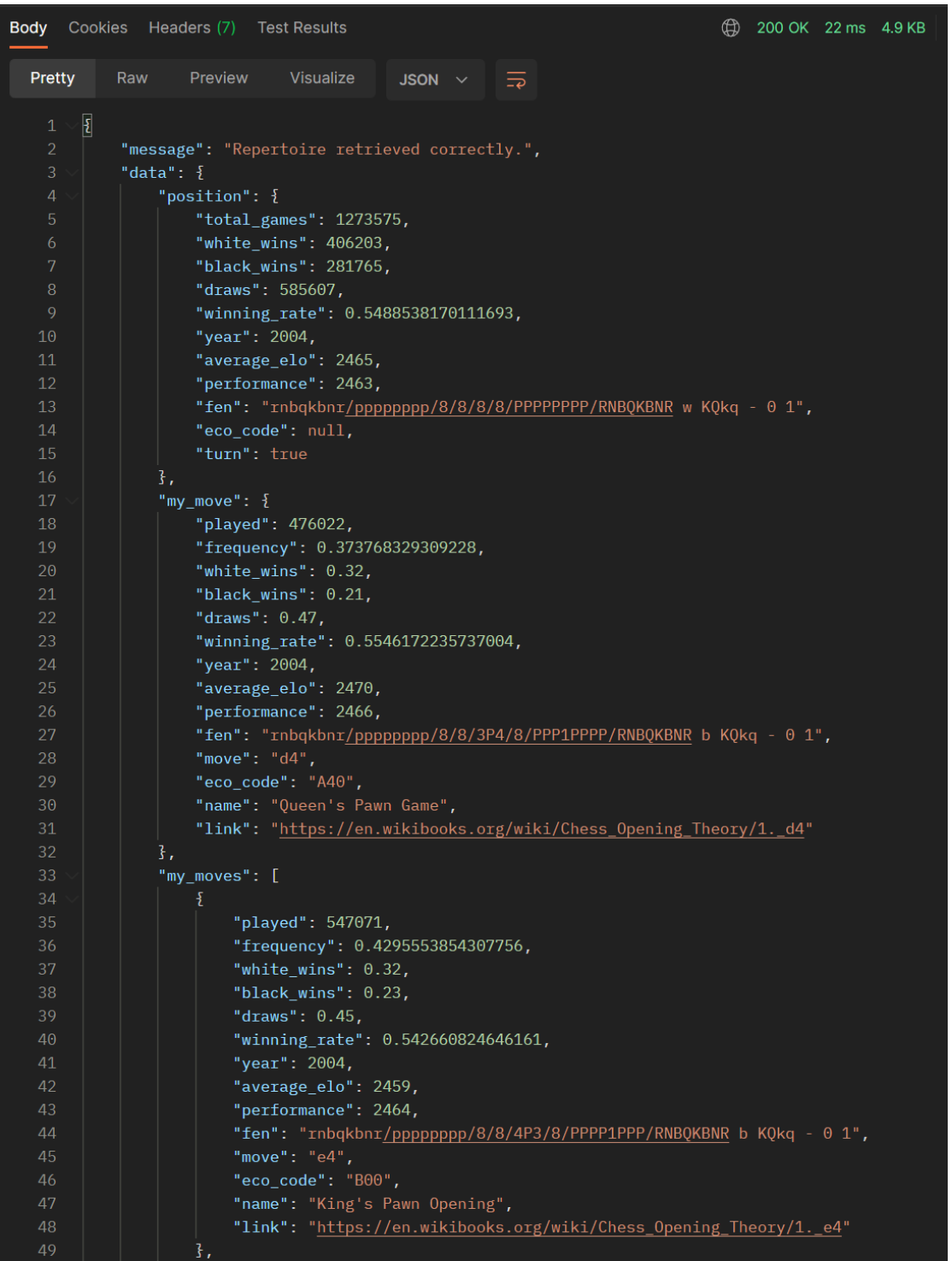

Figura 27: Repertorio blanco en la posición inicial

Se puede advertir que la primera sección contiene datos de la posición, al igual que el ejemplo anterior. A continuación, en la sección 'my\_move' se muestra la jugada sugerida al usuario, junto con sus estadísticas. Adicionalmente, se muestran en la sección 'my\_moves' el

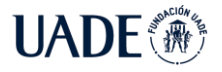

resto de las jugadas candidatas en la posición, lo cual posibilita editar la jugada sugerida satisfaciendo el requerimiento funcional 4.

| "rival moves": [                                                        |
|-------------------------------------------------------------------------|
| ł                                                                       |
| "played": 286987,                                                       |
| "frequency": 0.6028860010671776,                                        |
| "white wins": $0.32$ ,                                                  |
| "black_wins": $0.22$ ,                                                  |
| "draws": $0.46$ ,                                                       |
| "winning rate": 0.5492869164056267,                                     |
| "year": 2004,                                                           |
| "average_elo": 2471,                                                    |
| "performance": 2471,                                                    |
| "fen": "rnbqkb1r/pppppppp/5n2/8/3P4/8/PPP1PPPP/RNBQKBNR w KQkq - 1 2",  |
| "move": " $Nf6$ ".                                                      |
| "eco code": "A45",                                                      |
| "name": "Queen's Pawn Game",                                            |
| "link": "https://en.wikibooks.org/wiki/Chess Opening Theory/1. d4/1Nf6" |
| ł,                                                                      |
| Ł                                                                       |
| "played": 122269,                                                       |
| "frequency": 0.2568557755733979,                                        |
| "white wins": $0.31$ ,                                                  |
| "black wins": $0.18$ ,                                                  |
| "draws": $0.51$ ,                                                       |
| "winning_rate": 0.5644112571461286,                                     |
| "year": 2005.                                                           |
| "average elo": 2464,                                                    |
| "performance": 2479,                                                    |
| "fen": "rnbqkbnr/ppp1pppp/8/3p4/3P4/8/PPP1PPPP/RNBQKBNR w KQkq - 0 2",  |
| "move": " $d5$ ",                                                       |
| "eco code": "D00",                                                      |
| "name": "Queen's Pawn Game",                                            |
| "link": "https://en.wikibooks.org/wiki/Chess_Opening_Theory/1._d4/1d5"  |
|                                                                         |
| I,                                                                      |

Figura 28: Posibles respuestas rivales ante la jugada sugerida

Por último, también se devuelve información sobre las posibles jugadas del oponente junto a sus estadísticas. Esto permite cumplir en principio con los requerimientos funcionales 6 y 8. En la figura se puede observar que la principal respuesta es la jugada 1…Nf6, la cual fue empleada en el 60,2% de las partidas, seguida por 1…d5 con 25.6%.

De este modo, el usuario puede consultar distintas posiciones para obtener información sobre su repertorio. Además, las estadísticas sirven para justificar la elección de las jugadas, como también permitir al usuario realizar modificaciones en su repertorio tomando decisiones basadas en datos.

### **3.7 Interfaz de Usuario**

Para que los usuarios puedan acceder a la aplicación, se desarrolló un sitio web en el cual podrán administrar su repertorio de aperturas, el cual es generado automáticamente a partir
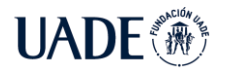

del algoritmo explicado en 3.5. A continuación se muestran los principales casos de uso de la página web.

# **3.7.1 Creación del repertorio**

El primer paso que debe realizar el usuario es registrarse en el sitio web con un mail y una contraseña, o a través de redes sociales como Google. Luego, debe completar su perfil seleccionando las opciones que mejor describen su estilo de juego.

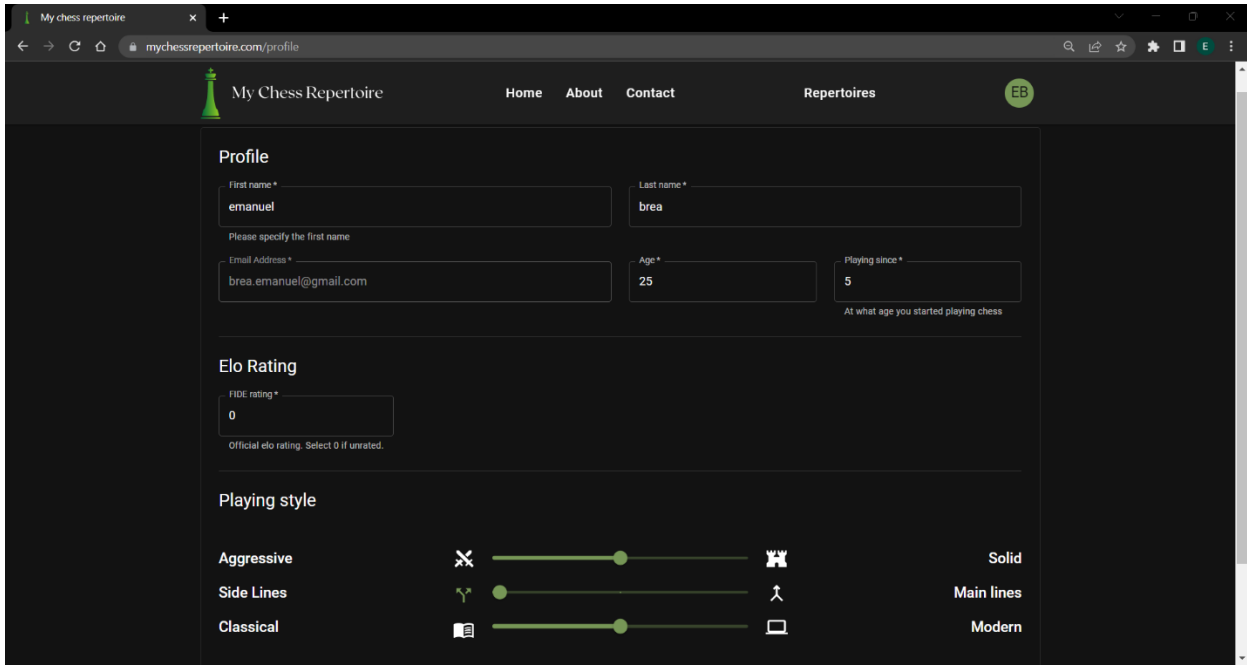

Figura 29: Perfil del usuario con su estilo de juego

A continuación, la aplicación generará un repertorio sugerido, en base a las opciones previamente elegidas. De esta forma, el jugador ya tiene un repertorio para ambos colores, el cual queda almacenado y puede ser visualizado en cualquier momento.

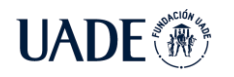

AJEDREZ EN EL AÑO 2022 Brea, Emanuel

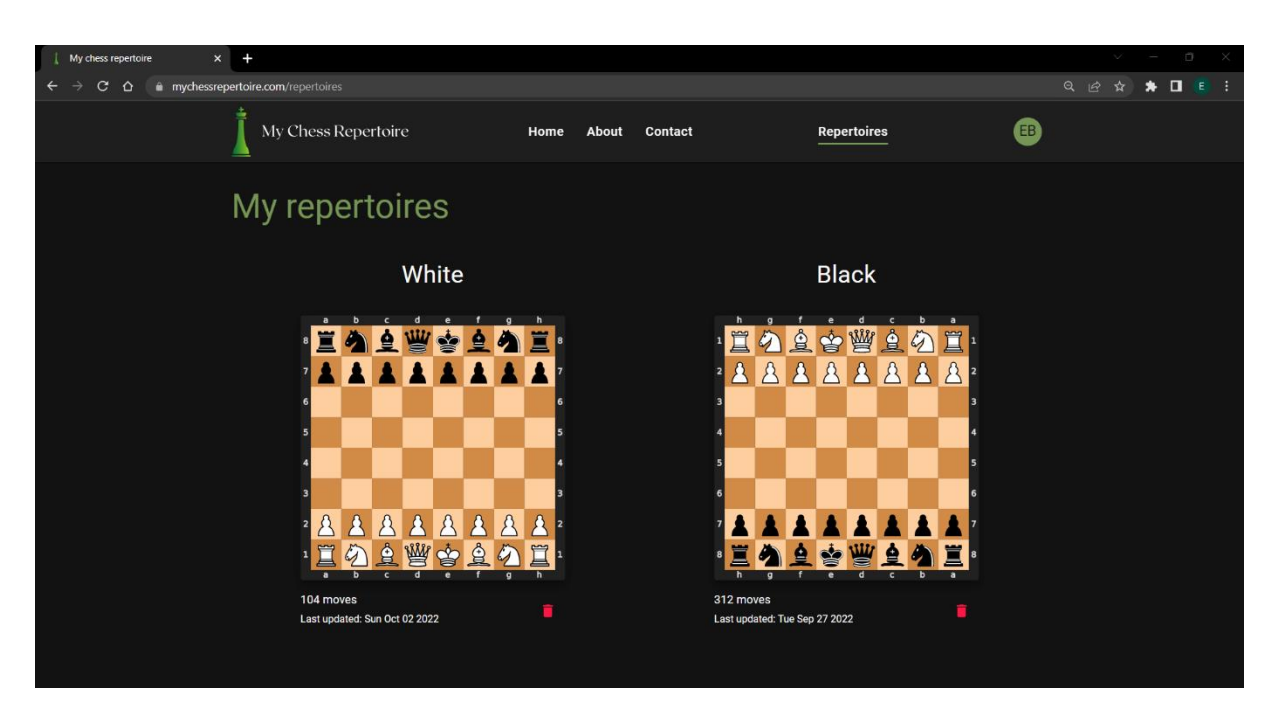

Figura 30: Repertorios de ambos colores del usuario

#### **3.7.2 Visualización de jugadas**

El usuario primero debe seleccionar el color del repertorio que desea visualizar. Si es el de las piezas blancas, entonces se exhibe la jugada inicial recomendada, junto a las estadísticas de la misma. Asimismo, se puede leer una pequeña descripción de la jugada y los planes asociados. Además, se cuenta con estadísticas de las principales jugadas alternativas, lo cual permite al jugador realizar una comparación entre estas. Por último, la jugada sugerida se muestra resaltada en color en un diagrama para facilitar su visualización.

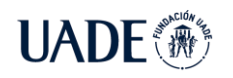

**UADE** 

AJEDREZ EN EL AÑO 2022 Brea, Emanuel

| My chess repertoire |                                    |                                                                                                    |                    |                     |         |   |                        |                    |                              |            |                   |                |                                 |              |  |
|---------------------|------------------------------------|----------------------------------------------------------------------------------------------------|--------------------|---------------------|---------|---|------------------------|--------------------|------------------------------|------------|-------------------|----------------|---------------------------------|--------------|--|
| G.                  | $\Omega$                           | mychessrepertoire.com/repertoire/white                                                                                                    |                    |                     |         |   |                        |                    |                              |            |                   |                |                                 | Q @ A * II E |  |
|                     |                                    | My Chess Repertoire                                                                                                    |                    | Home<br>About       | Contact |   |                        | <b>Repertoires</b> |                              |            |                   | EB <sup></sup> |                                 |              |  |
|                     |                                    | Your move: 1.Nf3                                                                                                    |                    |                     |         |   |                        |                    |                              |            |                   |                |                                 |              |  |
|                     | 1.Nf3 - Zukertort Opening          |                                                                                                    |                    |                     |         |   |                        |                    |                              |            |                   |                |                                 |              |  |
|                     |                                    | White's options are kept flexible as White could intend to play the Réti Opening or<br>the King's Indian Attack, although it can easily transpose into something else,<br>including the Sicilian Defence. Other reasons for playing 1.Nf3 go something along |                    |                     |         |   |                        |                    |                              |            |                   |                |                                 | 6<br>5       |  |
|                     | the lines of:                      |                                                                                                    |                    |                     |         |   |                        |                    |                              |            |                   |                |                                 |              |  |
|                     |                                    | White hates playing against Variation X, but doesn't mind Variation Y.                                                                                                    |                    |                     |         |   |                        |                    |                              |            |                   |                |                                 |              |  |
|                     |                                    | White plays 1.Nf3 as a request for information. If Black attempts to<br>transpose into Variation X, which White hates, White will refuse to allow it<br>and play an independent line instead.                                                                |                    |                     |         |   |                        |                    |                              |            |                   |                |                                 | з            |  |
|                     | that.                              | If Black attempts to transpose into Variation Y, White will go along with<br>As an example, a player who hates facing the Queen's Gambit Declined                                                                                                    |                    |                     |         |   |                        | ⋸                  |                              |            | $\mathbf{\Theta}$ | $\mathcal{L}$  |                                 |              |  |
|                     | $\cdots$<br>Read more on WikiBooks |                                                                                                    |                    |                     |         | a | b                      | $\mathbf{c}$       | d                            | $\epsilon$ |                   | g              |                                 |              |  |
|                     | View on lichess                    |                                                                                                    |                    |                     |         |   |                        |                    | 1.Nf3<br><b>Reti Opening</b> |            |                   |                |                                 | $\circ$      |  |
| <b>Move</b>         | Games                              | Frequency (%)                                                                                                    | <b>Average Elo</b> | <b>Average Year</b> |         |   | White winning rate (%) |                    |                              |            |                   |                | White Wins / Draws / Black Wins |              |  |
| e4                  | 547,071                            | 42.96                                                                                                    | 2459               |                     | 2004    |   | 54.27                  |                    |                              |            | 32%               |                | 45%                             | 23%          |  |
| d4                  | 476.022                            | 37.38                                                                                                    | 2470               |                     | 2004    |   | 55.46                  |                    |                              |            | 32%               |                | 47%                             | 21%          |  |
| Nf3                 | 140,007                            | 10.99                                                                                                    | 2466               |                     | 2004    |   | 54.99                  |                    |                              | 31%        |                   |                | 49%                             | 21%          |  |
| c4                  | 91,023                             | 7.15                                                                                                    | 2473               |                     | 2003    |   | 56.02                  |                    |                              |            | 33%               |                | 47%                             | 21%          |  |
| g <sub>3</sub>      | 10.837                             | 0.85                                                                                                    | 2448               |                     | 2001    |   | 54.36                  |                    |                              |            | 32%               |                | 45%                             | 23%          |  |

Figura 31: Jugada recomendada junto a su descripción y estadísticas básicas de las principales jugadas en la posición

Acto seguido se presentan las principales respuestas rivales ordenadas por frecuencia, comenzando con la más empleada a la izquierda. Como se explicó en la sección 3.5, no se incluyen todas las posibles respuestas del rival, pues dificultaría la tarea de estudiar las variantes al presentarle al jugador principiante movimientos que son poco empleados. Es por esto que no se incluyó la funcionalidad para agregar jugadas rivales pues contradice el requerimiento funcional 11, y se procuró mantener a la aplicación lo más sencilla posible, considerando que los principales usuarios serán jugadores amateurs.

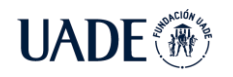

**UADE** 

#### AJEDREZ EN EL AÑO 2022 Brea, Emanuel

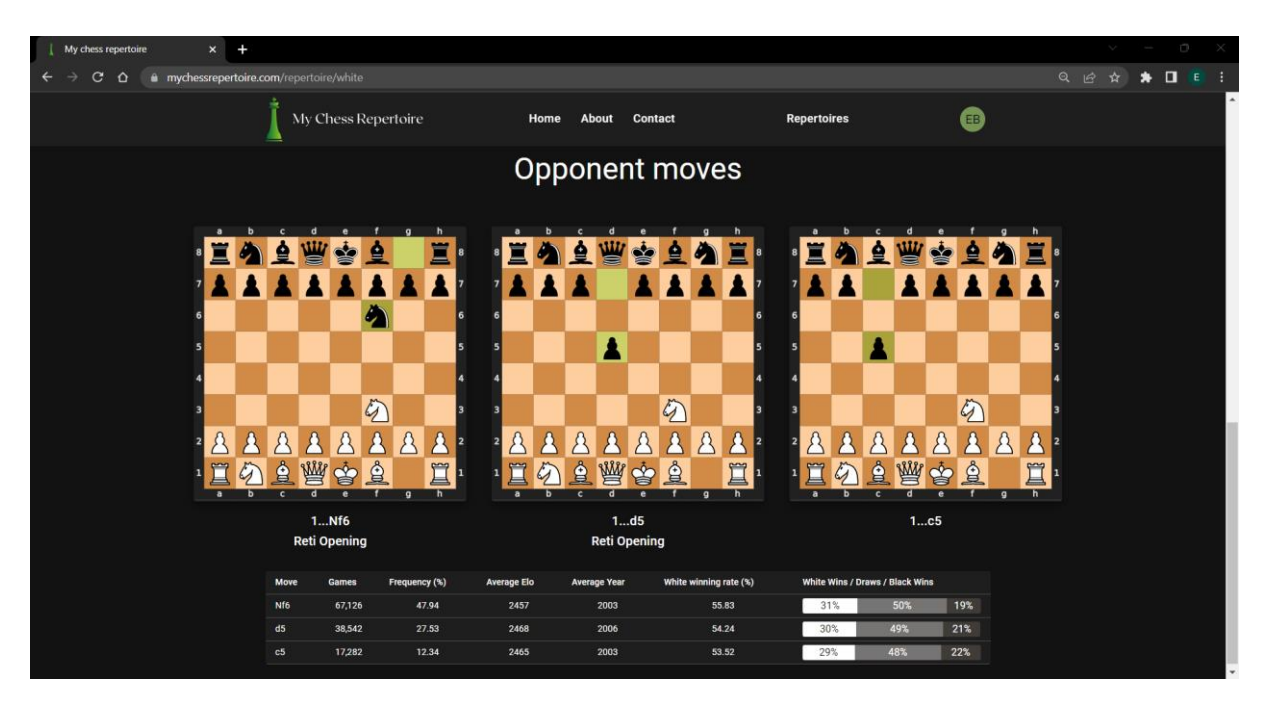

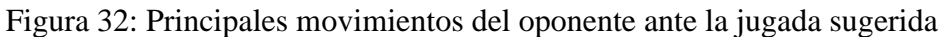

Luego, el usuario puede seleccionar la jugada del rival que desea estudiar, y esto expande la variante mostrando nuevamente la jugada recomendada, junto con las posibles respuestas del oponente. Este proceso puede ser repetido hasta el final de la variante. En este punto el usuario si lo desea puede solicitarle a la aplicación que genere más jugadas para continuar con la línea. Esto puede ser útil para aquellas variantes que el jugador quiere estudiar con mayor detalle. Por último, la variante finaliza en aquellas posiciones en las que se cuenta con muy pocas partidas registradas, pues no constituyen una muestra significativa para recomendarle movimientos al jugador.

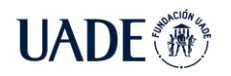

AJEDREZ EN EL AÑO 2022 Brea, Emanuel

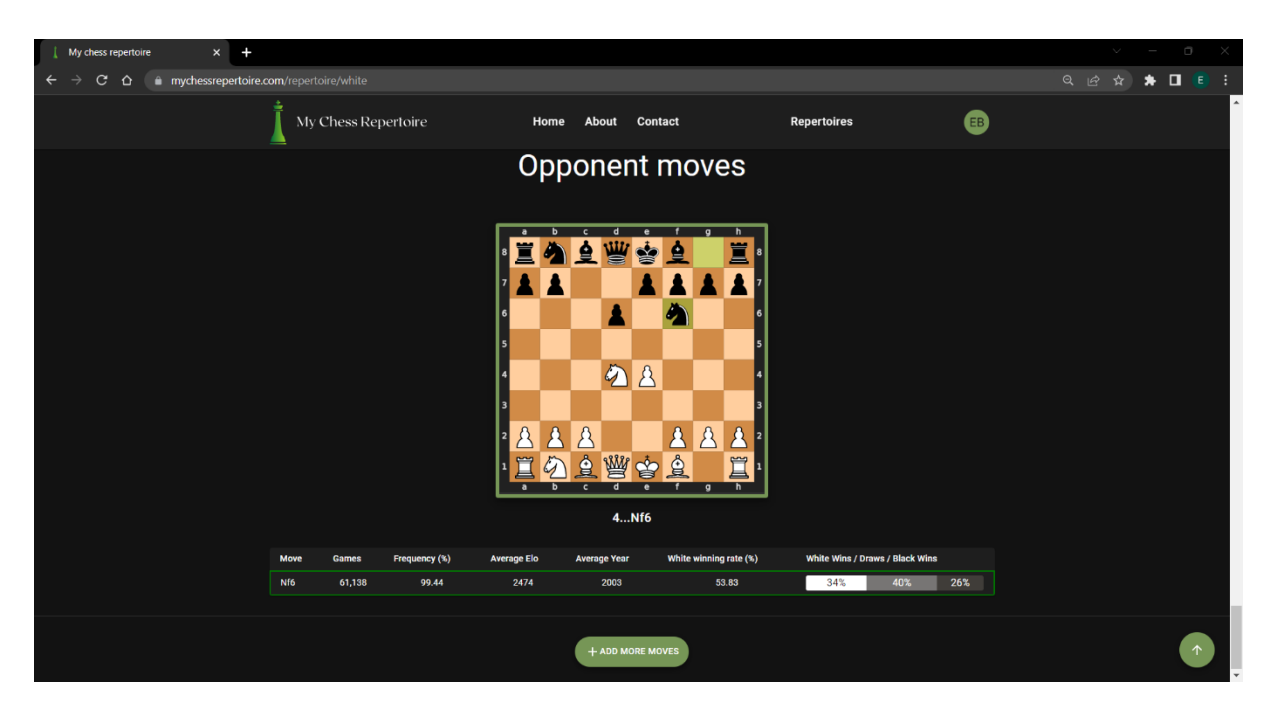

Figura 33: Fin de la variante

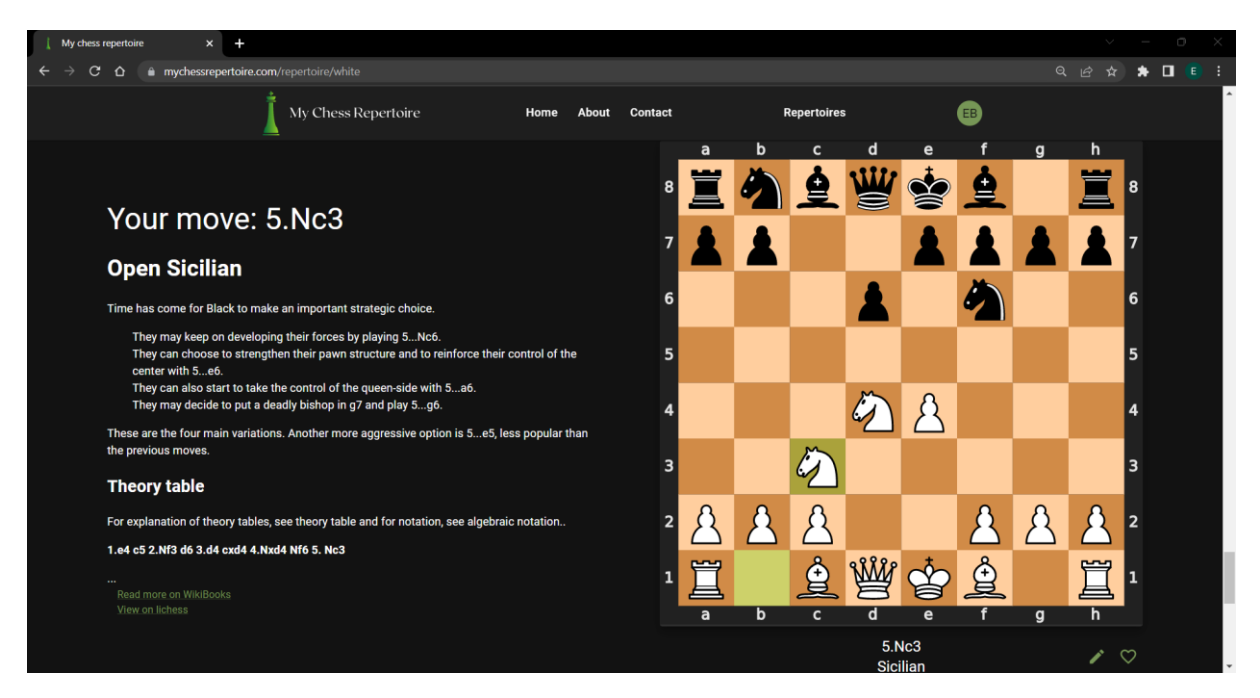

Figura 34: Movimientos agregados para continuar una variante

De esta manera, el jugador puede fácilmente explorar las distintas variantes que constituyen su repertorio, acompañándose de diagramas y estadísticas básicas. Por otro lado, como todo el proceso ocurre en una misma ventana del navegador, se logra que el estudio de variantes sea fluido evitando saltar entre ventanas, lo cual puede ocasionar que el jugador olvide el inicio de la variante y deba retroceder. Por ende, el jugador puede visualizar una misma

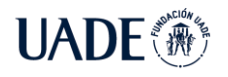

variante de inicio a fin desplazándose verticalmente por el navegador web, facilitando el estudio de esta.

Por último, el repertorio de las piezas negras comienza con las jugadas rivales, pues el primer turno del juego corresponde a las piezas blancas.

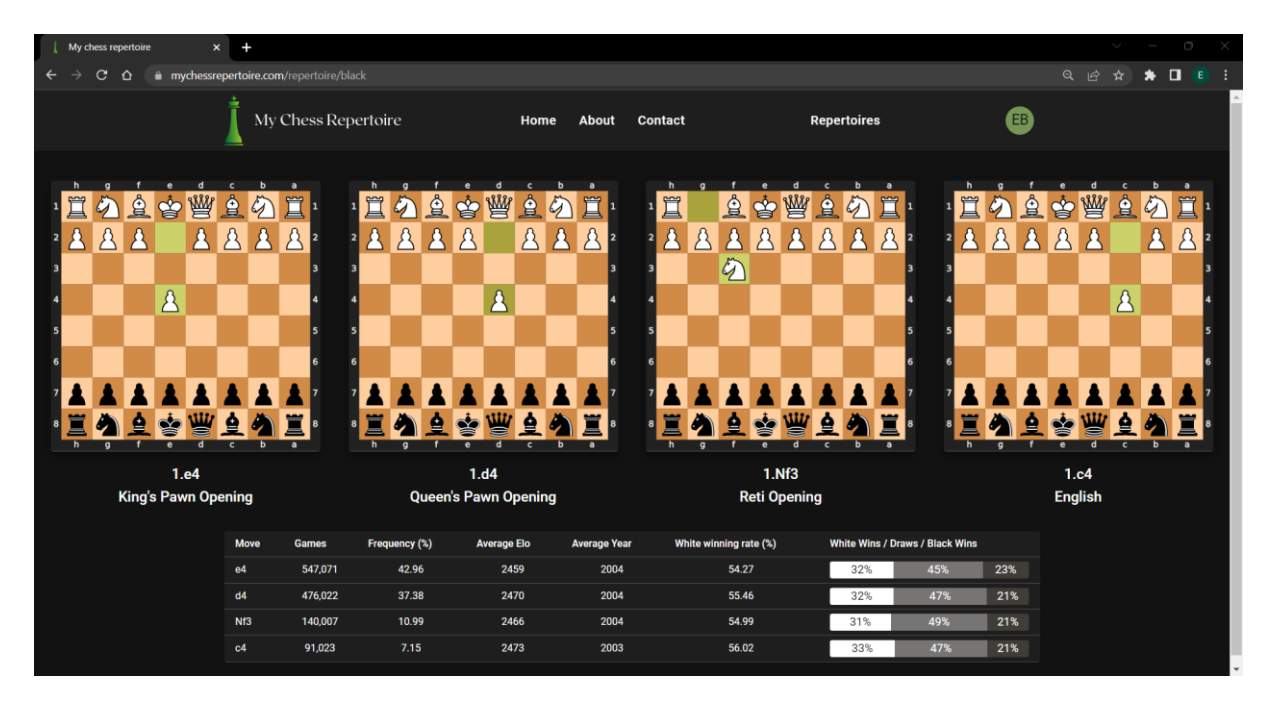

Figura 35: Repertorio de las piezas negras

# **3.7.3 Actualización de variantes**

En caso de que el usuario decida cambiar una jugada sugerida, podrá hacerlo seleccionando entre las principales alternativas aquella que quiera incorporar a su repertorio. Al hacerlo, la aplicación genera automáticamente una nueva variante a partir de la jugada seleccionada. Cabe mencionar que la variante anterior es sobrescrita y no puede ser recuperada. Si se observa que tener un historial de variantes es un caso de uso requerido por los usuarios, se deberá evaluar su implementación en futuras versiones de la aplicación.

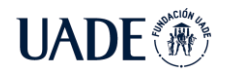

AJEDREZ EN EL AÑO 2022 Brea, Emanuel

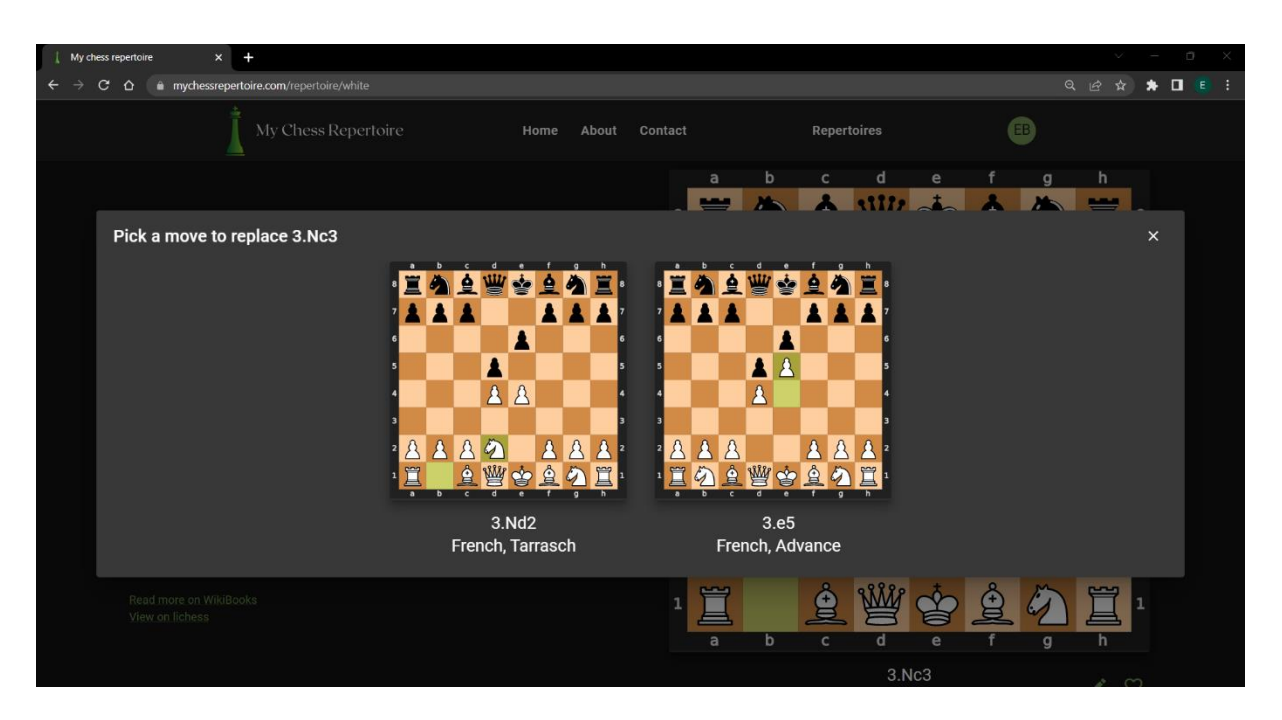

Figura 36: Alternativas a la jugada sugerida en la posición

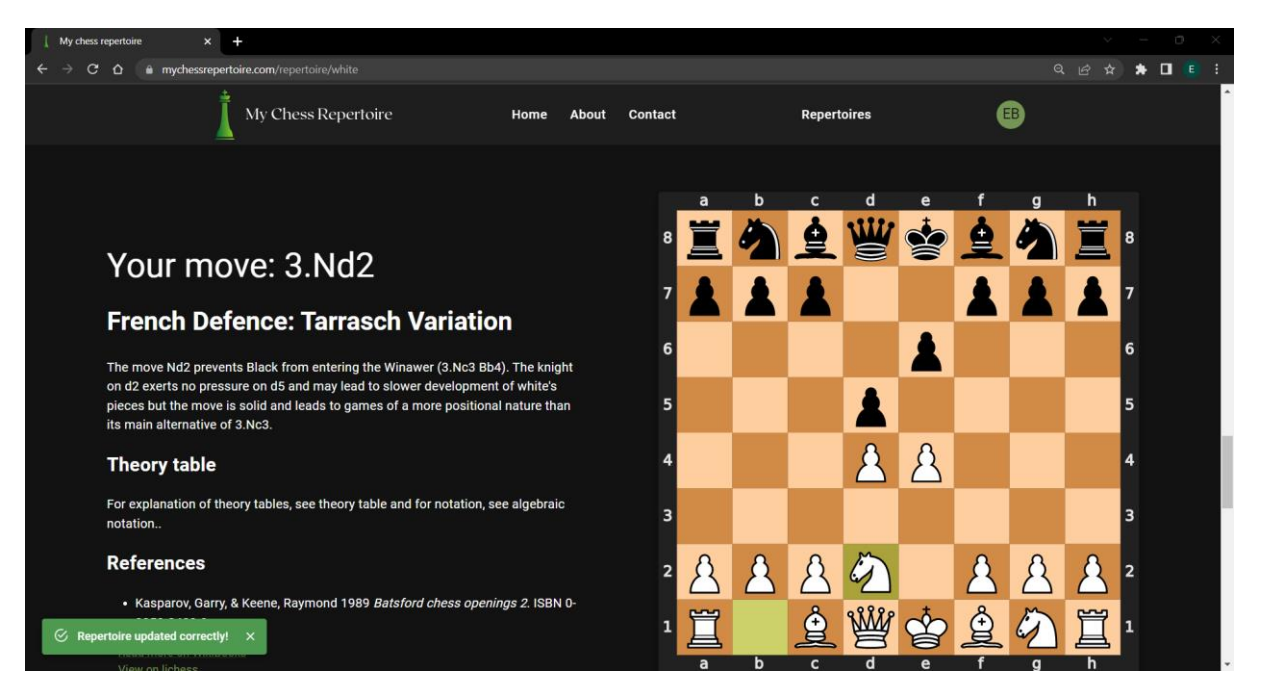

Figura 37: Repertorio actualizado con la jugada elegida por el jugador

#### **3.7.4 Acceso al sitio web**

Para acceder a la aplicación los usuarios deberán ingresar a la dirección web *[www.mychessrepertoire.com,](http://www.mychessrepertoire.com/)* en la cual encontrarán información sobre las funcionalidades de la misma, como también preguntas frecuentes y los medios de contacto.

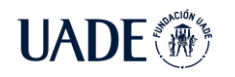

AJEDREZ EN EL AÑO 2022 Brea, Emanuel

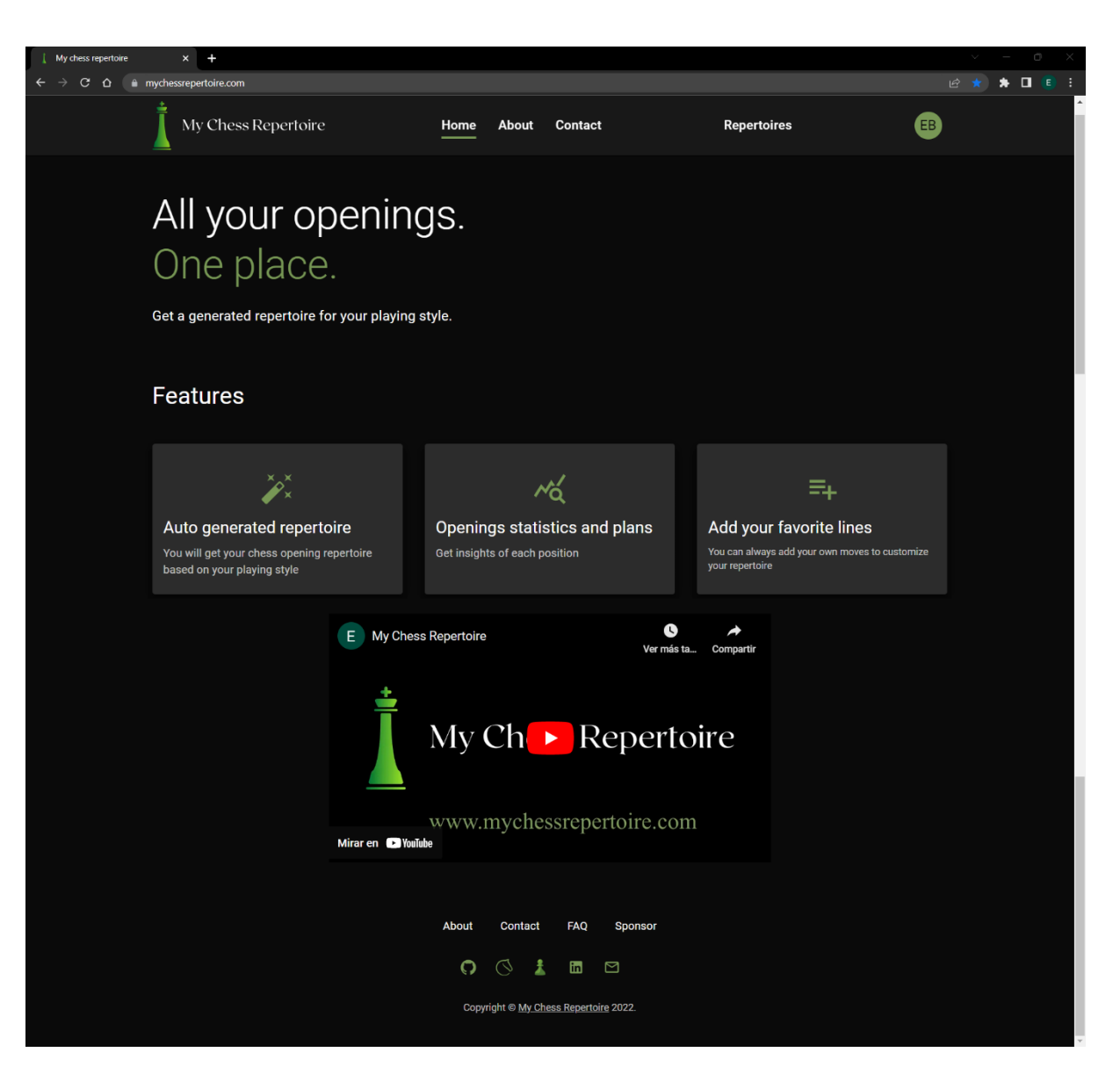

Figura 38: Página principal de *mychessrepertoire.com*

#### **3.7.5 Registro de usuario**

Desde la página principal o ingresando a *[www.mychessrepertoire.com/register](http://www.mychessrepertoire.com/register)*, el usuario podrá crear su cuenta utilizando un mail y una contraseña o a través de su cuenta de Google.

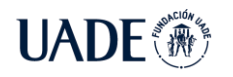

AJEDREZ EN EL AÑO 2022 Brea, Emanuel

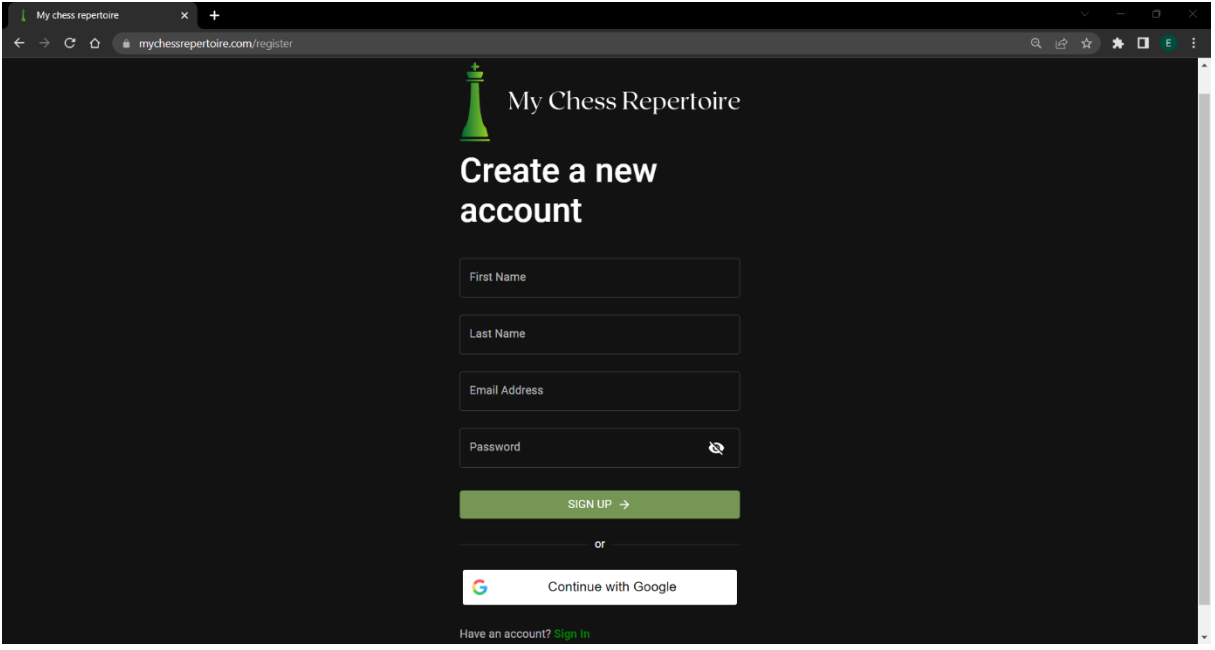

Figura 39: Proceso de registro al sitio web

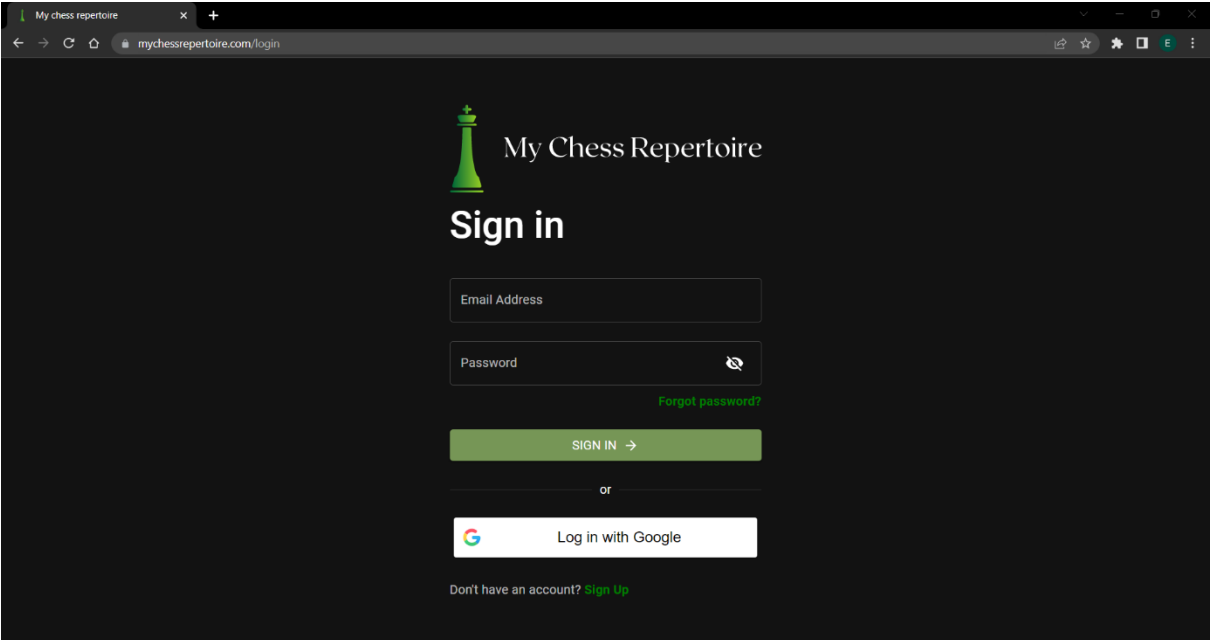

Figura 40: Inicio de sesión al sitio web

#### **3.8 Diagrama de arquitectura**

Como se mencionó anteriormente, el producto desarrollado es una aplicación web, donde los usuarios pueden consultar y estudiar su repertorio de aperturas, el cual es creado a partir del estilo de juego del mismo. Esta aplicación se encuentra alojada utilizando los servicios

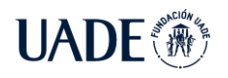

de nube de Amazon Web Services (AWS), debido a que AWS provee una amplia variedad de servicios especializados que facilitan el proceso de publicación del producto. Entre algunos de los beneficios de la arquitectura implementada se encuentran:

- Alta disponibilidad, se garantiza que la aplicación web siempre estará disponible.
- Seguridad integral de la solución, los datos siempre se encuentran cifrados.
- Protección ante ataques maliciosos que puedan afectar la aplicación.
- Baja latencia, permitiendo que usuarios de cualquier parte del mundo accedan rápidamente a la aplicación.
- Escalabilidad, permitiendo agregar recursos fácilmente ante un aumento en la cantidad de visitas al sitio web.
- Flexibilidad ante futuros cambios, como incorporación de nuevas funcionalidades a la aplicación.

A continuación, se describe la arquitectura de la solución y los componentes involucrados.

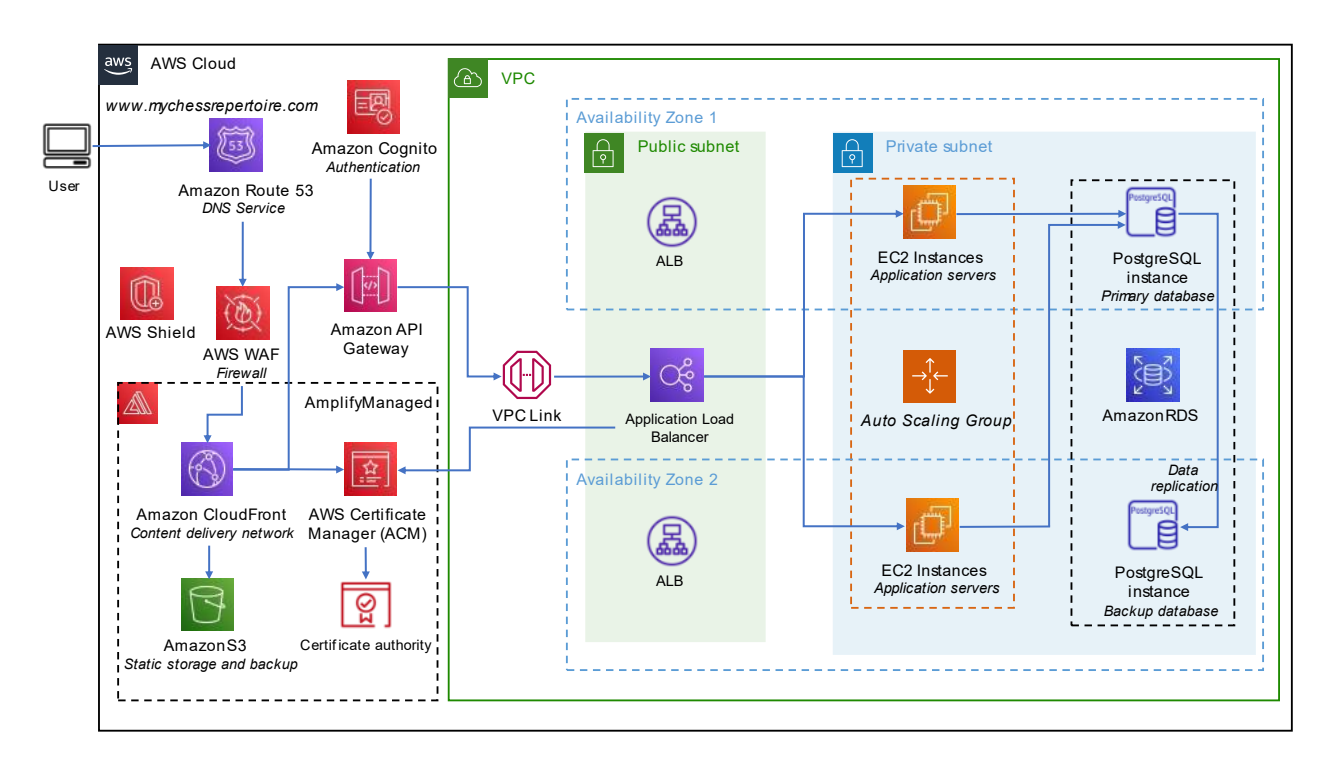

Figura 41: Arquitectura del producto de software implementado usando AWS

1. El usuario ingresa a la dirección web [www.mychessrepertoire.com](http://www.mychessrepertoire.com/) en su navegador.

- 2. Esta dirección es traducida por Amazon Route 53, el cual es un servicio de DNS (sistema de nombres de dominio) encargado de redirigir el pedido a la dirección IP correspondiente.
- 3. Con el fin de agregar protección ante ataques maliciosos, se utiliza el servicio AWS WAF, el cual es un firewall de aplicaciones web que ayuda a proteger la aplicación contra ataques comunes, como inyecciones SQL. Adicionalmente, AWS Shield ayuda a evitar ataques de denegación de servicio (DDoS) contra el sitio web, lo cual podría afectar su disponibilidad.
- 4. El contenido estático de la aplicación web, como páginas HTML, CSS y código JavaScript, es distribuido mundialmente a través de la red de entrega de contenido (CDN) utilizando el servicio de Amazon CloudFront. Esto permite que los usuarios de todo el mundo puedan acceder rápidamente al contenido del sitio web, ya que el mismo se encuentra disperso en distintos puntos de presencia (PoP), disminuyendo el tiempo de carga de la página web. Inicialmente el contenido se encuentra almacenado utilizando Amazon Simple Storage Service (S3), en particular en la región de Virginia, Estados Unidos. Cuando un usuario accede a la página web, Amazon CloudFront primero verifica si el contenido se encuentra en el PoP más cercano geográficamente al usuario. Por ejemplo, si un usuario que accede al sitio web desde Buenos Aires, CloudFront consulta con el PoP ubicado en Argentina. Si no es así, entonces se debe continuar hasta el servidor de origen, y luego guardar (*cachear*) el contenido. Esto permite que, si otro usuario en el mismo país luego ingresa al sitio web, el contenido es recuperado rápidamente del PoP más cercano, sin necesidad de que el pedido tenga que viajar a Estados Unidos nuevamente. Esta arquitectura permite que los tiempos de carga de la página web sean menores, mejorando la experiencia de usuario. Además, Amazon CloudFront permite obtener estadísticas sobre la ubicación geográfica de los usuarios que acceden al sitio web y los tiempos de respuesta promedio.
- 5. Para incrementar la seguridad de la solución, se emitió un certificado de SSL/TLS mediante AWS Certificate Manager (ACM), el cual es utilizado para proteger las comunicaciones de la red, encriptando los datos y validando

públicamente el dominio del sitio web. Esto permite que los usuarios puedan acceder al sitio web *https://mychessrepertoire.com* mediante el protocolo https.

- 6. Como es importante garantizar que solo usuarios autorizados puedan acceder a los datos de la aplicación, se integró con Amazon Cognito, el cual es el servicio encargado del registro, inicio de sesión y control de acceso de la aplicación. Además, admite el inicio de sesión mediante proveedores como Apple, Google y Facebook, facilitando el registro al sitio web.
- 7. Para permitir la integración entre la API explicada en 3.6 y el sitio web, se recurrió a Amazon API Gateway, el cual es un servicio que actúa como 'puerta de entrada' hacia la aplicación y sus datos. Además de facilitar el control del acceso a la aplicación, permite obtener métricas y reportes sobre el uso de la misma.
- 8. Con el objeto de restringir accesos no autorizados a recursos internos de la aplicación, se recurre a Amazon Virtual Private Cloud (VPC), una red privada aislada lógicamente que permite tener un mayor control sobre el tráfico que recibe la aplicación. Para permitir el acceso desde el API Gateway y la VPC, se utiliza un enlace (VPC Link), el cual funciona como el único punto de ingreso a la aplicación. Este diseño aumenta la seguridad, ya que se disminuye la cantidad de entradas no autorizadas hacia los datos de la aplicación.
- 9. Los recursos de la VPC se encuentran distribuidos en múltiples zonas de disponibilidad (Availability Zones), con el objeto de garantizar la disponibilidad de la aplicación en todo momento ante fallas en alguna de las zonas. Como se puede observar en el diagrama, en la subred pública se encuentra el balanceador de carga de aplicaciones (Application Load Balancer), el cual distribuye automáticamente el tráfico entrante entre varios servidores de destino, evitando la sobrecarga de los mismos y disminuyendo los tiempos de respuesta de la aplicación. Estos servidores, también conocidos como Amazon Elastic Compute Cloud (EC2), se encuentran en subredes privadas, es decir, sin acceso a Internet. En los mismos se encuentra funcionando la aplicación, la cual como se explicó en 3.6 recibe y procesa solicitudes. Luego, la respuesta es enviada de nuevo hacia el usuario a través de la misma ruta.
- 10. Por otro lado, para evitar que la aplicación no esté disponible ante un gran aumento en la cantidad de solicitudes o accesos, se emplea un *Auto Scaling Group,* el cual permite aumentar automáticamente la cantidad de servidores para cubrir la capacidad de procesamiento necesaria para responder a los pedidos de los usuarios, y evitar demoras en las respuestas, lo cual puede afectar la experiencia de usuario en la página web. El concepto de agregar más servidores o recursos es conocido como 'escalar horizontalmente', y es uno de los beneficios de utilizar los servicios de la nube. Por el contrario, también es posible mejorar el poder de procesamiento de los mismos, por ejemplo, agregando mejores procesadores o más memoria. Esto es conocido como 'escalar verticalmente', y también es fácilmente realizable en AWS.
- 11. Por último, los datos de la aplicación se encuentran almacenados en una base de datos relacional PostgreSQL. Para evitar la pérdida de información ante fallas, se cuenta con una base de datos principal y una de respaldo (*backup*), ubicadas en distintas zonas de disponibilidad. Esto garantiza que, ante una falla en la instancia principal, los servidores EC2 automáticamente se conectarán con la base de datos de respaldo, evitando la falta de disponibilidad del sitio web. Es importante notar que ambas instancias se encuentran en subredes privadas.

El siguiente diagrama ilustra brevemente el flujo normal de datos en la aplicación.

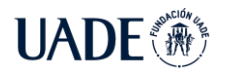

AJEDREZ EN EL AÑO 2022 Brea, Emanuel

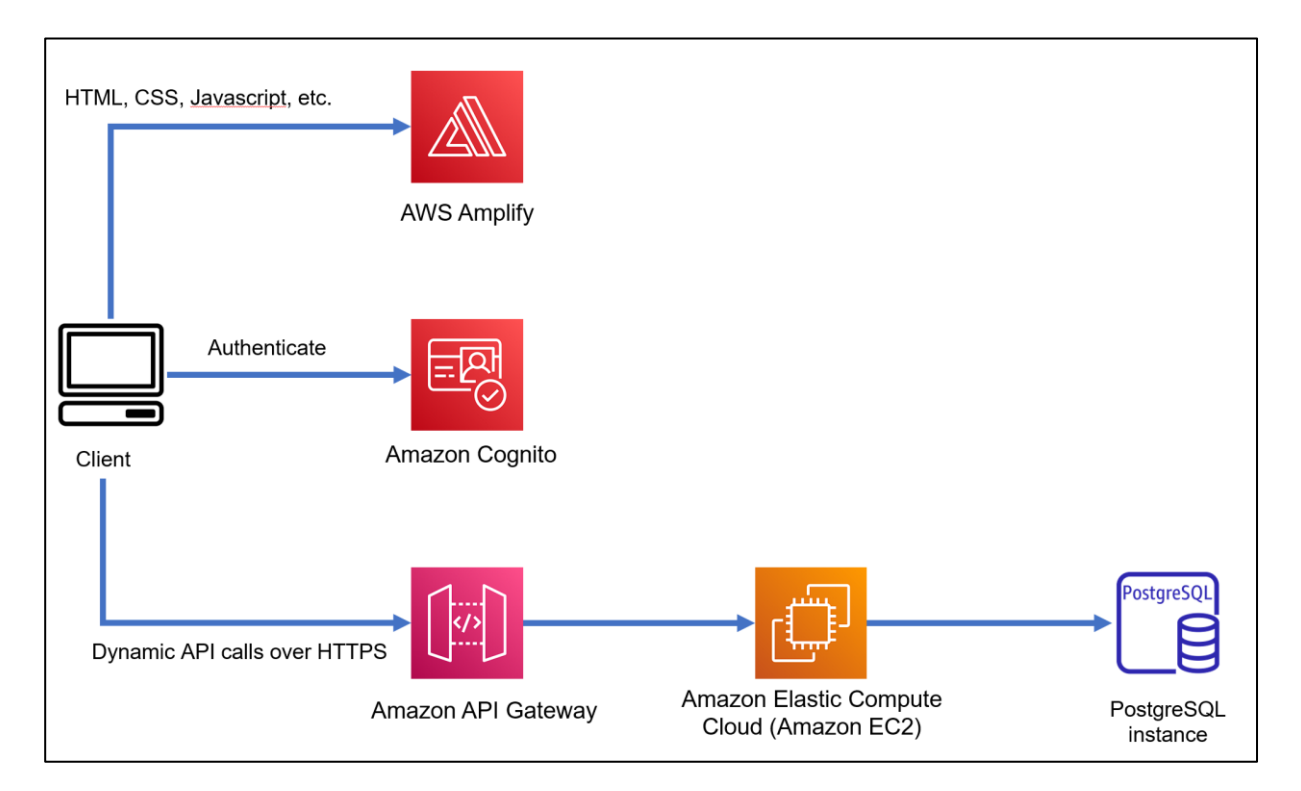

#### Figura 42: Diagrama simplificado de la arquitectura de la aplicación

En el esquema superior se puede observar que el cliente inicialmente obtiene el contenido estático del sitio web gracias a los servicios de AWS Amplify, el cual simplifica el alojamiento de la aplicación web utilizando internamente Amazon CloudFront y Amazon S3. Un ejemplo de contenido estático es la página principal del sitio web, conocida como *landing page* en inglés. Los usuarios no necesitan estar autenticados para acceder a la misma. Como se explicará en detalle en 4.1, para desarrollar la interfaz de usuario se utilizó la popular biblioteca React, basada en el lenguaje de programación JavaScript.

Como se mencionó previamente, para la autenticación y autorización de la aplicación se usa Amazon Cognito. Este servicio permite fácilmente visualizar que usuarios se encuentran registrados en el sitio web, entre otras funcionalidades.

La comunicación entre el cliente (navegador web del usuario) y la aplicación se realiza mediante llamadas API autenticadas, las cuales obtienen información de la base de datos y lo muestran en pantalla. Esta aplicación API REST, vista en 3.6 se desarrolló en el lenguaje de programación Python, utilizando el framework Flask, como se describe en detalle en 4.1.

Por último, para automatizar los procesos de integración y entrega continua de la aplicación, se utilizaron herramientas provistas por AWS para agilizar la prueba y puesta en producción del producto, para la aplicación web (*front end*) y también para la aplicación API

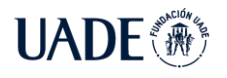

REST (*back end*). De esta manera, los desarrolladores simplemente deben realizar los cambios en el código sin preocuparse por el proceso de lanzamiento (*deployment*) del software. Esta metodología es conocida como *Continuous Integration and Continuous Delivery* (CI/CD) y permite aplicar cambios en la aplicación productiva en cuestión de minutos a través de un proceso automático.

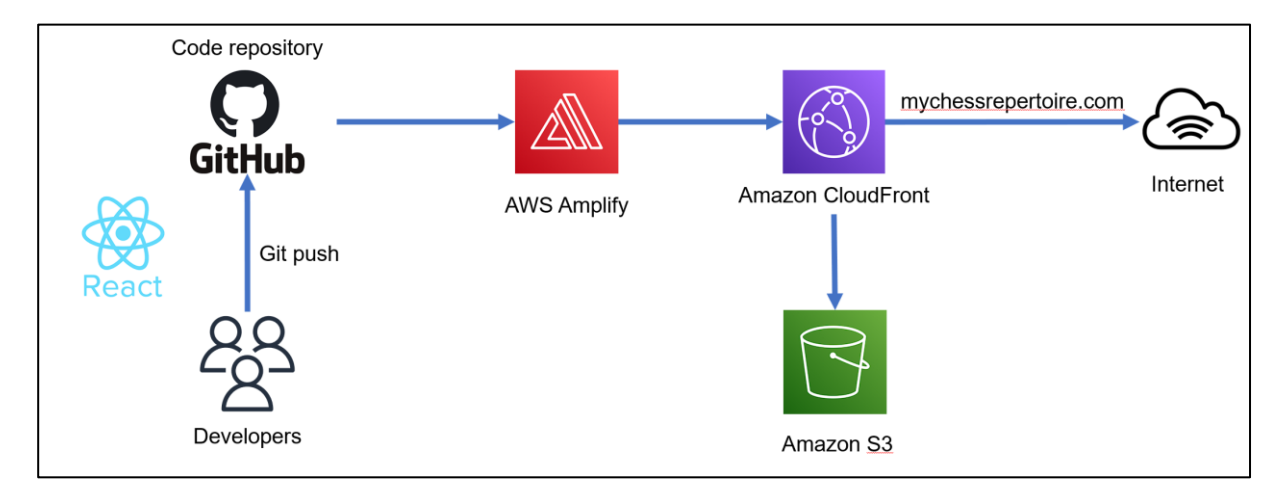

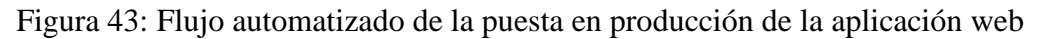

El código fuente de la aplicación web (*front end*) se encuentra en un repositorio de la plataforma GitHub. Al introducir nuevas funcionalidades, los desarrolladores suben los cambios al repositorio, el cual se encuentra sincronizado con AWS Amplify. Esto desencadena un proceso en el cual la aplicación se compila, se ejecutan pruebas y validaciones, y en caso exitoso, el contenido es instantáneamente actualizado mundialmente en la red de entrega de contenido (CDN) por Amazon CloudFront. De esta manera, el sitio web se actualiza automáticamente con los nuevos cambios sin necesidad de intervención manual por parte de los desarrolladores. En caso de que alguna prueba o validación falle, entonces se cancela el proceso, sin afectar al sitio web productivo. En la siguiente figura se muestra la información provista por AWS Amplify en la cual se puede conocer el estado detallado del proceso de la puesta en producción de la aplicación web.

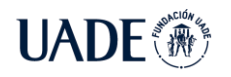

AJEDREZ EN EL AÑO 2022 Brea, Emanuel

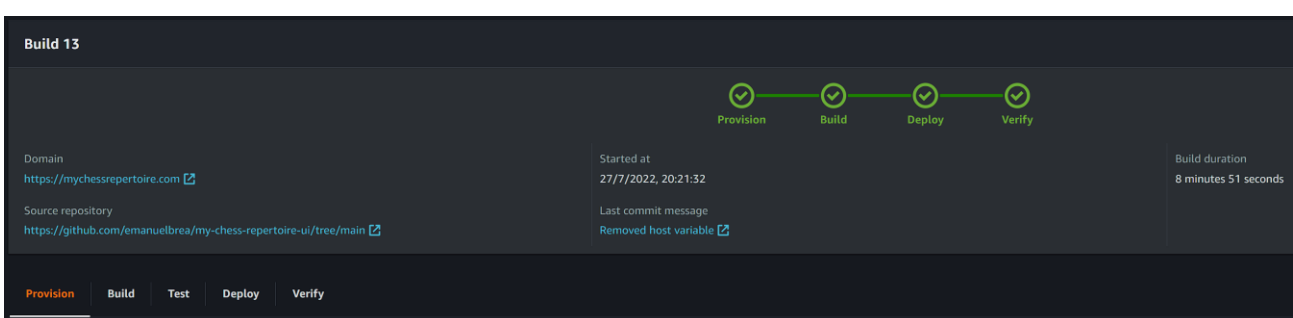

Figura 44: Proceso ejecutado por AWS Amplify para lanzar el sitio web

Para monitorear el estado del sitio web, se hizo uso de métricas provistas por AWS Amplify, donde se muestra la cantidad de solicitudes, el tiempo respuesta promedio, y el tipo de respuesta del servidor.

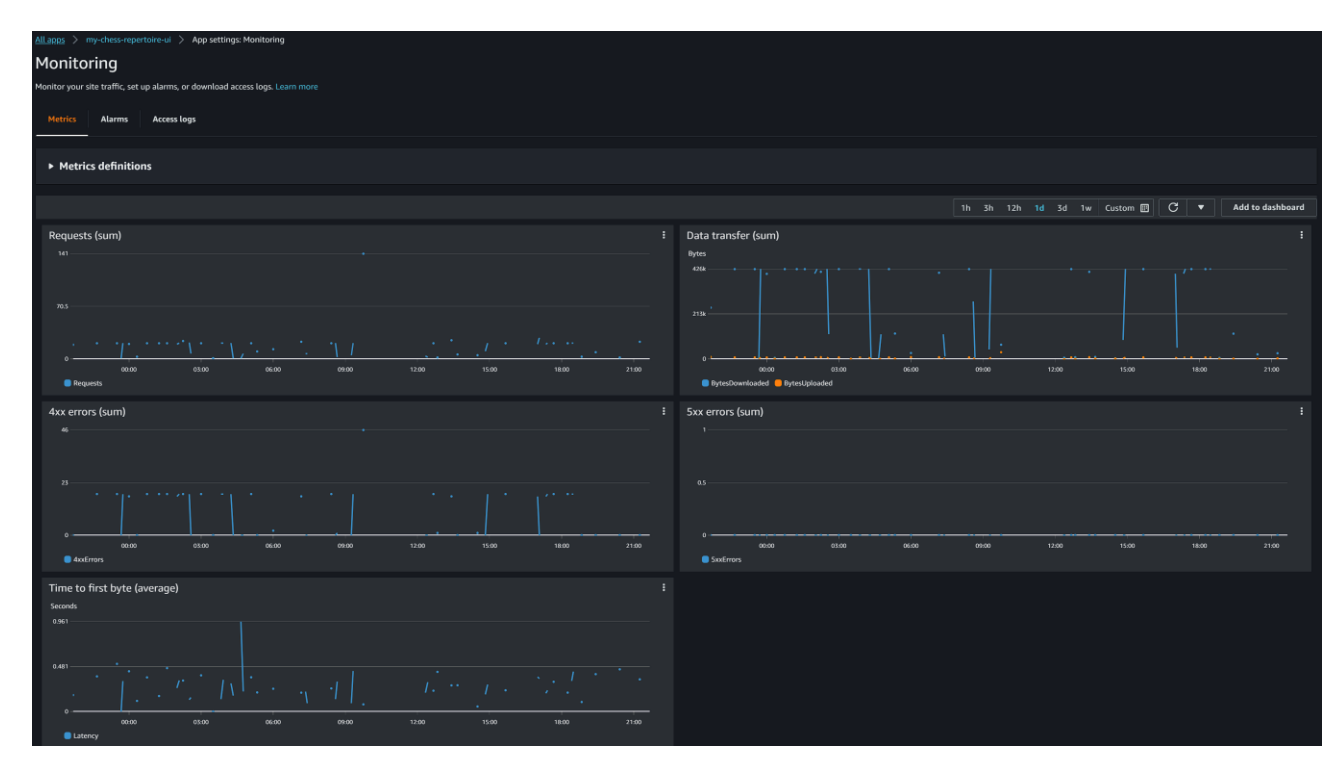

Figura 44: Centro de monitoreo de la aplicación web

Por otro lado, para aplicar cambios automáticos en la aplicación API (*back end*) se utiliza AWS CodePipeline, el cual es un servicio de entrega continua que se puede conectar con el repositorio de GitHub que contiene el código fuente de la aplicación.

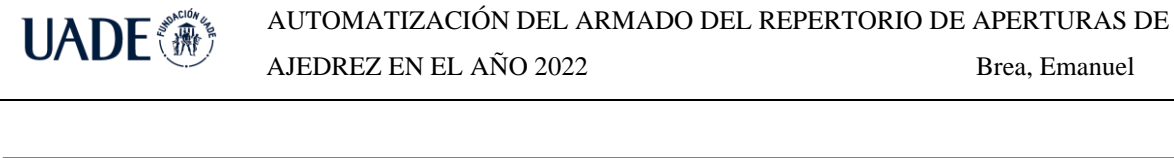

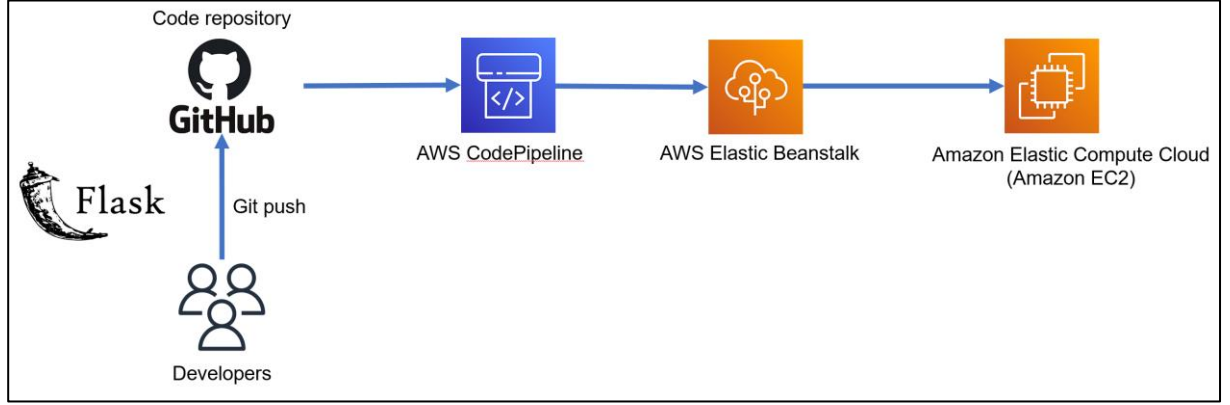

Figura 45: Flujo automatizado de la puesta en producción de la aplicación API (*back end*)

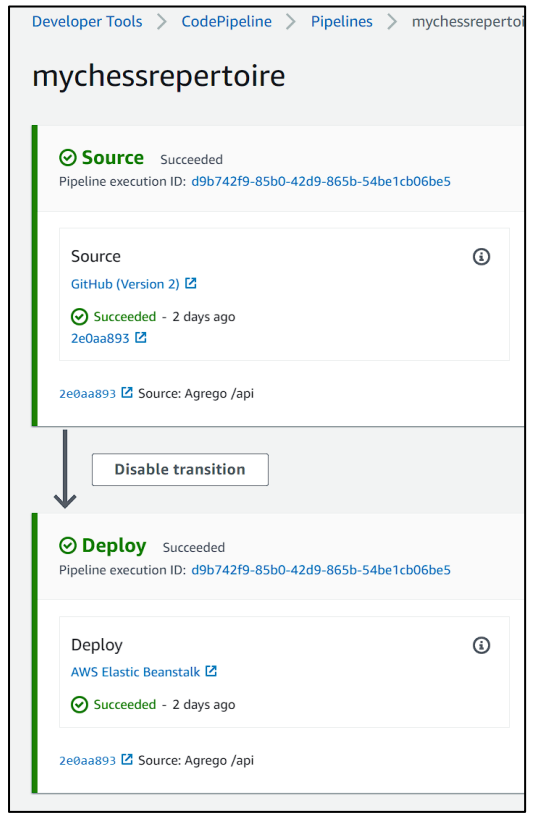

Figura 46: Metodología CI/CD utilizando AWS CodePipeline

Cuando los desarrolladores actualizan el código de la API, esto es identificado por AWS CodePipeline el cual se conecta con AWS Elastic Beanstalk, actualizando automáticamente la aplicación en los distintos servidores donde corre la aplicación. AWS Elastic Beanstalk es un servicio que permite correr la aplicación en la nube fácilmente, sin que el desarrollador deba provisionar y configurar la infraestructura. En otras palabras, simplemente se indicó el repositorio de origen con código de la aplicación y configuración básica como el tipo de

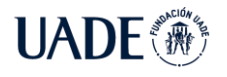

servidores y base de datos a utilizar. Las métricas y logs sobre el uso de la aplicación son utilizados para tomar decisiones para aumentar los recursos, tanto 'horizontalmente' (más servidores) o 'verticalmente' (mejor hardware). Además, se configuraron alertas para recibir notificaciones por mail en caso de alguna falla en la aplicación, por ejemplo, ante un gran aumento en el uso del CPU de los servidores.

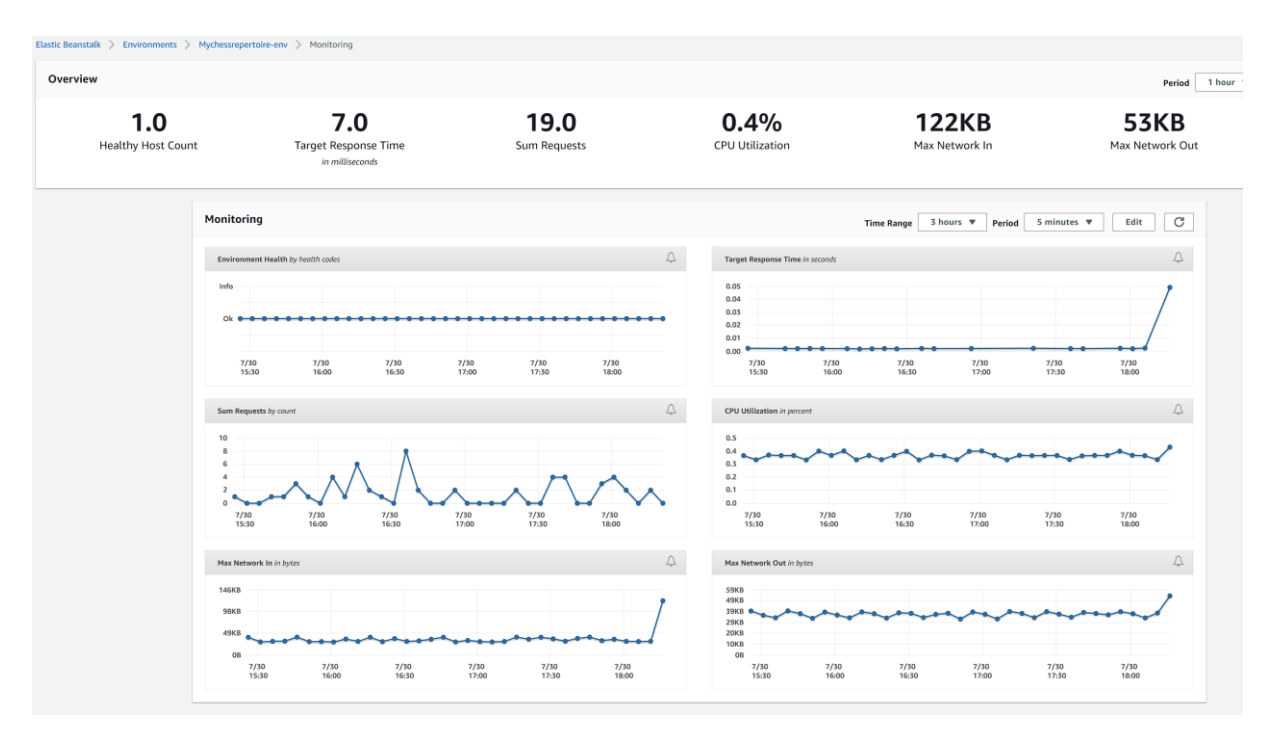

Figura 47: Monitoreo y métricas sobre el uso de la aplicación *back end*

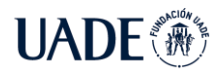

#### **4 Metodología de Desarrollo**

En el desarrollo del producto se empleó la metodología ágil Kanban, la cual facilita la visualización del flujo de trabajo y el estado de las tareas. En primer lugar, se identificaron las tareas necesarias para la implementación de la solución, y luego se priorizaron en base a su importancia y dependencias, conformando el '*backlog'.* Es importante notar que el mismo no es estático, y puede ir cambiando a medida que el proyecto evoluciona, pues es posible que haya tareas que no fueron consideradas inicialmente, o que debido a su complejidad es necesario dividirla en varias.

Para la visualización del flujo de trabajo se utilizó un tablero conocido como *Kanban Board,* el cual consta de tres columnas: 'pendiente', 'en progreso' y 'finalizado'. Estas representan el estado de las tareas y permite comprender fácilmente el estado del proyecto, e identificar problemas o bloqueos. Las tareas en las cuales se estaba trabajando se movían a la columna 'en progreso', y únicamente se marcaban como finalizadas cuando se completaba la totalidad de la misma. Como restricción se impuso evitar trabajar en más de tres tareas en simultáneo.

El uso del tablero sirvió como complemento del diagrama de Gantt (ver anexo B), en el cual se identificaban las tareas más generales, mientras que en el primero las mismas eran fraccionadas en tareas más pequeñas. Al desarrollarse en un marco de trabajo ágil, semanalmente se realizó un análisis de las tareas pendientes, actualizando de ser necesario la prioridad de las mismas, y usando como referencia al diagrama Gantt, en el cual los entregables poseen fechas de inicio y fin. De esta manera se realizaron los cambios necesarios para evitar demoras en el desarrollo del proyecto. Esto implicó adelantar la fecha de inicio de algunas tareas, como también el retraso en el comienzo de otras.

# **4.1 Lenguajes de programación y frameworks**

Para la implementación de la solución se utilizaron diversos lenguajes de programación junto a frameworks que facilitan el uso de los mismos. A continuación, se explica en detalle para cada una de las dos aplicaciones: el *front end* y el *back end*. En todos los casos se han seguido las buenas prácticas de programación, y se utilizó la última versión estable de cada lenguaje para garantizar el mejor rendimiento de la aplicación.

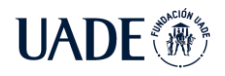

# **4.1.1 Front end**

Para la implementación de la interfaz del usuario se optó por utilizar React, una de las bibliotecas de JavaScript más conocidas y utilizadas en la actualidad. Otro motivo de la elección es la gran cantidad de documentación disponible en línea, lo cual facilita el uso de la misma y la resolución de problemas. Particularmente se utilizó el framework Material UI, el cual es una colección de componentes React ya configurados y listos para usar. De esta manera se pueden reutilizar diseños ya existentes reduciendo el tiempo del armado de la interfaz. Está basado en diseños de Google, y es uno de los frameworks de React más populares. Como se mencionó anteriormente, se utilizó la última versión de ambos frameworks. En particular, React v18.2.0 y Material UI v5.9.2.

#### **4.1.2 Back end**

En la aplicación encargada del procesamiento y acceso a los datos, se decidió utilizar Flask, un framework web escrito en Python, el cual facilita el desarrollo de las API REST. Junto a Django y FastAPI, es uno de los frameworks más populares actualmente. Sin embargo, basándose en el alcance de la solución, se optó por usar Flask pues es el más sencillo de los tres, requiriendo la menor cantidad de configuraciones para implementar la aplicación.

Por otro lado, la elección del lenguaje Python se debe principalmente a que se necesitaba contar con una biblioteca sobre ajedrez. Luego de realizar un análisis de soluciones existentes, se llegó a la conclusión que la librería de Python llamada 'python-chess' cubría las funcionalidades necesarias. Algunas de estas son, manejo de posiciones de ajedrez, procesamiento de archivos en formato png, generación de posiciones en formato svg, validación de movimientos, uso de formato FEN, cálculo de hash de Zobrist, entre otros. Es por esto que se decidió desarrollar en Python e incorporar como dependencia a dicha biblioteca.

Luego, para el modelado de datos y comunicación con la base de datos, se utilizó SQLAlchemy pues es uno de los Object-Relational-Mapping (ORM) más utilizados en Python. Esto significa que las tablas de la base de datos se pueden modelar como clases, y no es necesario recurrir a sentencias SQL. Por ejemplo, la tabla Posición se modela como la clase Posición, donde sus atributos son las columnas de la tabla. Esto simplificó en gran parte el acceso a los datos, permitiendo dedicar más tiempo a la lógica del negocio, como el armado de repertorios de aperturas y el algoritmo de selección.

Con el propósito de mantener la aplicación lo más sencilla y eficiente posible, la misma cuenta con solamente las tres dependencias recién explicadas. Estas son, Flask v2.2.2, Pythonchess v1.9.2, y SQLAlchemy v1.4.39. Por último, la versión de Python utilizada es 3.10.4, lanzada en marzo de 2022. Sin embargo, a julio de 2022 AWS Elastic Beanstalk solo soporta hasta Python 3.8, por lo que la aplicación que corre en la nube utiliza dicha versión.

#### **4.2 Herramientas utilizadas**

Durante el desarrollo del producto de software se usaron diversos recursos que permitieron construir la solución de una manera eficiente detallados a continuación.

- Jira: Es una herramienta de desarrollo de software integrada con metodologías ágiles, lo cual permitió utilizar el Kanban Board y realizar el seguimiento del proyecto, como se mencionó en la sección 4.
- GitHub: Es una plataforma para alojar el código fuente de proyectos de software, utilizando el sistema de control de versiones de Git, lo cual permitió llevar un registro sobre los cambios históricos realizados en el código. Se crearon dos proyectos o repositorios, uno para la interfaz de usuario (front end) y otro para la API REST (back end). Cada tarea que se ponía en progreso en el Kanban Board se desarrollaba en una nueva rama (branch), y finalizada ésta y habiendo pasado las pruebas, los cambios eran unificados con la rama principal, para luego ser puesto en producción.
- Pycharm: Es un entorno de desarrollo integrado (IDE) desarrollado por la empresa JetBrains. Contiene múltiples herramientas que facilitaron el trabajo con el lenguaje de programación Python, reduciendo la complejidad en la implementación del back end. Una de las funcionalidades principales es el autocompletado de código, como también detección de errores y sugerencias para mejorar la calidad del mismo. También cuenta con integración con Flask y SQLAlchemy, al igual que la conexión con la base de datos, permitiendo visualizar las tablas en la misma herramienta.
- WebStorm: Al igual que Pycharm, es un IDE desarrollado por JetBrains, pero especializado en el desarrollo de aplicaciones web, dando soporte a lenguajes como JavaScript y librerías como React. Es por esto que se lo utilizó para implementar el front end. Por último, ambas herramientas cuentan con integración con GitHub, lo cual facilitó el manejo de versiones del código. En ambos casos, se utilizó la versión Profesional, la cual cuenta con mayor cantidad de funcionalidades.
- pgAdmin: Es una herramienta gráfica para manejar bases de datos PostgreSQL. Fue empleada para monitorear el rendimiento de la base de datos y analizar las sentencias SQL ejecutadas por la aplicación, para detectar posibles mejoras en las mismas. En otras palabras, una vez diseñado el modelo de datos e implementado el back end, se verificó que la aplicación acceda a los datos de manera eficiente. Una de las funcionalidades de pgAdmin es la visualización del plan al ejecutar una sentencia SQL. De esta manera se puede identificar problemas como faltas de índices, lo cual puede ralentizar la aplicación y afectar negativamente el rendimiento.
- Postman: Es una herramienta utilizada principalmente para realizar peticiones o llamadas APIs. Se utilizó para realizar pruebas sobre el back end, analizando las respuestas y tiempo transcurrido. Adicionalmente, se crearon colecciones con distintas llamadas, para automatizar el testeo de la aplicación. Otro beneficio es la sincronización entre distintos dispositivos, lo cual permite que se pueda acceder a la misma colección desde distintas computadoras. Además, permite compartir y publicar la colección de llamadas, como también generar una documentación sobre el funcionamiento de la API. Por último, se configuraron ambientes para probar la aplicación localmente como también en la nube y poder comparar los tiempos de las respuestas. En este aspecto, se notó que el tiempo de respuesta de la aplicación corriendo en AWS era mayor debido a la ubicación física del servidor.
- AWS Console: A través de<https://aws.amazon.com/es/console/> se accede a la consola de AWS, desde la cual se puede administrar todos los recursos que utilizan servicios de la nube. Fue utilizada para proveer toda la infraestructura necesaria para que la aplicación funcione correctamente y esté disponible en línea. Asimismo, permitió monitorear el rendimiento de la aplicación y detectar fallas. Por último, AWS provee un nivel gratuito en el cual ciertos recursos inicialmente no tienen costo. Esto puede variar según el tipo de recurso o el tiempo transcurrido. Por ejemplo, para la base de datos inicialmente se optó por usar la más básica, pues es la única incluida en el nivel gratuito. Esto puede ser útil para realizar pruebas iniciales, pero a medida que la aplicación crece, fue necesario seleccionar recursos con mayor capacidad de procesamiento y los cuales conllevan un costo. Asimismo, el registro del dominio

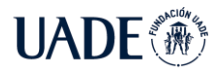

[\(www.mychessreperoire.com\)](http://www.mychessreperoire.com/) fue adquirido mediante Amazon Route 53 con un costo anual de 10\$.

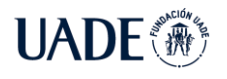

#### **5 Modelo de negocio**

#### **5.1 Marca**

Para identificar al producto se eligió el nombre 'My Chess Repertoire', el cual se traduce del inglés como 'Mi Repertorio de Ajedrez'. Con esto se busca que el usuario sienta que su repertorio es único, personalizado y pueda recordar fácilmente dónde consultarlo. Por otro lado, se decidió no incluir la palabra 'aperturas' para evitar que el nombre de la marca sea muy extenso porque se entiende que al hablar de repertorios en el ajedrez se trata de aperturas.

#### **5.1.1 Logo**

Para representar a la marca se diseñó un logo que incluya un elemento característico del ajedrez. En particular, se decidió emplear la pieza del rey debido a su simetría y sencillez. Además de ser la pieza más alta del tablero, es la más importante del juego pues su falta de protección puede significar el fin de la partida.

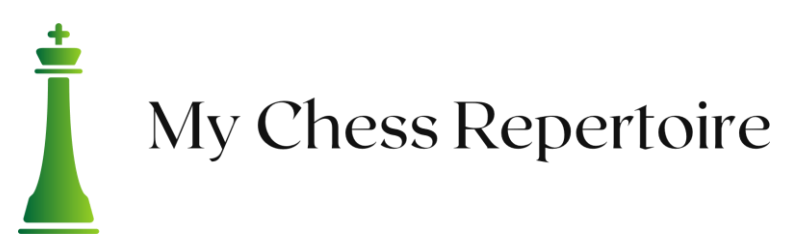

#### Figura 48: Logo del producto

Se eligió el color verde pues suele ser un color empleado en tableros de ajedrez para reemplazar al color negro o marrón de las casillas oscuras. El sitio web de ajedrez más popular, *chess.com*, también utiliza al color verde en su logo y es el predominante en su página.

A su vez, se puede observar un leve degradado del color verde en la pieza del rey, desde el más oscuro al más claro. Esto representa el progreso del nivel de juego luego de comenzar a utilizar el producto, donde la parte oscura equivale al jugador sin un repertorio y la parte clara es después de tenerlo centralizado en My Chess Repertoire.

#### **5.1.2 Paleta de colores**

Como se mencionó previamente, el color primario del sitio web es el verde, en distintas tonalidades.

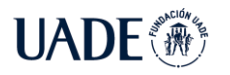

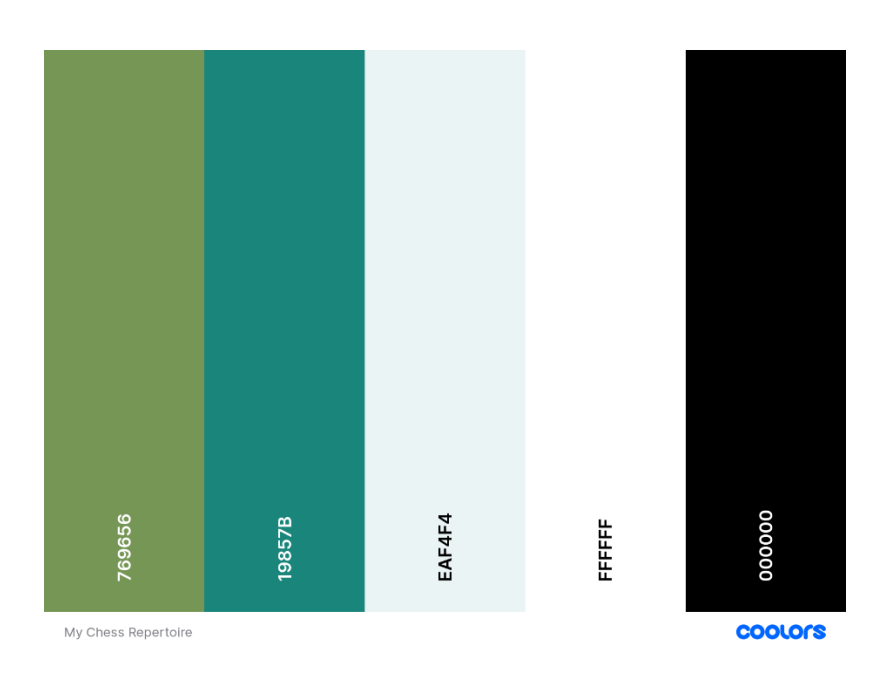

Figura 49: Paleta de colores de My Chess Repertoire

Asimismo, se decidió se decidió utilizar un tono oscuro para el fondo de pantalla, y dejar al color blanco para la tipografía. Esta decisión se fundamenta en el estudio de los sitios web de *chess.com* y *lichess.org,* los cuales poseen un diseño similar. También se determinó en base a múltiples comentarios en foros de ambas páginas que los usuarios prefieren el tono oscuro al claro.

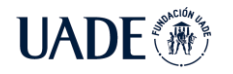

AJEDREZ EN EL AÑO 2022 Brea, Emanuel

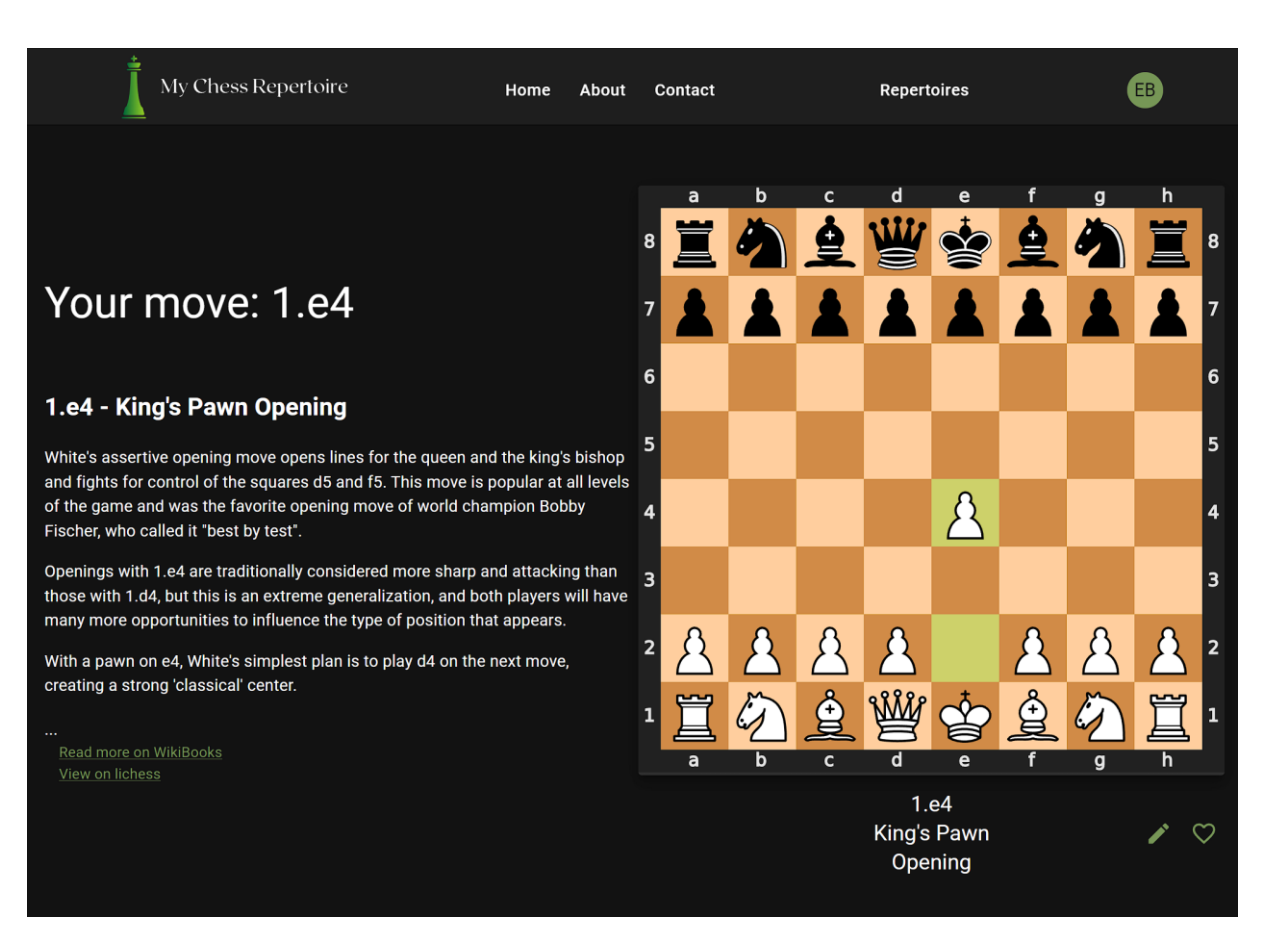

Figura 50: Diseño de My Chess Repertoire

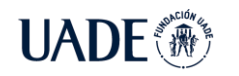

# $\text{UADE}^{\text{scat}}_{\text{W}}$  AUTOMATIZACIÓN DEL ARMADO DEL REPERTORIO DE APERTURAS DE

AJEDREZ EN EL AÑO 2022 Brea, Emanuel

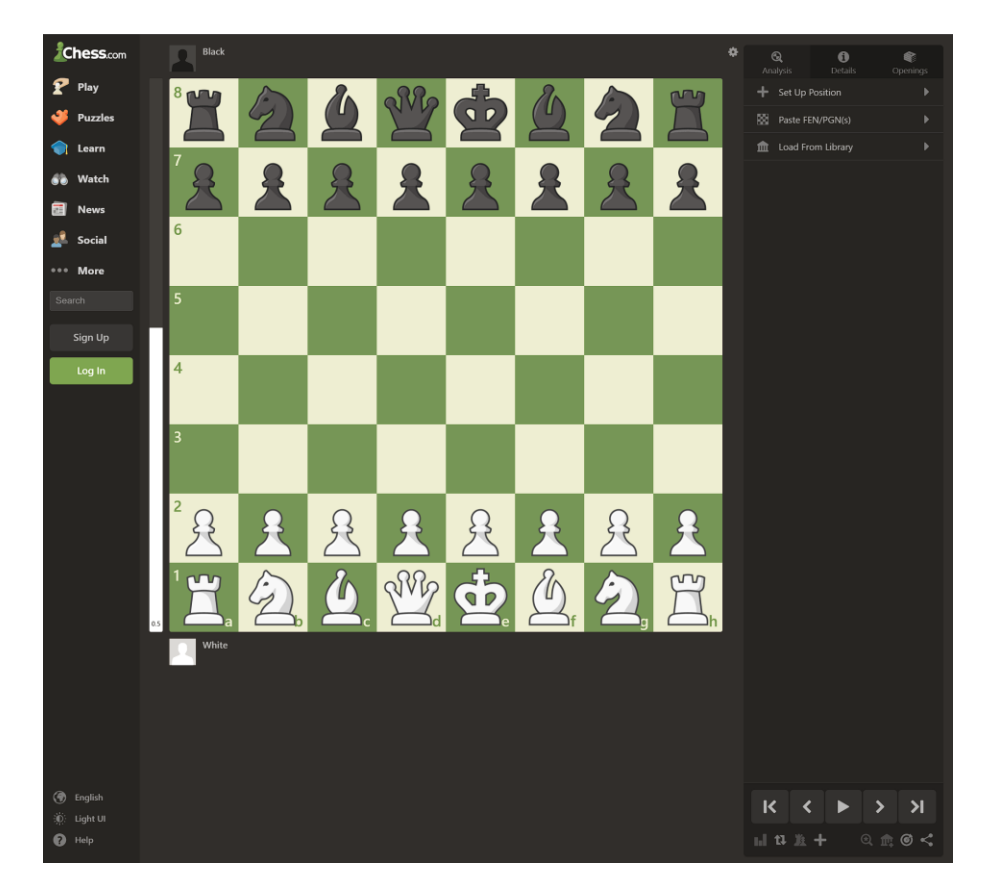

Figura 51: Diseño de *chess.com*

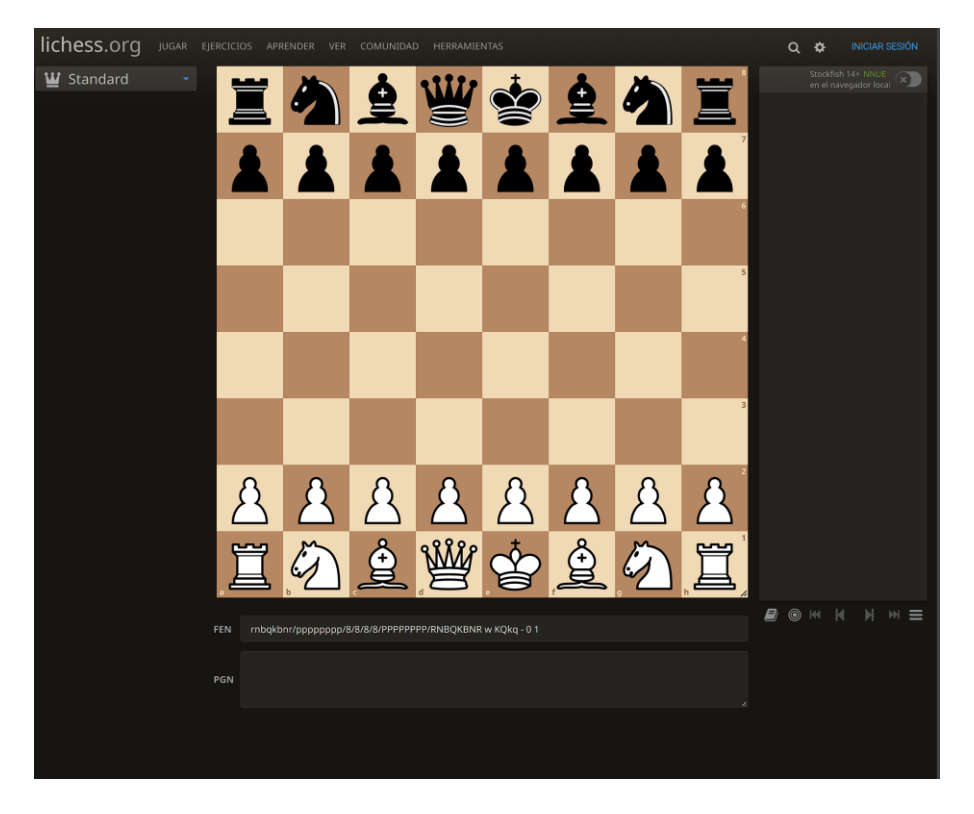

Figura 52: Diseño de *lichess.org*

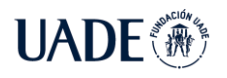

#### **5.2 Clientes**

El uso de My Chess Repertoire está destinado a jugadores de ajedrez de todo el mundo, con un nivel de juego entre principiante y avanzado. Es decir, no está orientado a jugadores profesionales o maestros, ya que estos estudian un gran número de aperturas siendo su repertorio muy dinámico, complejo y extenso. Sin embargo, como este último grupo es mucho menor, se espera que la aplicación pueda ser utilizada por un gran número de jugadores.

A continuación, se muestra un gráfico con la proyección de usuarios en los próximos 4 años.

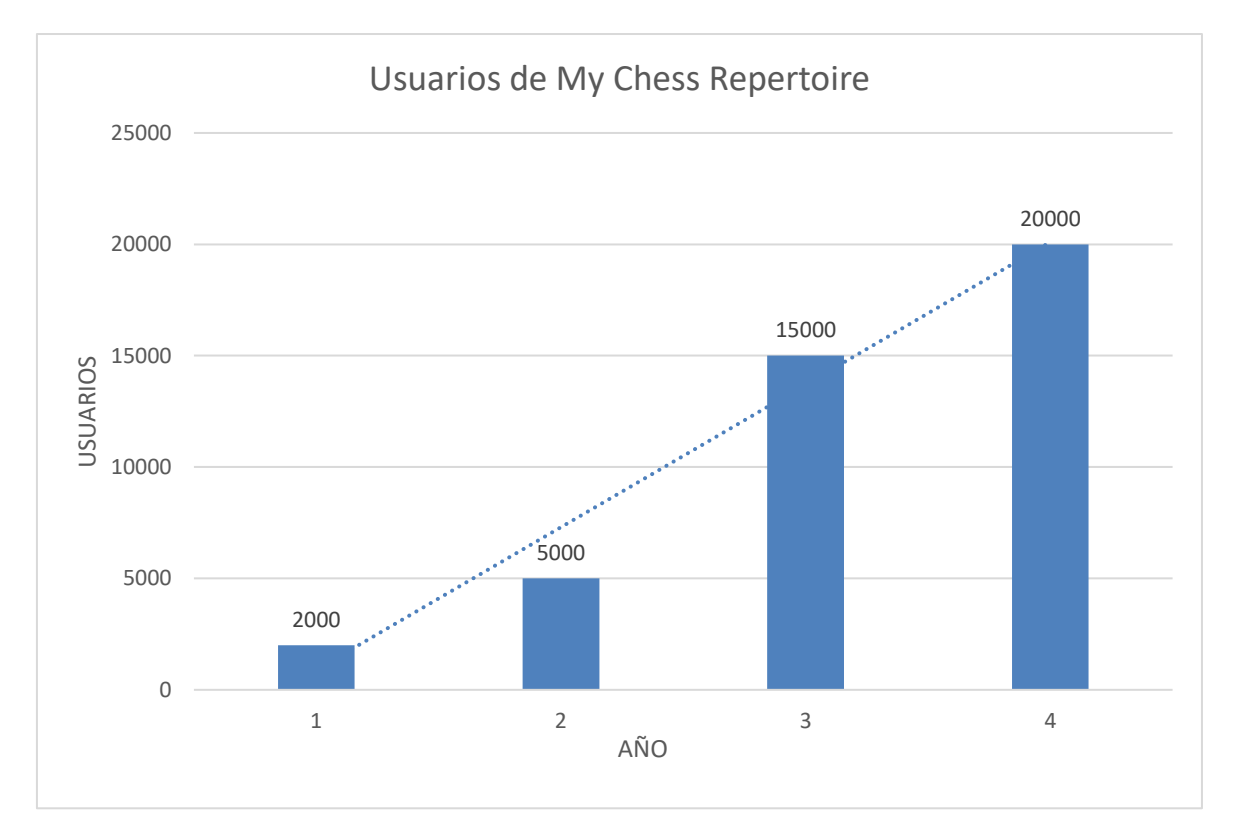

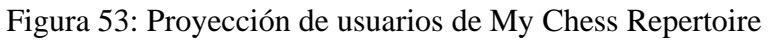

Este análisis se basa en los datos de los siguientes sitios web:

• Chess.com: Cuenta con más de 92 millones de usuarios registrados, aproximadamente 70.000 nuevos usuarios diarios y diariamente registra momentos con más de 200.000 usuarios conectados online. Esto nos permite entender el gran interés por el juego y la popularidad adquirida en los últimos años. Como chess.com ofrece muchas lecciones sobre aperturas, pero no una forma directa de crear o almacenar el repertorio, es posible que una parte de esos usuarios encuentren en My Chess Repertoire esa funcionalidad faltante.

- Lichess.org: A pesar de no indicar la cantidad de usuarios del sitio, se estima que es superior a los 10 millones. Además, es posible encontrar momentos con más de 100.000 usuarios conectados, y más de 40.000 partidas en simultáneo. Como lichess es de código abierto (*open source*), y su proyecto principal en Github cuenta con más de 300 colaboradores, se puede entender que existe una gran parte de la comunidad interesada en desarrollar software libre para el ajedrez.
- Openingtree.com: Es un sitio web que permite ver que aperturas juega un usuario de chess.com o lichess.org. El proyecto en Github cuenta actualmente con 10 colaboradores, y a pesar de haber sido desarrollado inicialmente por una sola persona, actualmente cuenta con miles de usuarios. Gran parte de su popularidad se debe a que el sitio web fue recomendado por el Maestro Internacional Eric Rosen, el cual cuenta con más de 225.000 suscriptores en la plataforma de streaming Twitch.
- Chessopenings.co.uk: Este sitio web permite al usuario estudiar ciertas aperturas repitiendo movimientos. Fue creado en el año 2021 por un solo desarrollador web, y a pesar de tener una gran interfaz gráfica, actualmente no es muy popular. Esto se puede observar por la falta actividad del servidor de Discord o del repositorio de Github. La carencia de usuarios puede deberse a la ausencia de marketing o bien porque las funcionalidades ofrecidas no son atractivas para el jugador de ajedrez.

# **5.3 Marketing**

En base al análisis previo, se concluye que existe un gran número de jugadores de ajedrez activos que estudian y juegan partidas por internet frecuentemente. Sin embargo, para que My Chess Repertoire gane popularidad entre los mismos, es necesario que en la primera etapa se lo promocione en los sitios web más populares. Esto se puede lograr anunciándolo en los foros de los mismos, mostrando las características del producto para así captar la atención esperada. Otra estrategia es la creación de un video tutorial que muestre cómo utilizar la aplicación para generar un repertorio en base al estilo de juego. Por ejemplo, en el caso de

openingtree.com, el video tutorial cuenta actualmente con más de 20.000 visitas. Si el video es sencillo y atractivo, es más probable que el jugador decida utilizar My Chess Repertoire.

Se propone también la participación activa en foros donde se hayan hecho consultas sobre la existencia de un sitio web de almacenamiento de aperturas indicando la propuesta de este producto y el link a My Chess Repertoire.

Además, se puede difundir en sitios web populares como Reddit, dentro de la comunidad de ajedrez, aprovechando sus más de 500.000 miembros a fin de lograr una mayor difusión.

Otra acción de marketing contemplada es contactarse con Maestros de Ajedrez en Argentina, que ayuden a difundir el uso de la aplicación a sus estudiantes y alumnos.

#### **5.4 Integración con otras plataformas**

Como se mencionó, chess.com y lichess.org son los dos sitios web de ajedrez más populares con millones de usuarios cada uno. Un objetivo considerable de My Chess Repertoire es la integración con alguna de esas plataformas. La misma le permitiría al usuario importar y exportar el repertorio entre ambas aplicaciones. Un beneficio para el jugador de esta integración es el poder tener su repertorio en el mismo sitio web donde juega partidas y estudia las fases del juego.

Una vez que My Chess Repertoire gane popularidad y cuente con un número significativo de usuarios, se plantea avanzar en la integración con alguna de las dos plataformas. Como el producto es gratis y de código abierto, es más probable lograr la unificación con lichess.org que con chess.com.

#### **5.5 Análisis económico**

Con el fin de evaluar la viabilidad económica del proyecto se detalla a continuación el análisis realizado, tomando en cuenta los ingresos y gastos, entre otros factores.

#### **5.5.1 Ingresos**

My Chess Repertoire es una aplicación gratuita, por lo tanto, no cuenta con ingresos directos de los usuarios.

Tampoco tiene un sistema de suscripción con funcionalidades adicionales, ni ingresos por publicidad. Esta decisión se basa en el análisis realizado sobre la popular aplicación lichess.org, la cual es gratuita y de código libre.

Se podrá colaborar con My Chess Repertoire mediante donaciones, ya sea mensuales o por única vez, al igual que en lichess.org. Aquellos usuarios que colaboren, si lo desean, pueden ser incluidos en la sección de agradecimientos.

Por otro lado, se presenta la idea de realizar una propuesta a chess.com para ser un patrocinador a cambio de una integración con su sitio web. De esta manera, los usuarios de My Chess Repertoire serán redirigidos a chess.com cuando quieran estudiar las variantes que deseen.

#### **5.5.2 Gastos**

A continuación, se detallan los gastos mensuales de My Chess Repertoire para su correcto funcionamiento en AWS durante el primer año.

| <b>Servicio</b>                        | Descripción                                             | <b>AWS Free Tier</b><br>mensual | Costo<br>mensual<br>(USD) |
|----------------------------------------|---------------------------------------------------------|---------------------------------|---------------------------|
| <b>Amazon Route</b><br>53              | Dominio web<br>www.mychessrepertoire.com                | N/A                             | \$0,50                    |
| <b>Amazon RDS</b>                      | Base de datos t3. micro                                 | 750 horas                       | \$1,20                    |
| Amazon EC2                             | Servidor t2.micro                                       | 750 horas                       | \$0,40                    |
| <b>Elastic Load</b><br><b>Balancer</b> | Balanceador de carga de aplicaciones                    | 750 horas                       | \$0,00                    |
| <b>Amazon API</b><br>Gateway           | REST API para acceder al backend                        | 1 millón de<br>peticiones       | \$0,00                    |
| <b>Amazon Cognito</b>                  | Registro e inicio de sesión                             | 50.000 usuarios                 | \$0,00                    |
| Amazon S3                              | Almacenamiento                                          | $5$ GB                          | \$0,00                    |
| Amazon<br>Cloudfront                   | Entrega del contenido del sitio web<br>en todo el mundo | 1 TB de datos<br>transferidos   | \$0,00                    |

TABLA IV: Proyección de gastos en AWS durante el primer año

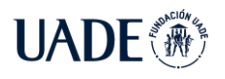

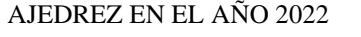

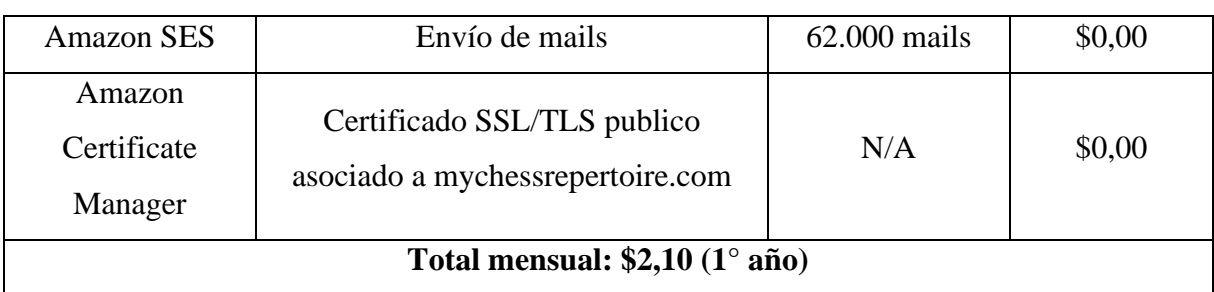

La tabla IV muestra los gastos de infraestructura para almacenar y correr la aplicación en la nube. Como Amazon ofrece una capa gratuita (Free Tier), algunos servicios no incurren en gastos durante el primer año. La tabla V detalla los gastos para el segundo año, la cual incluye los servicios que dejan de ser gratuitos y las mejoras necesarias en el hardware a fin de soportar el crecimiento de usuarios activos.

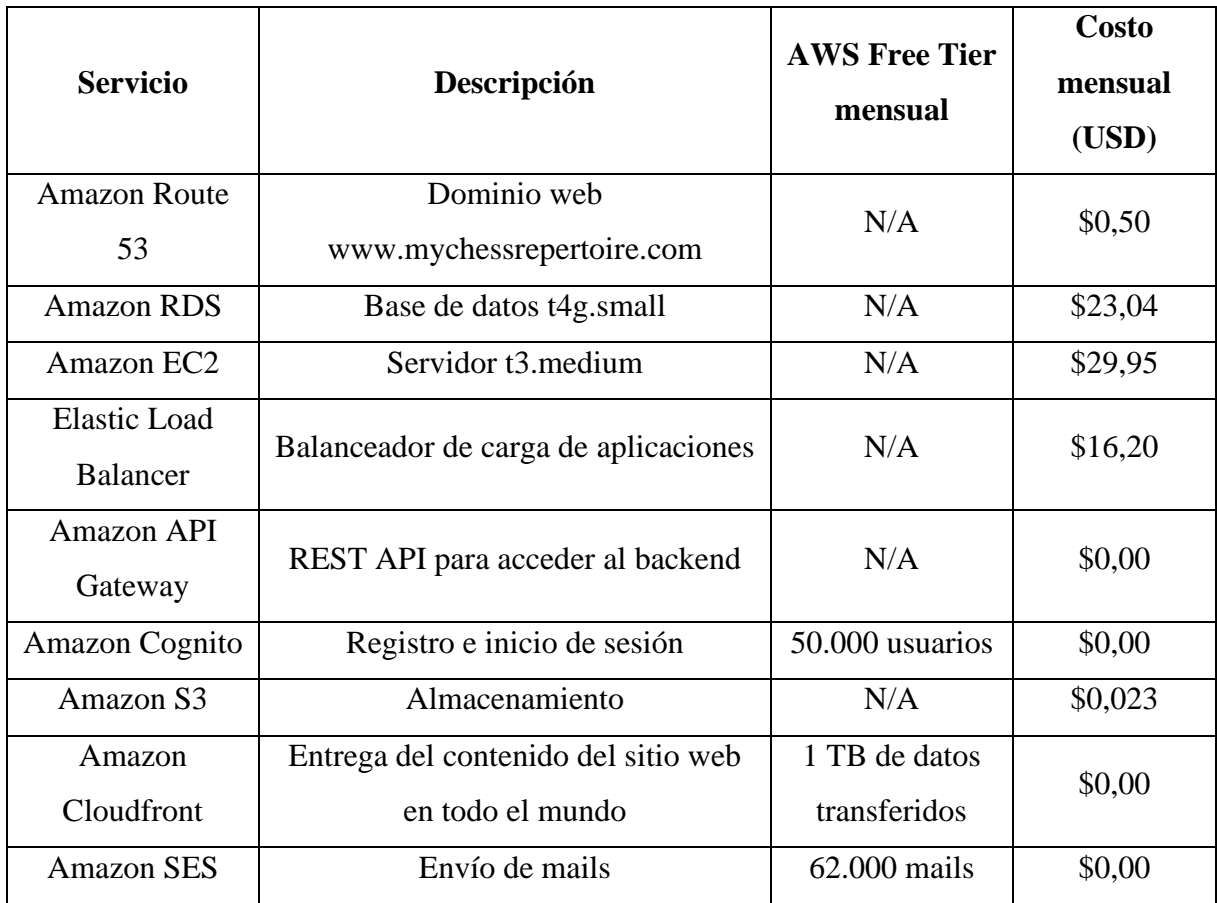

TABLA V: Proyección de gastos en AWS a partir del segundo año

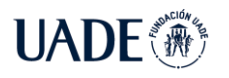

A JEDREZ EN EL AÑO 2022 Brea, Emanuel

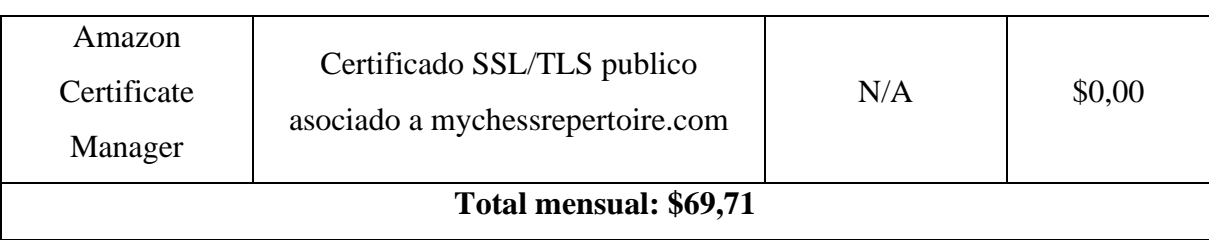

En resumidas cuentas, el gasto del primer año es de 25.2 USD, el cual asciende a 836,52 USD a partir del segundo.

A medida que la aplicación cuente con mayor cantidad de usuarios y actividad, será necesario considerar mejorar la capacidad de procesamiento de algunos componentes, lo cual implicará un cargo extra. Por otro lado, se pueden agregar servicios adicionales de seguridad como un firewall o protección contra ataques de denegación de servicio. Por ejemplo, Amazon WAF costaría otros \$5,00 adicionales por mes, y le brindaría mayor protección al sitio web.

También es necesario considerar la renovación del dominio *mychessrepertoire.com*, la cual cuesta \$10,00 anualmente.

A su vez, se deberá evaluar el registro de la marca y el logo frente al Instituto Nacional de la Propiedad Intelectual (INPI).

#### **5.5.3 Análisis financiero**

En primer lugar, se analiza el punto de equilibrio para determinar la cantidad de donaciones necesarias para que el costo total anual sea cero.

$$
\frac{costos fijos}{donación-costos variables} = donaciones
$$
\n(2)

Considerando que las donaciones son de 5 USD, y proyectando un aumento en los gastos anuales a partir del segundo año del 5% debido a la mejora del hardware contratado, y considerando que no hay costos variables, obtenemos lo siguiente.

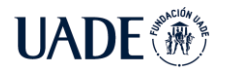

| Año            | <b>Gastos anuales (USD)</b> | <b>Donaciones necesarias</b><br>de 5 USD | % sobre total de<br>usuarios proyectados |
|----------------|-----------------------------|------------------------------------------|------------------------------------------|
|                | 25,2                        |                                          | 0.25                                     |
| $\overline{2}$ | 836,52                      | 167                                      | 3.34                                     |
| 3              | 878,346                     | 175                                      | 1.16                                     |
| 4              | 922,26                      | 184                                      | 0.92                                     |

TABLA VI: Cantidad de donaciones necesarias para obtener el punto de equilibrio

A continuación, se analiza el indicador financiero VAN (Valor Actual Neto), el cual sirve para determinar la viabilidad del proyecto. El VAN representa la diferencia entre el desembolso inicial de la inversión y el valor presente de los futuros ingresos netos esperados. Esto implica que el proyecto es viable si el VAN es positivo.

$$
VAN = -I_0 + \frac{CF1}{(1+r)^1} + \frac{CF2}{(1+r)^2} + \frac{CF3}{(1+r)^3} + \frac{CF4}{(1+r)^4}
$$
(5)

r: Tasa de descuento CFi : Flujo de fondos

#### $I_0$ : Inversión inicial

Se decidió utilizar una tasa de descuento  $r = 10\%$ , pues se compone de la tasa de un plazo fijo en dólares del 2% y una prima de riesgo del 8%. De esta forma la tasa de descuento equivale a la ganancia sobre una inversión libre de riesgo. Es importante mencionar que no se toma en cuenta la inflación pues en tal caso también aumentarían los ingresos. El análisis se realiza sobre un periodo de 4 años.

La inversión inicial se estimó en \$100, la cual incluye la compra del dominio del sitio web, la licencia de herramientas online como la creación del logo, diseños y mock-ups del sitio web en Figma, seguimiento del proyecto en Jira y del diagrama de Gantt en Instagantt, la licencia de la base de datos de Chessbase, como también pruebas de performance para la infraestructura inicial en AWS, entre otros.

Se plantean los siguientes escenarios variando la cantidad de ingresos por donaciones.

- Optimista: 2% de los usuarios donan \$5 una vez al año.
- Neutro: 1.5% de los usuarios donan \$5 una vez al año.

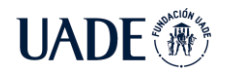

• Pesimista: 1% de los usuarios donan \$5 una vez al año.

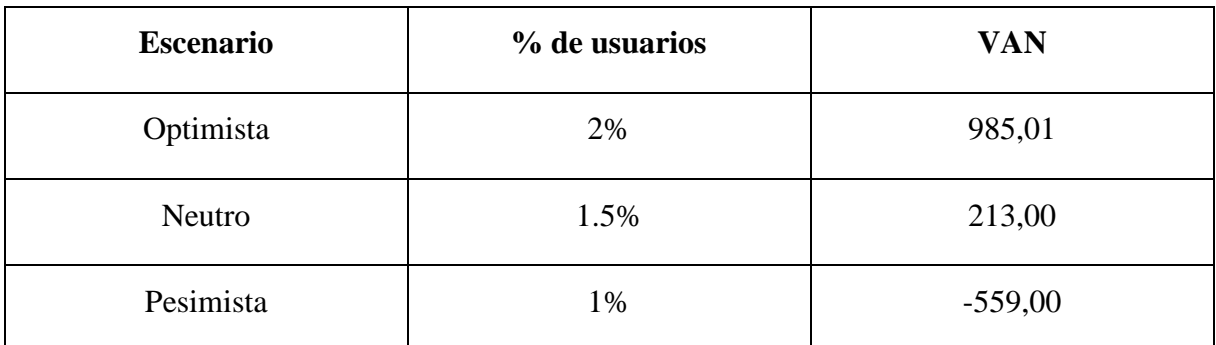

TABLA VII: Valor actual neto para los tres escenarios planteados

Como se puede observar, el proyecto es viable en el escenario optimista y neutro. Por otro lado, si el porcentaje de usuarios que dona \$5 anualmente es menor al 1.35%, entonces el VAN es negativo.

Por último, se analiza la Tasa Interna de Retorno (TIR), la cual equivale a la tasa que descuenta el flujo de fondos futuros y lo iguala con la inversión inicial, es decir, es la tasa que hace al VAN igual a cero.

| <b>Escenario</b> | % de usuarios | <b>TIR</b> |
|------------------|---------------|------------|
| Optimista        | 2%            | 132%       |
| Neutro           | 1.5%          | 38%        |
| Pesimista        | 1%            | $-73%$     |

TABLA VIII: Tasa interna de retorno para los tres escenarios planteados

Se puede observar que en el escenario neutro la tasa interna de retorno es cercana a la tasa de retorno del 10% planteada originalmente.

#### **5.6 Conclusión**

Para garantizar la viabilidad económica de My Chess Repertoire es muy importante en primer lugar lograr una difusión adecuada. Esto se debe realizar no solo publicándose en las

múltiples plataformas online de ajedrez existentes, sino también entre jugadores de alto nivel en Argentina, especialmente aquellos que dan clases de ajedrez. De esta manera se logra que jugadores principiantes puedan conocer la aplicación, y puedan crear su repertorio en My Chess Repertoire, y en caso de ser necesario estudiar las variantes junto al entrenador.

Asimismo, es importante considerar una posible integración con alguna de las plataformas con el fin de aumentar el alcance de My Chess Repertoire y por ende el número de usuarios. Esta integración puede servir para obtener ingresos adicionales en caso de convertirse en patrocinador del proyecto.

En simultáneo se espera que las donaciones puedan cubrir los gastos necesarios para correr la aplicación. En caso de no lograrlo, se deberá evaluar una reducción en el consumo de servicios de AWS, lo cual afectará la performance de la aplicación.

Por último, en los escenarios optimista y neutro las ganancias netas serán reinvertidas en mejoras de hardware en AWS y en nuevos servicios de seguridad para garantizar la alta disponibilidad y tolerancia a fallas de la aplicación.
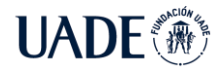

## **6 Pruebas realizadas**

Con el objetivo de analizar el cumplimiento de los requerimientos funcionales mencionados en 3.1, se realizaron distintas pruebas sobre las funcionalidades de My Chess Repertoire.

#### **6.1 Elección de variantes**

En la sección 3.5 se describió el algoritmo de selección de variantes implementado y se explicó cómo el estilo de juego del usuario es tomado en cuenta al sugerir el repertorio de aperturas.

Para verificar que efectivamente las variantes recomendadas son adecuadas para el jugador, se realizaron pruebas para distintos estilos y niveles de juego. Las variables modificadas son:

- Rating elo
- Estilo sólido o agresivo
- Preferencia por variantes populares o secundarias
- Preferencia por variantes clásicas o modernas

Para cada combinación, se espera que ciertas aperturas sean elegidas con mayor frecuencia que otras. Pese a que no es trivial clasificar una apertura entre sólida y agresiva, pues la misma puede incluir variantes que llevan a posiciones muy distintas, se utilizó un criterio basado en la cultura popular del ajedrez. Es decir, entre los jugadores de ajedrez existe un común acuerdo en que ciertas variantes son más agresivas que otras. Esto se debe en principio a que la posición resultante es desequilibrada, donde ambos bandos tienen posibilidades de llevarse la victoria, y el empate es el resultado menos probable. A continuación, se contrastan dos variantes muy distintas con el fin de explicar el criterio utilizado.

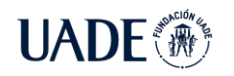

**UADE** 

AJEDREZ EN EL AÑO 2022 Brea, Emanuel

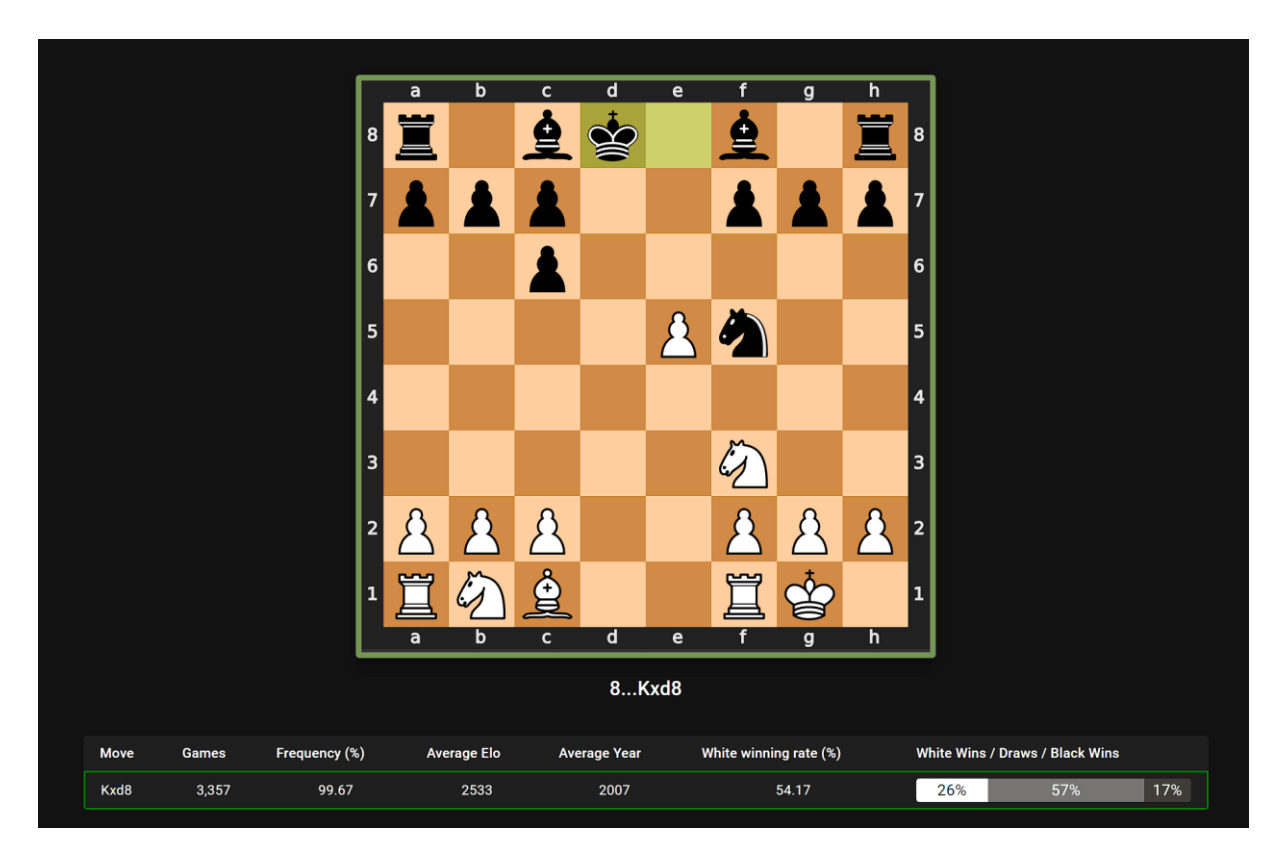

Figura 54: Defensa Berlín de la apertura Ruy López

Como se puede observar, en la jugada número ocho hubo un intercambio de damas, lo cual disminuye la probabilidad de posibles ataques y provoca que el empate sea el resultado más probable, como es evidenciado en la tabla con un 57%. Esto significa que esta variante debería ser recomendada principalmente para jugadores sólidos, y ser evitada por jugadores con un estilo de juego más ofensivo. Sin embargo, esto no implica que My Chess Repertoire no pueda recomendar esta variante a jugadores agresivos, pero se espera que sea en un número mucho menor que otra variante.

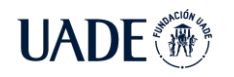

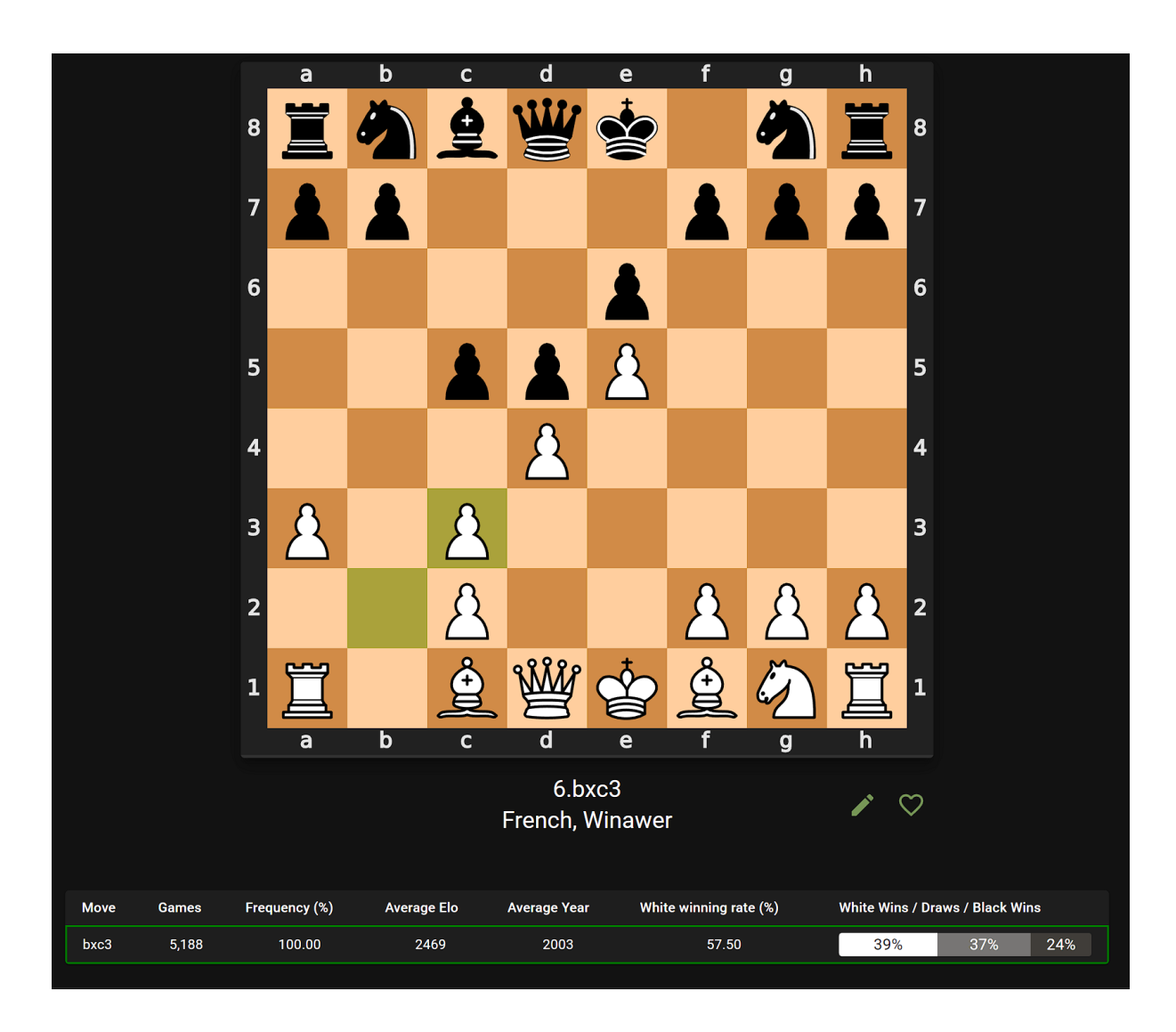

Figura 55: Variante Winawer de la defensa francesa

Por el contrario, en la actual posición existe un desequilibrio ya que la estructura de peones de las piezas blancas posee una debilidad en la columna 'c'. Sin embargo, esta característica junto a otros factores le permite crear un ataque sobre las piezas negras, lo cual es ideal para jugadores agresivos. Esto se puede observar en la gran cantidad de victorias del blanco (39%), incluso superando el número de empates (37%). Es interesante notar que las piezas negras tienen mayor porcentaje de victorias que en la defensa Berlín. Esto se debe a que, si las blancas fracasan en su ataque, las negras tendrán una ventaja permanente por la débil estructura de peones de las blancas. Del análisis anterior se puede deducir que la variante debería ser recomendada en mayor frecuencia a jugadores agresivos que sólidos.

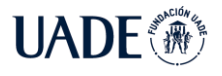

Como se puede observar, el criterio utilizado depende mucho de cada posición, es por eso que se seleccionó una lista de 20 variantes conocidas, y se realizaron pruebas sobre las mismas para analizar con qué frecuencia eran seleccionadas. A continuación, se presentan algunas posiciones principales y los resultados obtenidos.

• Posición 1: Se desea recomendar una jugada para el repertorio de las piezas negras.

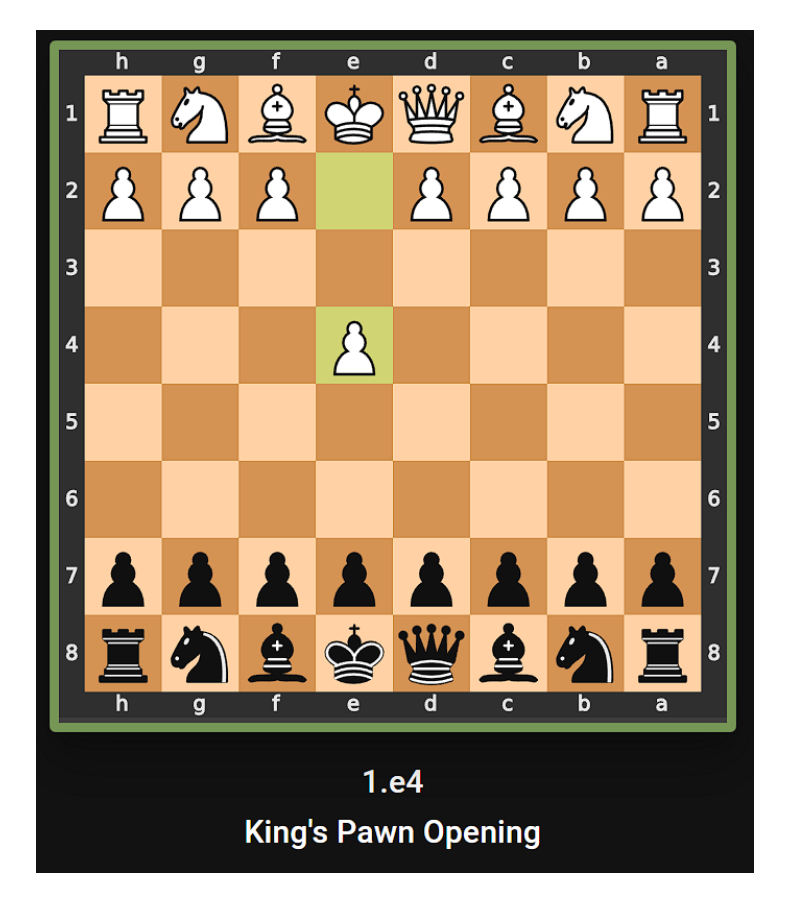

#### Figura 56: Posición luego de 1.e4

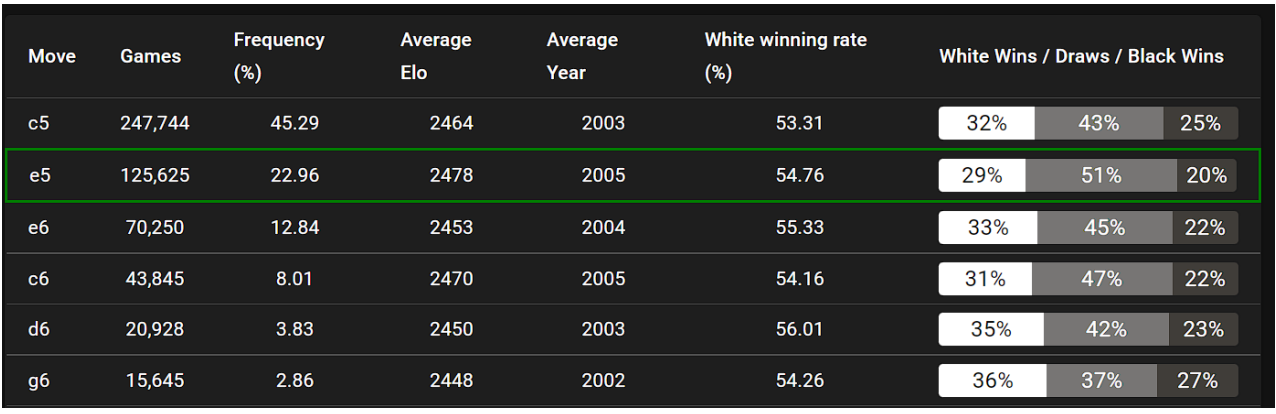

Figura 57: Estadísticas de las principales jugadas de las piezas negras

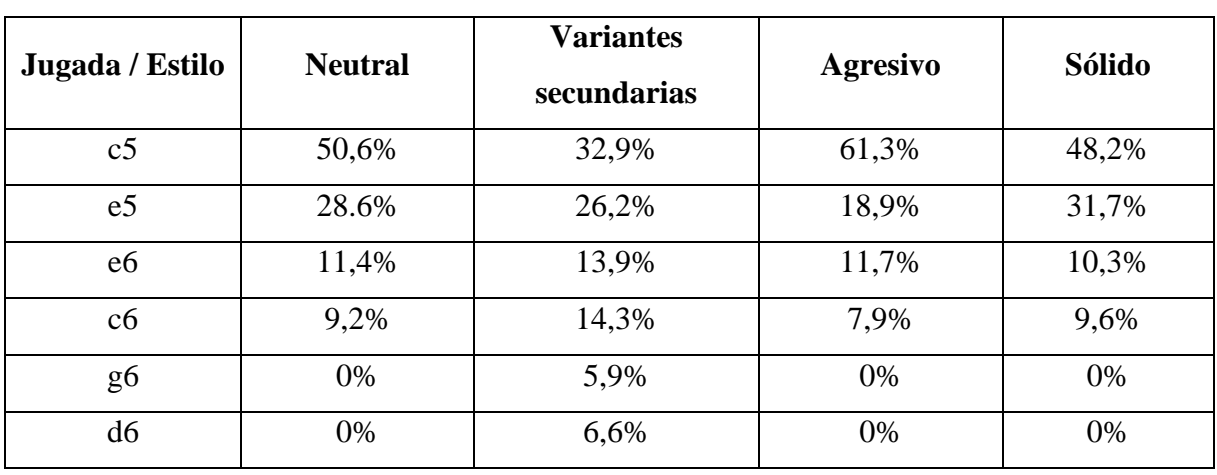

#### TABLA IX: Probabilidad de cada jugada de ser elegida

En la presente tabla se pueden observar los principales movimientos del jugador negro, y la probabilidad de ser elegidas según el estilo del juego del usuario.

Estilo neutral:

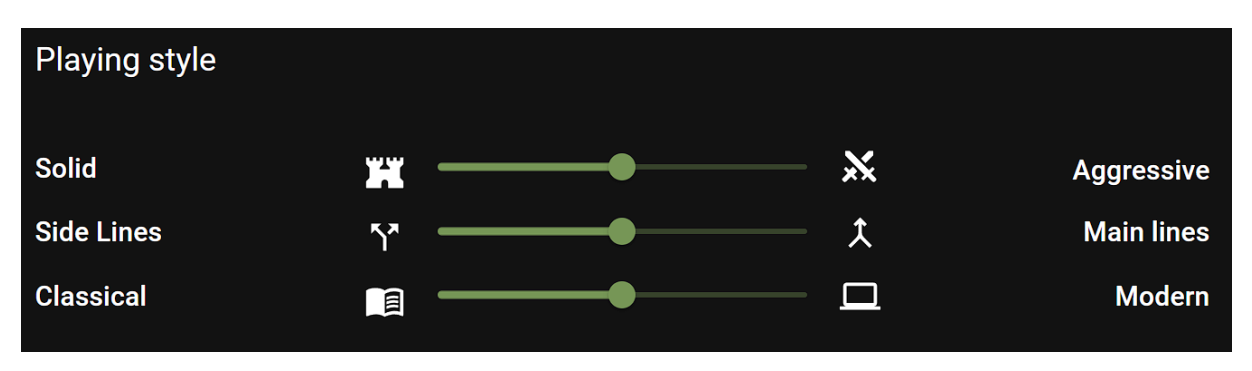

Figura 58: Estilo de juego neutral

En este caso observamos que la jugada c5 (Defensa Siciliana) cuenta con un 50,6% de ser elegida. Esto se debe principalmente a que es la respuesta más popular (45,29%), y el gran porcentaje de victorias de las piezas negras (25%).

Variantes secundarias: Este estilo de juego es elegido por jugadores que suelen preferir jugadas no muy populares, por contener menos teoría y para sorprender a sus rivales

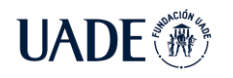

A JEDREZ EN EL AÑO 2022 Brea, Emanuel

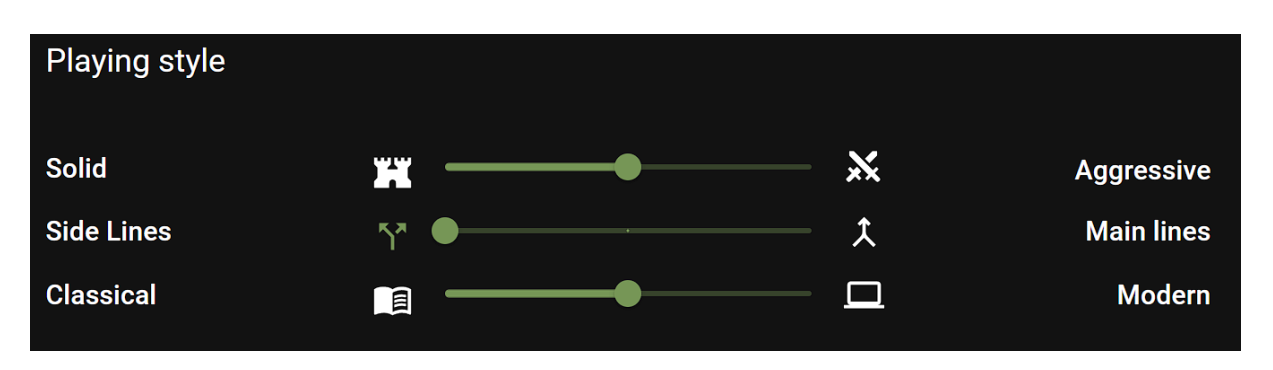

Figura 59: Preferencia de variantes menos populares

Se puede observar que en este caso se incluyen dos jugadas candidatas (g6 y d6), pues al no ser tan populares, pueden ser de interés para el usuario. Es por esto que vemos que las principales jugadas (c5 y e5) disminuyen su probabilidad de ser elegidas, como así aumentaron la del resto de las jugadas menos conocidas. Sin embargo, la Defensa Siciliana (c5) sigue siendo la jugada más probable de ser elegida con un 32,9%. Este resultado es el esperado, pues incluso aunque el jugador prefiera jugadas menos populares, el hecho de que sea empleada en el 45,29% de las partidas sigue siendo un factor importante.

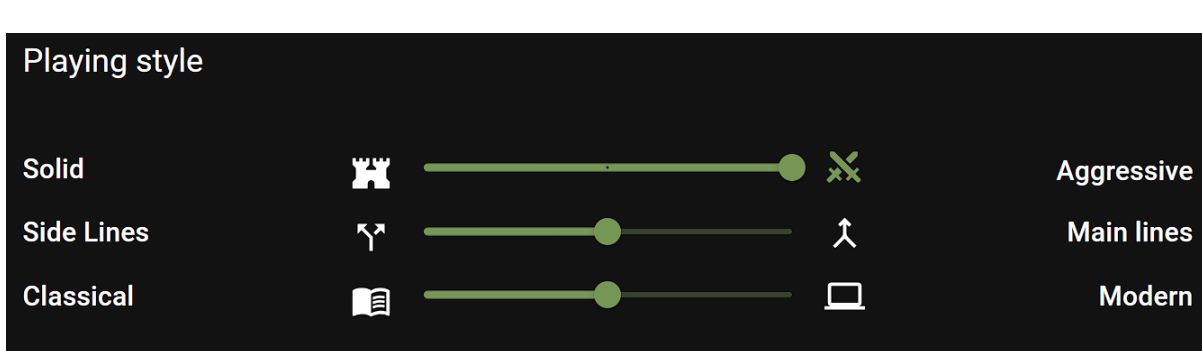

Estilo agresivo:

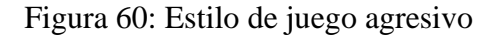

En la tabla IX se puede observar que la jugada c5 ahora tiene mucha más probabilidad de ser elegida, pues es la que cuenta con mayor porcentaje de victorias y menos empates. Esto es lo esperado para un jugador con un estilo agresivo, en el cual se prioriza el resultado decisivo por sobre los empates. También se destaca que la jugada e5 suele ser considerada la respuesta más sólida ante 1.e4, pues mantiene la simetría de la posición, y esto aumenta la probabilidad de empates. Es por esto que su probabilidad de ser elegida disminuyó de 28,6% a 18,9%.

Estilo sólido:

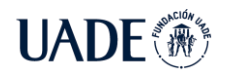

**AUTOMATIZACIÓN DEL ARMADO DEL REPERTORIO DE APERTURAS DE** 

AJEDREZ EN EL AÑO 2022 Brea, Emanuel

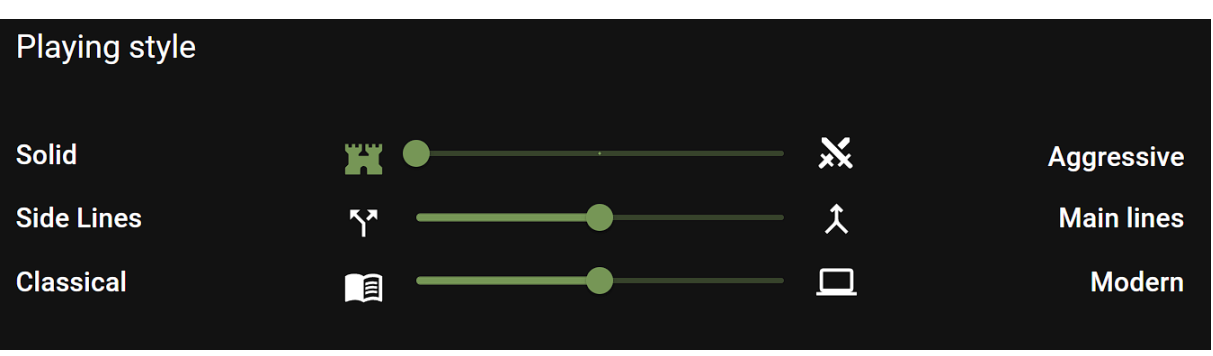

Figura 61: Estilo de juego sólido

En esta situación disminuye la probabilidad de que la jugada c5 sea elegida, y aumenta levemente la de e5, como se mencionó previamente.

• Posición 2:

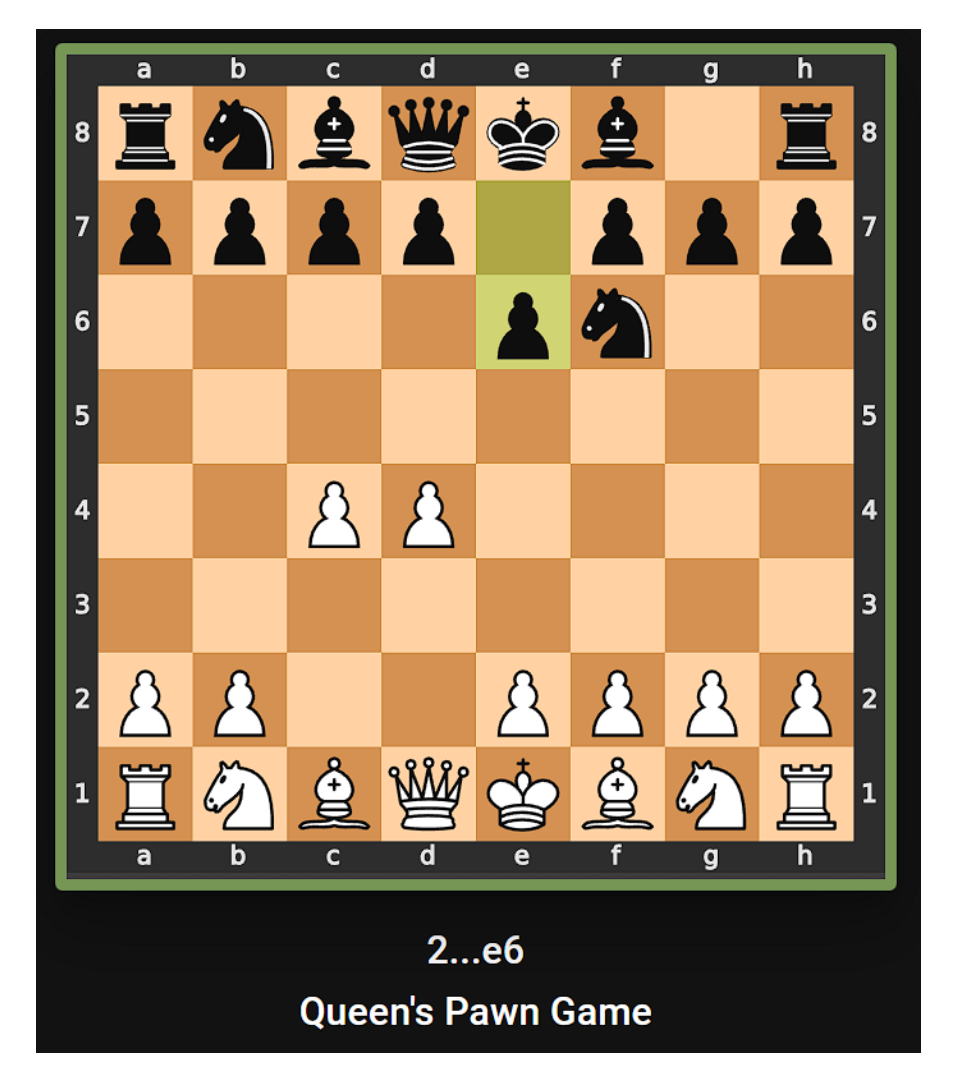

Figura 62: Posición luego de 1.d4 Nf6 2.c4 e6

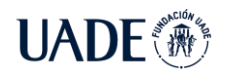

**AUTOMATIZACIÓN DEL ARMADO DEL REPERTORIO DE APERTURAS DE** 

A JEDREZ EN EL AÑO 2022 Brea, Emanuel

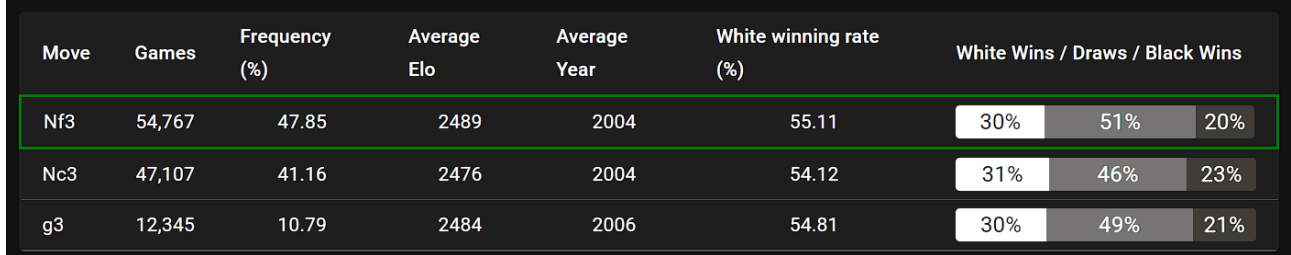

Figura 63: Estadísticas de las jugadas blancas en la posición de la figura 62

Esta posición es muy popular para los jugadores de piezas blancas que comienzan la partida con 1.d4, y se llega luego de los movimientos 1…Nf6 2.c4 e6. Las blancas tienen tres principales respuestas, Nf3 (la más sólida), Nc3 (más agresiva) y g3 (menos popular pero más moderna). A continuación, se presenta la tabla con las probabilidades de seleccionar cada jugada.

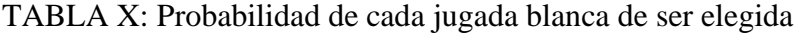

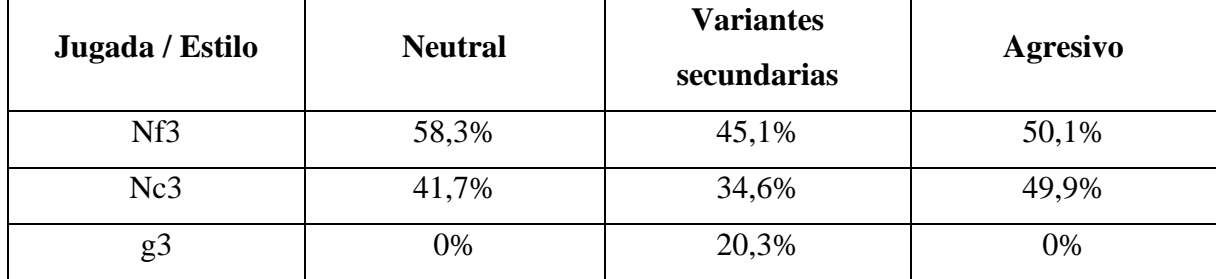

Estilo neutral: La jugada más probable de ser elegida es Nf3, por haber sido empleada el 47,85% de las partidas y tener mejor relación entre victorias, derrotas y empates que Nc3.

Variantes secundarias: Se destaca que ahora se incluye la jugada candidata g3, la cual cuenta con un 20,3% de ser elegida, a pesar de solo haber sido empleada el 10,79% de las partidas. También se observa como disminuyen las probabilidades de Nf3 y Nc3, pero en distinta medida. Es decir, la jugada Nf3 disminuye un 13,2 % (58,3 – 45,1) mientras que Nc3 disminuye 7,1%. Este comportamiento se explica en la fórmula 3 en la sección 3.5 y es el esperado.

Agresivo: Como se mencionó en la descripción de la posición, la jugada Nc3 es considera la más agresiva pues amenaza con ocupar el centro del tablero mediante la jugada e4, pero permite a las piezas negras responder con Bb4 lo cual puede llevar a posiciones

desequilibradas, donde las piezas blancas tienen la pareja de alfiles, pero una estructura de peones debilitada. En las estadísticas esto se observa en un menor número de empates y mayor cantidad de victorias negras. Es por eso que, si el estilo del jugador es agresivo, aumentan las probabilidades de que Nc3 sea elegida, como se puede observar en la tabla.

Un análisis similar se realizó para un total de 20 posiciones conocidas, en donde se pudo detectar un comportamiento similar al de los dos ejemplos ilustrados. En otras palabras, se comprobó que el cambio en el estilo de juego del usuario efectivamente afecta la probabilidad de cada jugada de ser elegida. Más aún, el cambio en la probabilidad era el esperado, en mayor o menor medida.

A pesar de que en ciertas posiciones el cambio de estilos entre sólido y agresivo no fue significativo, se considera que los resultados son aceptables. Por ejemplo, en el ejemplo anterior es válido esperar que para un jugador agresivo la probabilidad de Nc3 sea mayor a la de Nf3, pero se obtuvo un 50% para ambas. Esto se debe a que la fórmula 4 de la sección 3.5 aún toma en cuenta en gran medida la cantidad de victorias.

En conclusión, se pudo comprobar el cumplimiento del requerimiento funcional número 2, donde el repertorio del jugador de ajedrez es elegido en base a su estilo de juego. Además, gracias al factor aleatorio se garantiza la variedad de repertorios entre jugadores con estilos similares.

## **6.2 Rendimiento**

Un factor importante de la solución es el tiempo en que My Chess Repertoire tarda al crear un repertorio de aperturas. Para cumplir con el objetivo de presentar los resultados en pantalla en menos de cinco segundos, y para mejorar la experiencia del usuario al navegar por el sitio web, se realizaron distintas pruebas de *performance* (rendimiento) sobre la aplicación. Dichas pruebas fueron realizadas inicialmente sobre una computadora personal y no sobre la infraestructura de AWS. Esto se debe a que se tiene mayor control sobre el ambiente, y también porque se cuenta con mejor hardware que el contratado actualmente en la nube. Además, las pruebas realizadas sobre AWS dependen en gran medida de las especificaciones del servidor utilizado, las cuales siempre pueden ser mejoradas por uno de mayor potencia, pero mayor costo. Es decir, carecería de sentido mostrar los resultados sobre un servidor de poca capacidad ya que siempre es posible mejorarlo.

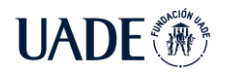

El hardware y software utilizado para las pruebas cuenta con las siguientes características:

- CPU: Intel i5-12600K, 10 núcleos, hasta 4,90GHz
- Memoria RAM: 16GB 3200MHz
- Sistema operativo: Windows 10 64 bits
- Python:  $v3.10$

A continuación, se presentan los principales resultados obtenidos para los distintos escenarios.

Armado de un repertorio:

TABLA XI: Tiempo de ejecución de las funciones que crean un repertorio

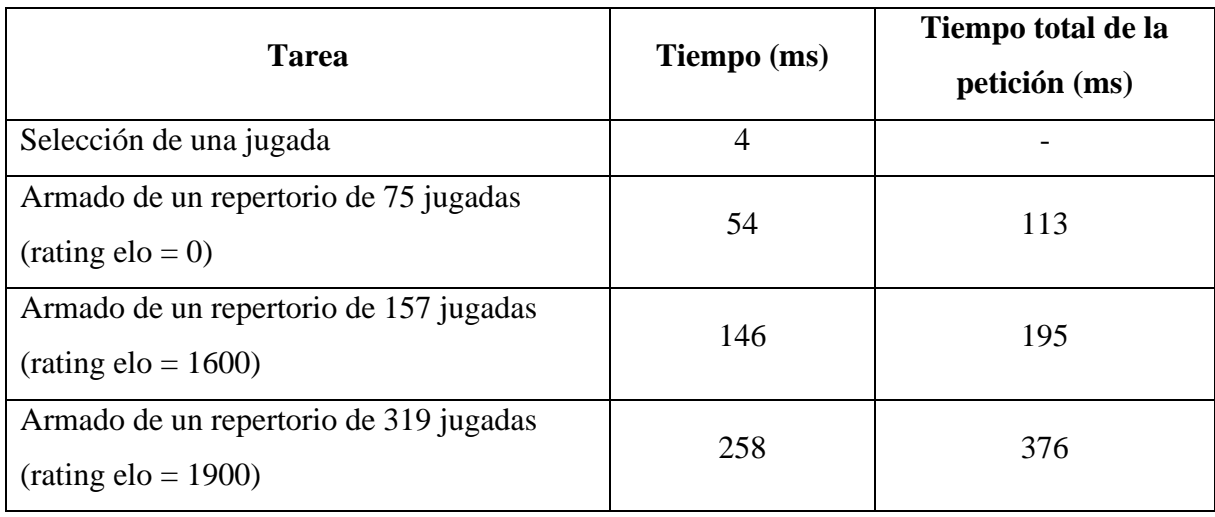

Se destaca la eficiencia y rapidez del algoritmo al seleccionar una jugada, pues en aproximadamente 4 milésimas de segundo calcula las probabilidades de las jugadas candidatas y selecciona una. Por otro lado, la cantidad de jugadas que componen al repertorio dependen del nivel de juego del usuario. Para aquellos principiantes, está compuesto en promedio por 100 jugadas, mientras que para jugadores más avanzados puede ascender a cerca de 300. Ambos resultados son para el repertorio de un solo color, es decir, el usuario debe repetir el proceso para las piezas blancas y negras.

En la segunda columna observamos el tiempo total de la petición, es decir, del servidor en recibir la solicitud de armado del repertorio hasta el envío de la respuesta. Esto incluye varios pasos como, por ejemplo, buscar al usuario en la base de datos, crear el repertorio, eliminar el

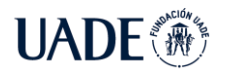

antiguo e insertar el nuevo en la base de datos. En ambos casos se destaca que la petición nunca supera el segundo transcurrido.

Visualización del repertorio:

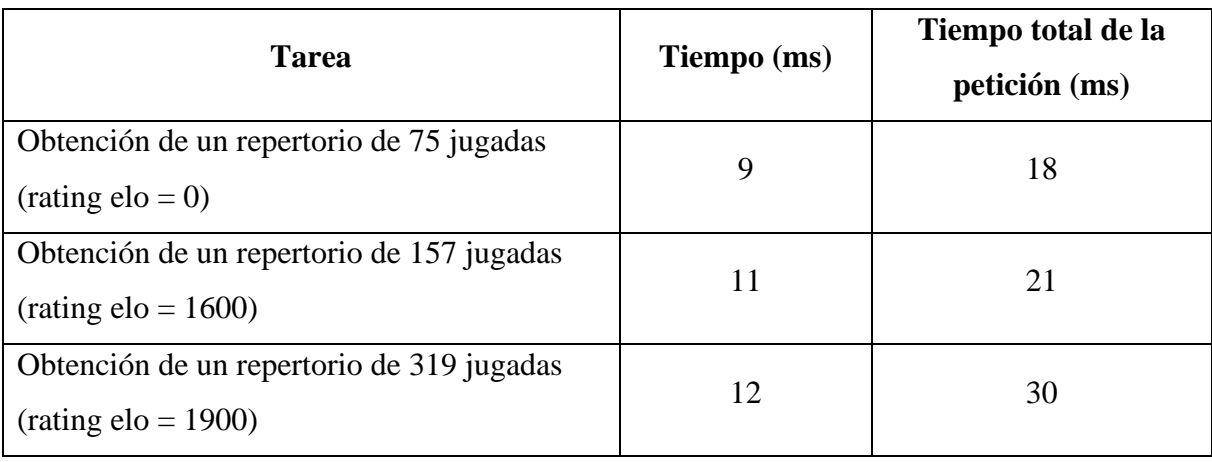

TABLA XII: Tiempo de ejecución de la aplicación para mostrar un repertorio

Cuando el usuario desea conocer su repertorio en una posición específica, My Chess Repertoire debe consultar en la base de datos no solo su jugada, sino también las de su rival junto a las estadísticas de cada una. Como se puede observar, las peticiones son muy rápidas, pues las consultas a la base de datos están optimizadas. La misma incluye obtener el usuario de la base de datos, y a partir de la posición indicada, acceder a la jugada recomendada junto a sus estadísticas. Es importante señalar que hay menor latencia pues las pruebas se realizaron con el servidor y la base de datos en una misma computadora.

En el ambiente productivo, hay varios factores que pueden afectar la performance de la aplicación. Uno muy importante es la distancia geográfica entre el usuario y el servidor, el cual se encuentra en la región de Virginia del Norte en Estados Unidos. Por ejemplo, desde Argentina esto suele incrementar el tiempo de las peticiones en aproximadamente 100 ms a 200 ms.

Asimismo, es importante considerar la comunicación entre el servidor y la base de datos. Las consultas a la misma suelen ocupar gran parte del total del tiempo de cada petición. Por eso es importante optimizarlas mediante distintos métodos, los cuales pueden ser utilizar índices en las tablas, como también mantener la sesión abierta durante cada petición. También es necesario considerar la distancia geográfica entre el servidor y la base de datos, para mejorar el

rendimiento de la aplicación. Es por eso por lo que en la solución actual ambos se encuentran no solo en la misma región sino también en la misma red privada.

Otro factor es el uso del CPU al momento de recibir la petición. Por ejemplo, si hay varios usuarios utilizando la aplicación, es más probable que el tiempo promedio de respuesta aumente. Como se mencionó en la sección 3.8, las posibles soluciones son agregar más servidores o elegir otro servidor con mejor hardware.

Es importante mencionar que las métricas del uso de la aplicación quedan registradas en una tabla en la base de datos, lo cual permitirá analizar el rendimiento de la misma. Por eso, si se detecta que la creación de los repertorios toma más tiempo de lo esperado, se podría considerar mejorar el hardware contratado en AWS.

Para concluir, se resalta la gran rapidez y eficiencia de la solución lo cual mejora la experiencia del usuario al utilizar My Chess Repertoire y le permite crear y explorar su repertorio de aperturas de una manera fluida.

#### **6.3 Sitio web**

Para garantizar que la aplicación web funciona correctamente y los tiempos de respuesta son los esperados, se realizaron pruebas sobre el ambiente productivo del sitio web [www.mychessrepertoire.com.](http://www.mychessrepertoire.com/)

En primer lugar, es importante destacar que los tiempos mostrados difieren de la sección anterior por lo mencionado previamente, como la diferencia en la potencia del servidor y la distancia geográfica, entre otros. Con respecto a este último punto, las pruebas realizadas se basan en un usuario de ubicado en Argentina, mientras que aquellos usuarios más próximos a la región de Virginia del Norte tendrán una latencia menor.

Es necesario remarcar que el ambiente productivo donde se realizan las pruebas cuenta con las siguientes especificaciones, las cuales tienen menor potencia que la utilizada en la sección anterior:

- CPU: Intel Xeon, 1 core
- Memoria RAM: 1 GB
- Sistema operativo: Linux
- Python: v3.8

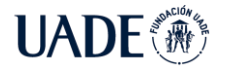

Carga del sitio web: Como se explicó en la sección 3.8, la infraestructura en AWS cuenta con el uso de una red de distribución de contenido (CDN) en todo el mundo, lo cual reduce el tiempo de respuesta del acceso al contenido estático al sitio web. Esto significa que cuando el usuario accede a mychessrepertoire.com, el contenido es obtenido desde servidores ubicados en Argentina sin necesidad de acudir al servidor en Estados Unidos. Es por esto que la carga de la página principal del sitio web es rápida, y suele durar menos de un segundo.

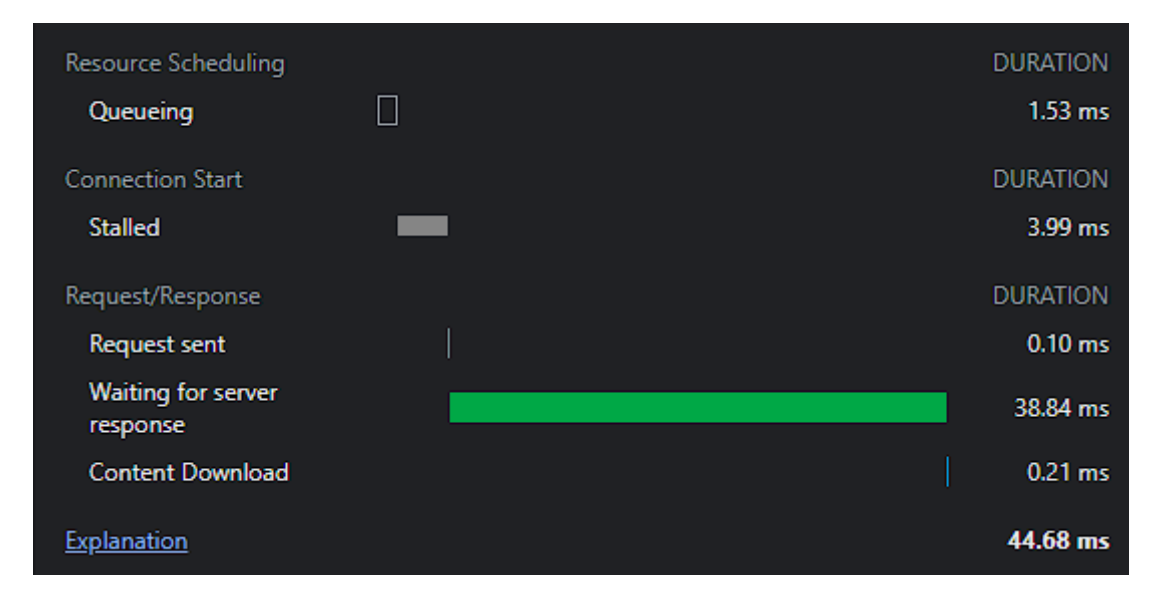

Figura 64: Tiempo total en cargar mychessrepertoire.com

Perfil del usuario: Sin embargo, cuando el contenido solicitado no es estático, es decir, es información que debe ser calculada por el servidor a partir de la base de datos, es necesario desplazarse hasta la región de Virginia del Norte.

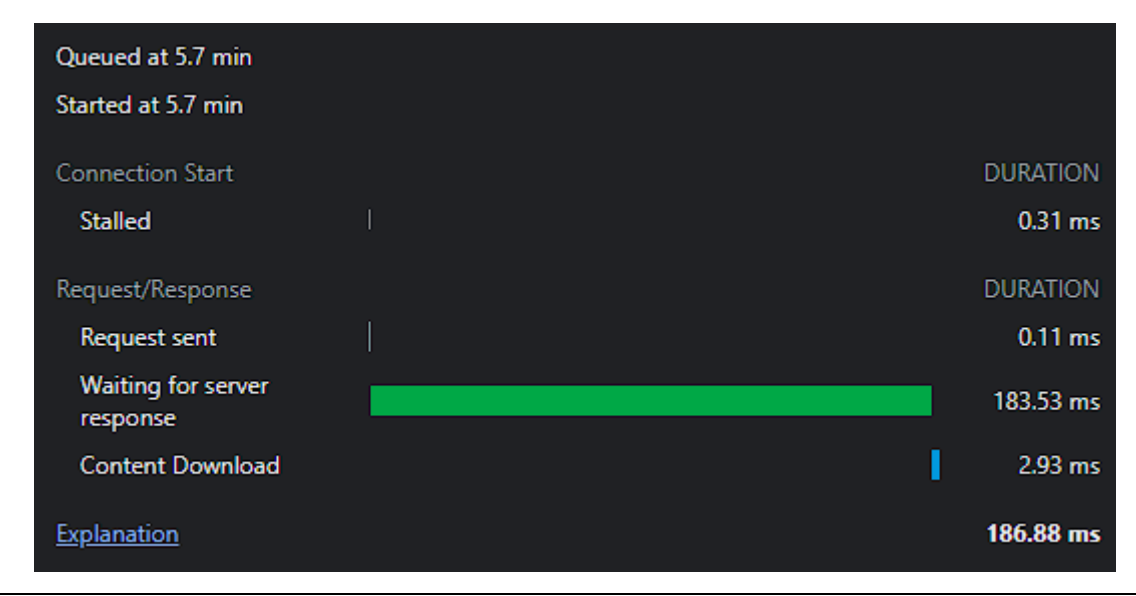

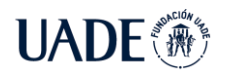

Figura 65: Tiempo total en cargar el perfil del usuario

En este caso se muestra el tiempo tomado en cargar el perfil del usuario, y como se puede notar, el tiempo se incrementa debido a la distancia geográfica entre el usuario y el servidor. Se resalta que, de los 183 ms transcurridos, aproximadamente 160 ms son producto de la distancia y el servidor solo necesitó 23 ms para responder. A partir de esto se puede afirmar que los usuarios de Estados Unidos tendrán un tiempo de respuesta muy bajo, cerca de los 50 ms.

Creación de un repertorio: El proceso que más tiempo lleva es el armado de un repertorio. Se realizaron varias pruebas para repertorios de distinta cantidad de movimientos, y se observó que en promedio el tiempo transcurrido es de 1 segundo.

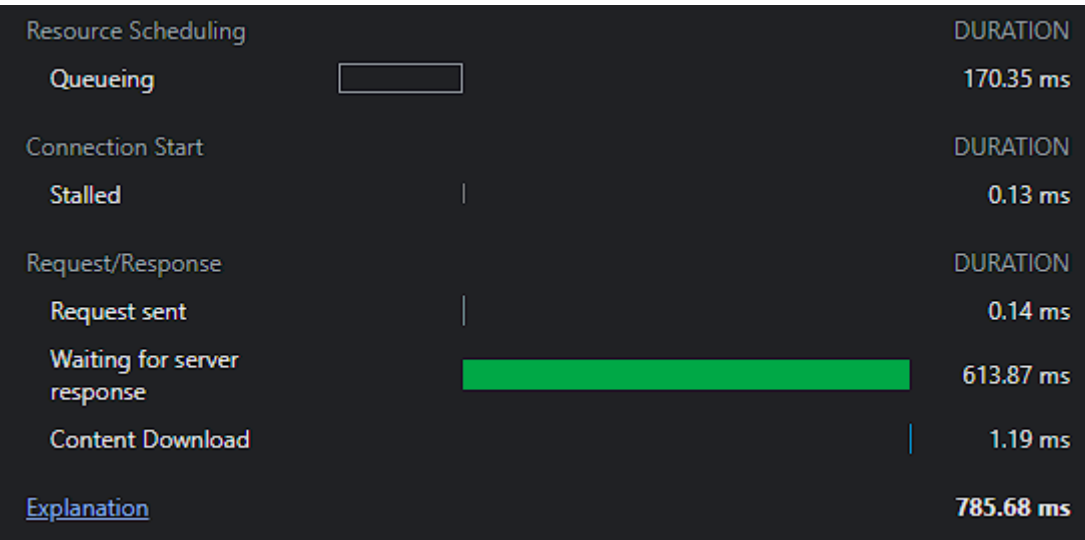

Figura 66: Tiempo transcurrido al crear un repertorio

En la figura anterior se observa que un repertorio de 104 jugadas tomó cerca de 800 ms. Como se advirtió previamente, la diferencia con los resultados mostrados en la sección anterior se debe no solo a la ubicación geográfica sino también a las especificaciones del hardware del servidor y la base de datos.

Visualización del repertorio: Una vez creado el repertorio, el usuario puede acceder al mismo a través de mychessrepertoire.com/white o mychessrepertoire.com/black. Dicha página debe consultar con el servidor cual es la jugada recomendada en cada posición, y las respuestas del oponente junto a las estadísticas. También debe obtener la descripción de la jugada del sitio wikibooks.org.

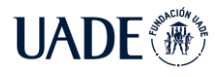

Asimismo, los diagramas del tablero son obtenidos del servidor, el cual devuelve una imagen en formato .svg con la posición actual. Sin embargo, como los diagramas son contenidos estáticos que no dependen de los usuarios, se configuró una regla en la cual los mismos son guardados en la cache de la red de distribución de contenido (CDN). Esto provoca que el tiempo de carga de los diagramas sea muy bajo y el usuario pueda visualizarlos sin retraso.

Por otro lado, también se implementó un mecanismo que permite lograr una mayor fluidez al navegar el repertorio al anticiparse a las acciones del usuario, y el cual se explica a continuación.

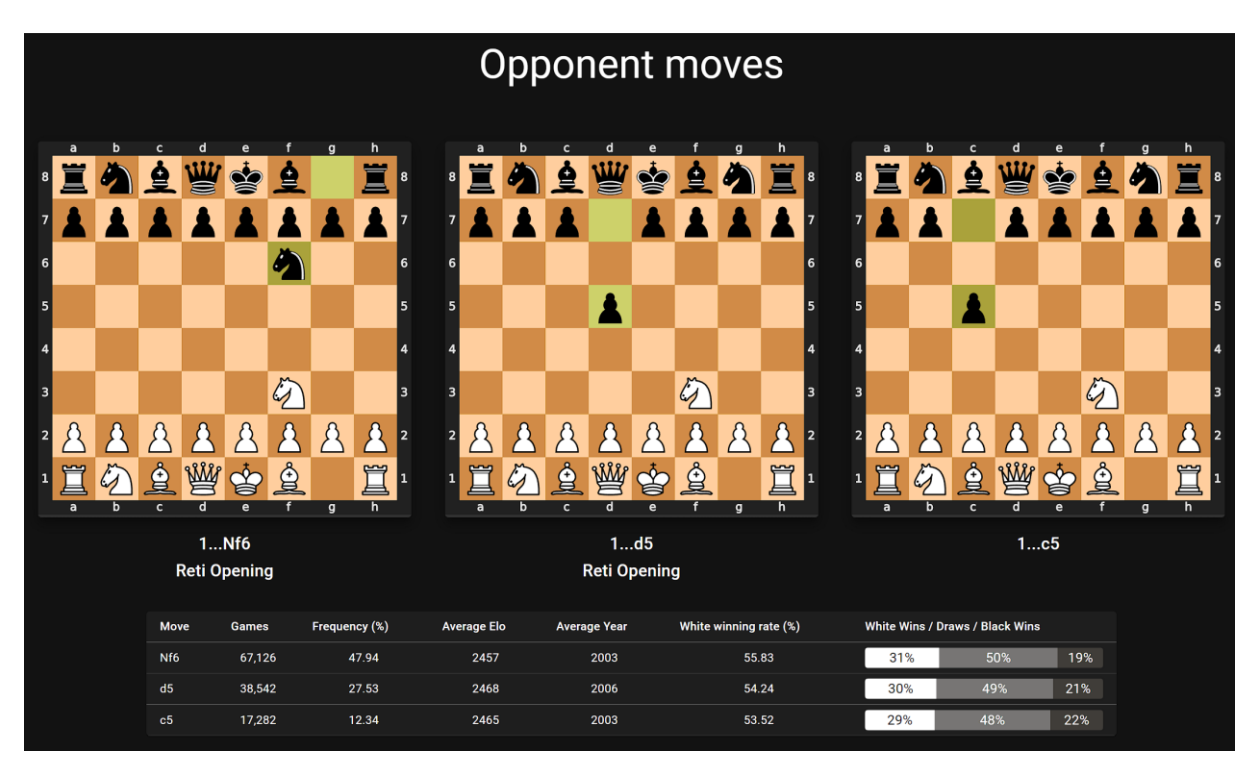

Figura 67: Visualización de las posibles jugadas del oponente

Como se puede observar, en esta posición el oponente cuenta con tres jugadas posibles, y se sabe que el usuario para continuar analizando su repertorio debe seleccionar alguna de las tres. Entonces en lugar de esperar a la acción del usuario, My Chess Repertoire se anticipa y le consulta al servidor las estadísticas para las posiciones siguientes de cada una de las tres respuestas. De esta manera, cuando el usuario hace *click* en alguna, la aplicación web ya cuenta con la información, y solo debe mostrarla. Asimismo, debe repetir el proceso y consultar las

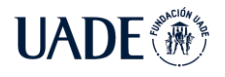

próximas respuestas a esa jugada. Pese a que se incrementa el número de peticiones al servidor, se consideró que la mejora en la experiencia del usuario lo justifica.

## **6.4 Versión beta**

Una vez verificado que el sitio web funcionaba correctamente y el rendimiento era el esperado, se le solicitó a un grupo de aproximadamente 15 personas de probar la aplicación y dar su opinión sobre no solo el rendimiento sino también el diseño y la facilidad de uso. Dicho grupo estuvo compuesto tanto por jugadores de ajedrez como de no jugadores. Las sugerencias recibidas fueron analizadas y algunas resultan en funcionalidades a implementar en el futuro.

Los comentarios sobre el diseño del sitio web, el cual incluye la paleta de colores, tipografía y estructura de los componentes, fueron muy positivos. Se destacan sugerencias de permitir al usuario de elegir entre un modo claro y oscuro, pues el último puede dificultar la lectura en ciertas personas.

Con respecto a la velocidad de cargas, no hubo comentarios ni observaciones negativas.

Un aspecto muy mencionado fue la posibilidad de acceder al sitio web desde un dispositivo móvil. Si bien My Chess Repertoire fue pensado originalmente para ser accedido a través de un navegador en una computadora de escritorio o notebook, también se puede ingresar a través de un smartphone. Esto se debe a que la aplicación web es *responsive* y se adapta correctamente a distintos tamaños de pantalla. Sin embargo, en algunas situaciones se dificulta navegar pues existen varios diagramas en la pantalla.

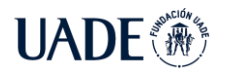

**AUTOMATIZACIÓN DEL ARMADO DEL REPERTORIO DE APERTURAS DE** 

AJEDREZ EN EL AÑO 2022 Brea, Emanuel

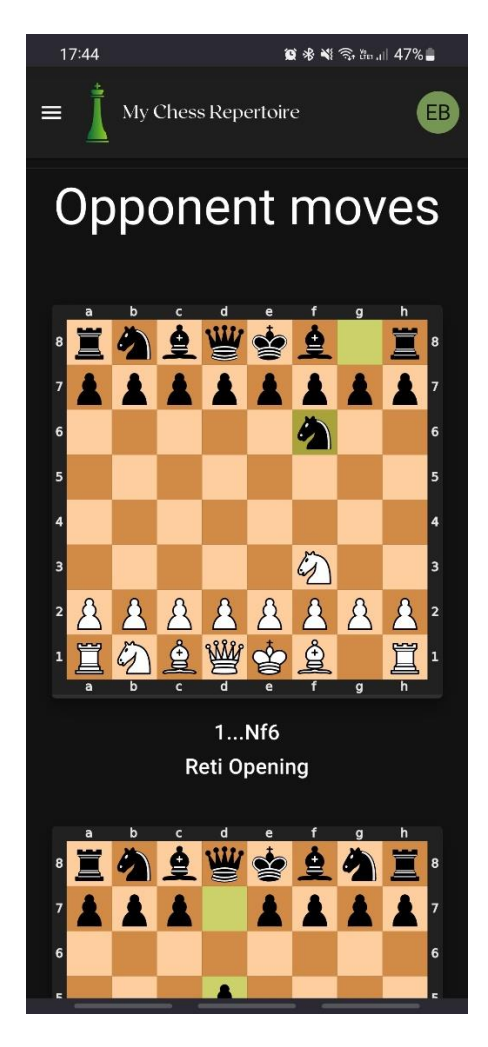

Figura 68: My Chess Repertoire accedido desde un dispositivo móvil

Como se puede observar, en un dispositivo con menor tamaño de pantalla es necesario apilar los diagramas en forma vertical, lo cual provoca que el usuario deba desplazarse hacia arriba y abajo más seguido.

El principal motivo por el cual se espera que My Chess Repertoire sea accedido en mayor frecuencia desde una computadora de escritorio que desde un celular es porque estudiar un repertorio suele ser una tarea que lleva tiempo y donde el jugador necesita estar en un lugar tranquilo sin ruido ni distracciones. Sin embargo, debido al gran uso de los smartphones actualmente, se considera necesario mejorar este aspecto en un futuro de My Chess Repertoire, lo cual se discute en la sección 7.

Otra sugerencia recibida fue la de implementar botones de desplazamiento vertical para navegar entre jugadas, y evitar que el usuario deba *scrollear* excesivamente.

En cuanto al registro e inicio de sesión, se recibieron comentarios positivos y en particular por permitir el registro mediante Google, lo cual facilita el proceso.

Por último, se remarca que no hubo errores detectados por parte de los usuarios que probaron la aplicación.

## **6.5 Conclusiones**

Las pruebas realizadas sobre My Chess Repertoire permitieron verificar que los requerimientos funcionales y los objetivos del trabajo fueron cumplidos en su totalidad. A su vez se pudo comprobar que la solución implementada tiene un gran rendimiento lo cual permite que la experiencia del usuario al utilizar el sitio web sea positiva.

Finalmente, a partir de los comentarios y sugerencias de los usuarios que probaron la aplicación se pudo consolidar una lista de funcionalidades adicionales que serán implementadas en futuras versiones de la aplicación. Esto beneficiará a My Chess Repertoire al convertirse en una aplicación más completa y atractiva para los jugadores de ajedrez.

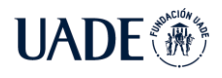

## **7 Futuras líneas de desarrollo**

En esta sección se describe el plan estratégico de My Chess Repertoire para incorporar nuevas funcionalidades y mejorar las ya existentes. Estas deben ser acordes con el objetivo planteado inicialmente: mejorar el nivel de juego de los ajedrecistas al ofrecer una herramienta que construya su repertorio de aperturas automáticamente.

En este sentido podemos diferenciar dos grandes fases: la mejora del algoritmo de selección de variantes, y el agregado de funcionalidades que complementen a la aplicación.

#### **7.1 Algoritmo de selección**

El armado de un repertorio de aperturas no es una tarea sencilla pues el jugador debe conocer las distintas variantes antes de realizar una decisión sobre qué aperturas incorporar al mismo, para luego estudiar sus planes y finalmente emplearla en sus partidas. En el presente trabajo se propuso una solución al implementar un algoritmo que realiza esas decisiones tomando en cuenta el estilo de juego del ajedrecista. Si bien las pruebas realizadas demostraron la eficacia del algoritmo, se propone mejorarlo tratando las siguientes limitaciones:

- Ciertas aperturas pueden ser difíciles de clasificar pues tienen variantes muy diferentes: Por ejemplo, la defensa siciliana se considera la respuesta más agresiva contra la jugada 1.e4, pues puede llevar a posiciones muy complejas donde ambos jugadores deben jugar más preciso. Sin embargo, esto no significa que no existan variantes más tranquilas y sólidas que pueden ser de agrado para un jugador más posicional dentro de la misma apertura.
- El jugador puede no tener un estilo de juego bien definido o puede ser muy variado: En el caso de un jugador que recién se introduce al juego es muy probable que todavía no sepa qué tipo de posiciones prefiere jugar. También es cierto que a medida que un jugador progresa, conoce mayor cantidad de posiciones con distintas dinámicas. De hecho, el jugador mejora su nivel de juego porque comienza a jugar más posiciones. Es por esto que es normal que un jugador más avanzado tenga un estilo de juego variado, cuyo repertorio se compone de aperturas muy distintas. Por ejemplo, con las piezas blancas puede optar por variantes clásicas, pero con las piezas negras jugar más agresivo.
- La clasificación de una apertura puede ser subjetiva: Esto significa que una apertura puede ser considerada como agresiva o sólida por algunos jugadores, pero no para otros. Si bien existe un consenso en la clasificación de ciertas variantes principales, no es posible clasificar todas de manera uniforme.
- Las estadísticas de una posición no siempre permiten catalogar a las aperturas: En otras palabras, no alcanza con solo mirar las estadísticas, sino que se debe analizar la posición en cuestión.
- La edad del jugador influye en el tipo de aperturas a recomendar: Este aspecto es muy importante y fue mencionado por el Gran Maestro Rubén Felgaer en la entrevista realizada. Esto se debe a que la edad del jugador influye en su capacidad de memorización, y por lo tanto hay ciertas aperturas que deben ser evitadas por aquellos jugadores de edad más avanzada. Por ejemplo, a un jugador que tiene al ajedrez como pasatiempo, es probable que una variante muy teórica con muchas jugadas forzadas y complejas no sea la más adecuada para su repertorio. Es por esto que al completar el perfil en My Chess Repertoire, el usuario puede indicar su edad y hace cuánto juega al ajedrez.

Por todo ello se propone complementar al algoritmo existente analizando la interacción de los usuarios con las variantes sugeridas. Esto implica que cuando un usuario sustituye la jugada recomendada o al marcar a una variante como favorita, esa acción queda registrada. De esta manera, estos datos pueden ser analizados para construir un modelo que recomiende jugadas de manera más precisa y se ajuste mejor a la realidad.

Como este algoritmo depende principalmente de la interacción de los usuarios, es importante contar con un número significativo de jugadores que provean su *feedback* sobre las jugadas sugeridas. A medida que se registren más hechos, se espera que la precisión del algoritmo mejore.

Como ejemplo, si un grupo de jugadores que tienen un estilo de juego similar marcan como variante favorita a cierta jugada, entonces debería ser más probable que el algoritmo le recomiende esa jugada a un usuario nuevo con ese estilo de juego.

Lo mismo ocurre con las variantes que son reemplazadas por otras. Si el algoritmo le recomienda una variante a un grupo de jugadores con un estilo de juego, y la mayoría la

reemplaza por otra, entonces se podría entender que esa variante no era la adecuada para ese grupo de jugadores. Entonces el algoritmo se ajustaría automáticamente para evitar seleccionar esa jugada en futuras oportunidades.

En pocas palabras, se espera que el algoritmo aprenda de los gustos de los jugadores, y pueda asociar grupos según sus estilos de juego. Esto permitirá realizar mejores sugerencias de jugadas, y disminuir la necesidad de los jugadores de editar su repertorio.

Este sistema de recomendaciones es similar al utilizado por varias aplicaciones populares en la actualidad. Un claro ejemplo es Spotify donde el usuario puede indicar si le gusta o no una canción. En el primer caso lo hace apretando el icono del corazón, y en el segundo simplemente cambia de canción. Además, las canciones sugeridas se basan en sus gustos musicales y de otros usuarios con un estilo similar. Esta dinámica es la misma que se espera en My Chess Repertoire con las aperturas.

#### **7.2 Funcionalidades adicionales**

En esta sección se describen algunas funcionalidades que pueden complementar a My Chess Repertoire en futuras versiones y facilitar el proceso del armado y estudio del repertorio de aperturas.

- Importar variantes de otros sitios web o en formato 'pgn': Como se pudo observar en la sección de User Research, actualmente los jugadores de ajedrez suelen guardar sus variantes en archivos con formato 'pgn' o en sitios web. Como se explicó en 3.3, dicho formato contiene las jugadas en notación algebraica. Para evitar que el jugador deba ingresar manualmente las jugadas en My Chess Repertoire, se plantea la opción de permitirles subir archivos y que las jugadas se agreguen automáticamente al repertorio.
- Exportar el repertorio: A su vez, se considera que sería de utilidad permitirle al jugador exportar su repertorio como formato 'pgn'. También tendrá la posibilidad de solo seleccionar ciertas variantes para evitar exportar el repertorio completo.
- Buscador de variantes: En My Chess Repertoire el repertorio de cada jugador siempre comienza en la posición inicial, y a partir de ahí debe navegar a la variante deseada. Se propone un buscador de variantes donde ingresando el

nombre de la misma se le redirige automáticamente al usuario a dicha posición, sin necesidad de pasar por las jugadas previas.

- Agregar comentarios en una posición: Esto permitirá a los jugadores agregar sus propias notas sobre la variante complementando el estudio de esta.
- Visualizar las variantes favoritas: Se propone agregar una sección donde los usuarios puedan acceder rápidamente a sus variantes favoritas.
- Tener más de una jugada por posición: Esta funcionalidad es muy importante, pues involucraría realizar cambios en el modelo de datos. El motivo por el cual no fue implementado en la solución inicial es porque no es recomendable que un jugador principiante tenga más de una jugada por posición. Esto provocaría que su repertorio sea más complejo y colisiona con el objetivo principal de simplificar el armado y estudio del repertorio. Sin embargo, es cierto que a medida que un jugador progresa es probable que en una misma posición tenga múltiples respuestas preparadas. Por ejemplo, si el jugador está participando de un torneo y le alcanza por empatar la partida, es probable que decida jugar una variante más sólida y con menos riesgos. Sin embargo, si necesita sí o sí ganar la partida, es razonable que decida emplear una variante más agresiva. Es por esto que se plantea la posibilidad de agregar dicha funcionalidad en futuras versiones de la aplicación.
- Compartir el repertorio: A pesar de que el repertorio de aperturas es algo privado de cada jugador, no se descarta la posibilidad de permitir a los usuarios compartirlos mediante un enlace. Esto puede ser útil si un jugador tiene un entrenador y le desea compartir su repertorio para analizarlo en conjunto.
- Calificar variantes: Esta función puede ser de utilidad para entender mejor qué opinan los jugadores sobre las distintas variantes de acuerdo con su estilo de juego. Se podrán clasificar en una escala del 1 al 5.
- Traducir el sitio web a otros idiomas: Actualmente My Chess Repertoire se encuentra disponible únicamente en inglés. Como se espera que la aplicación sea utilizada por jugadores de todo el mundo, es necesario traducirla a otros idiomas.

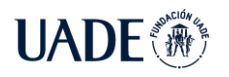

• Desarrollar una aplicación móvil: De acuerdo con lo analizado en la sección 6.4 y en base al *feedback* recibido por algunos usuarios, se propone expandir a My Chess Repertoire mediante una aplicación para dispositivos móviles.

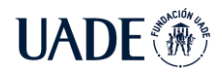

## **8 Conclusiones**

La apertura es una fase crucial de la partida de ajedrez, pues puede determinar qué bando tendrá la iniciativa por el resto de la partida. Es por esto que es muy importante que el jugador cuente con un repertorio de aperturas para poder estar mejor preparado antes las diferentes respuestas de su oponente.

Sin embargo, al existir innumerables variantes, el armado del mismo puede ser una tarea muy compleja, en particular para los jugadores principiantes. Esto puede provocar que el jugador elija erróneamente variantes que no son adecuadas para su estilo de juego, conduciendo a un mayor número de derrotas.

Es por esto que en el presente trabajo se expuso una solución que automatiza el proceso al analizar las estadísticas de partidas pasadas, para generar un repertorio de aperturas adecuado al estilo de juego del ajedrecista.

De esta forma, al ya tener conformado su repertorio, el jugador podrá enfocar sus esfuerzos en el estudio de las variantes que lo componen.

Asimismo, aquellos jugadores más experimentados que ya cuentan con un repertorio podrán almacenarlo en My Chess Repertoire y acceder al mismo desde cualquier sitio y en cualquier momento. Además, podrán complementar su repertorio al recibir sugerencias de posibles variantes que no estaban incluidas en este.

La sencillez y rapidez de la interfaz de usuario de My Chess Repertoire es otro factor que hace atractivo su uso. Más aún, la misma demostró poder generar repertorios en tiempos del orden de los milisegundos. Además, la infraestructura en AWS propuesta permite adaptarse ante un incremento en el número de usuarios sin afectar al rendimiento de la aplicación.

Además de ser totalmente gratis, se espera que, mediante futuros lanzamientos con nuevas funcionalidades y junto con una eventual integración con alguna plataforma de ajedrez online, se logre un alza en la popularidad de My Chess Repertoire y cada vez más jugadores de ajedrez administren su repertorio en el sitio web.

Finalmente, se pretende que My Chess Repertoire logre que los jugadores de ajedrez se sientan identificados con su repertorio, el cual es una herramienta clave al jugar sus partidas. Por este motivo se espera que sientan que su repertorio está hecho a medida para ellos, y a su vez, que tienen control sobre el mismo para ajustarlo según su estilo de juego.

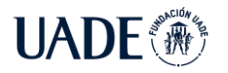

# **9 Bibliografía**

AWS. *An AWS Cloud architecture for web hosting* [en línea]. [consulta: 13 julio 2022]. Disponible en: [https://docs.aws.amazon.com/whitepapers/latest/web-application-hosting-best](https://docs.aws.amazon.com/whitepapers/latest/web-application-hosting-best-practices/an-aws-cloud-architecture-for-web-hosting.html)[practices/an-aws-cloud-architecture-for-web-hosting.html](https://docs.aws.amazon.com/whitepapers/latest/web-application-hosting-best-practices/an-aws-cloud-architecture-for-web-hosting.html)

CHASSY, Philipe y GOBET, Fernand. *Measuring chess experts' single-use sequence knowledge: an archival study of departure from 'theoretical' openings.* PLOS ONE, 2011. 6(11), e26692. Disponible en:<https://doi.org/10.1371/journal.pone.0026692>

CHESSABLE. *Opening Explorer* [en línea]. [consulta: 22 mayo 2022]. Disponible en: <https://www.chessable.com/explore/>

CHESSBASE*. CHESSBASE 16* [software]. 17 noviembre 2020. [consulta: 21 abril 2022]. Disponible en:<https://es.chessbase.com/products/chessbase-16>

CHESSBASE. *Database* [en línea]. [consulta: 07 mayo 2022]. Disponible en: <https://database.chessbase.com/>

CHESSBASE. *Opening Surveys* [en línea]. [consulta: 18 mayo 2022]. Disponible en: [http://help.chessbase.com/CBase/16/Eng/index.html?opening\\_surveys.htm](http://help.chessbase.com/CBase/16/Eng/index.html?opening_surveys.htm)

CHESS.COM. *Openings* [en línea]. [consulta: 07 mayo 2022]. <https://www.chess.com/openings>

DE MARZO Giordano y SERVEDIO Vito. *Quantifying the complexity and similarity of chess openings using online chess community data.* 2022. Disponible en: <https://arxiv.org/abs/2206.14312>

DEBARPAN Bose C. y BANASHREE Sen. *Predicting Chess Opening Through Modelling Of Chess Opponents.* 2022. ISSN: 1735-188X. Disponible en: <http://dx.doi.org/10.13140/RG.2.2.28734.77125>

EALES, Richard. *Chess: the History of a Game.* 1ª ed. London: Hardinge Simpole, 2002. ISBN 0951375733

ELO, Arpad. *Rating Of Chessplayers, Past And Present* 1ª ed. New York: Arco Publishing Company, 1978. ISBN 0668047216

EMMS, John. *Discovering Chess Openings: Building Opening Skills from Basic Principles.*  1ª ed. London: Everyman Chess, 2006. ISBN 1857444191

FIDE [Federación Internacional de Ajedrez]. *Official Rating list as of April 2022*. [consulta: 21 abril 2022]. Disponible en: <https://ratings.fide.com/>

FIDE [Federación Internacional de Ajedrez]. *FIDE laws of chess*. Apéndice C. [consulta: 07 mayo 2022]. Disponible en:<https://www.fide.com/FIDE/handbook/LawsOfChess.pdf>

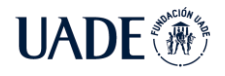

**UADE** AJEDREZ EN EL AÑO 2022 Brea, Emanuel

FIDE [Federación Internacional de Ajedrez]. *FIDE rating regulations*. Artículo 7. [consulta: 07 mayo 2022]. Disponible en:<https://handbook.fide.com/chapter/B022022>

FIDE [Federación Internacional de Ajedrez]. *TIME CONTROL*. Artículo 7. [consulta: 14 mayo 2022]. Disponible en: <https://handbook.fide.com/chapter/B022022>

FIDE [Federación Internacional de Ajedrez]. *Regulations for the FIDE Open World Rapid & Blitz Championships*. Artículo 4.2. [consulta: 14 mayo 2022]. Disponible en: [https://handbook.fide.com/files/handbook/wrbc\\_regulations\\_2021\\_open.pdf](https://handbook.fide.com/files/handbook/wrbc_regulations_2021_open.pdf)

FINE, Reuben. *The Ideas Behind The Chess Openings.* 1ª ed. London: Batsford, 1989. ISBN 0713457880

GLICKMAN, Mark y JONES, Albyn. *Rating the Chess Rating System*. CHANCE. 1999.

IBM. *Deep Blue* [en línea]. [consulta: 07 mayo 2022]. Disponible en: <https://www.ibm.com/ibm/history/ibm100/us/en/icons/deepblue>

KASPAROV, Gary. *Garry Kasparov On Modern Chess, Part 1: Revolution In The 70'S.* 1ª ed. London: Everyman Chess, 2007. ISBN 1857444221

LICHESS.ORG. *Opening Explorer* [en línea]. [consulta: 07 mayo 2022]. Disponible en: [https://lichess.org/analysis#explorer](https://lichess.org/analysis%23explorer)

MATANOVIĆ, Aleksandar. *Encyclopaedia Of Chess Openings.* 1ª ed. London: Batsford, 1975. ISBN 0713430133

PEROTTI Juan, *et al*. *Innovation and nested preferential growth in chess playing behavior.* EPL, 2013. 104 48005. Disponible en: <https://iopscience.iop.org/article/10.1209/0295-5075/104/48005>

PYTHON-CHESS. *Python-chess: a chess library for Python* [en línea]. [consulta: 16 mayo 2022]. Disponible en: <https://python-chess.readthedocs.io/en/latest/index.html>

RIBEIRO, Haroldo V., *et al*. *Move-by-Move Dynamics of the Advantage in Chess Matches Reveals Population-Level Learning of the Game.* PLOS ONE, 2013. 8(1), e54165. Disponible en:<https://doi.org/10.1371/journal.pone.0054165>

SCHAIGORODSKY, Ana L., PEROTTI Juan y BILLONI, Orlando. *A Study of Memory Effects in a Chess Database.* PLOS ONE, 2016. 11(12), e0168213. Disponible en: https://doi.org/10.1371/journal.pone.0168213

SHANKOVSKYI, A., ULIZKO V. y BOICHUK, R. *Ways to improve chess training.* PCS, 2022. Disponible en: [https://doi.org/10.31392/NPU-nc.series15.2022.5\(150\).28](https://doi.org/10.31392/NPU-nc.series15.2022.5(150).28)

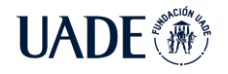

**AUTOMATIZACIÓN DEL ARMADO DEL REPERTORIO DE APERTURAS DE** AJEDREZ EN EL AÑO 2022 Brea, Emanuel

SHANNON, Claude. *Programming a Computer for Playing Chess*. Philosophical Magazine, 1950.

VAN DER STERREN, Paul. *FCO: Fundamental Chess Openings.* 1ª ed. London: Gambit Publications, 2009. ISBN 1906454132

WATSON, John. *Mastering the Chess Openings Volume 1.* 1ª ed. London: Gambit Publications, 2006. ISBN 1904600603

WATSON, John. *Secrets Of Modern Chess Strategy Volume 1.* 1ª ed. London: Gambit Publications, 1999. ISBN 1901983072

ZOBRIST, Albert. *A new hashing method with application for game playing*. The university of Wisconsin, 1970

## **Anexo A. Glosario**

**Algoritmo:** Secuencia de pasos lógicos que permiten solucionar un problema.

**Apertura:** Primera fase del juego de ajedrez, la cual consiste usualmente en las primeras diez a quince jugadas. También se llama apertura a una secuencia conocida de jugadas durante dicha fase.

**FEN (***Forsyth–Edwards Notation***):** Tipo de notación que describe una posición en el ajedrez. No brinda información sobre las jugadas que anteceden a la posición, a diferencia de la notación pgn. Consiste en indicar las iniciales de las piezas para ubicarlas en el tablero, comenzando de la fila superior a la izquierda.

**FIDE (***Fédération Internationale des Échecs***):** Es la Federación Internacional de Ajedrez, fundada en París en 1924 y principal responsable de la organización de los torneos de ajedrez más importantes, como el campeonato del mundo.

**Novedad:** Es una jugada durante la apertura que nunca fue empleada anteriormente o no hay registros de la misma. Suelen ser el resultado de una preparación por parte del jugador previo a la partida, con el objetivo de sorprender al rival y conducir la partida a posiciones estudiadas por el jugador.

**Pgn (Portable Game Notation):** Es el formato estándar para anotar partidas de ajedrez. Registra información acerca de los jugadores, la partida, el torneo, el año, entro otros. También describe la secuencia de jugadas empleadas en la partida y el resultado final. Véase sección 2.1.2.

**Rating elo:** Indicador numérico de la fuerza del jugador de ajedrez. El rating elo es un número que sirve para medir el nivel de juego del ajedrecista. A mayor rating, mejor nivel de juego. Al ganar una partida, el rating se incrementa en relación con la diferencia de rating con el oponente. Cuanto más grande es a la diferencia, mayor variación de rating. Al perder, el rating disminuye. En caso de empate, el jugador con mayor rating perderá puntos mientras que el oponente ganará. Véase sección 2.1.9.

**Repertorio:** Conjunto de aperturas o variantes que el jugador decide emplear en sus partidas. Uno corresponde a las piezas blancas y otro a las negras. Estudiar las aperturas le permite al jugador conocer los principales planes y como responder a las jugadas del oponente, lo cual le ahorra tiempo en el reloj y disminuye la probabilidad de errores.

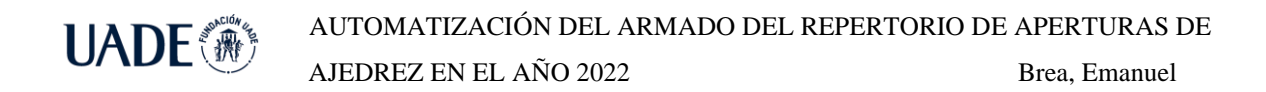

**Tablas:** En el ajedrez se conoce como tablas al resultado cuando ambos jugadores empatan la partida. Suele representarse con el símbolo ½-½.

**Variante:** Conjunto de jugadas durante la apertura que conducen a distintas posiciones. Dada una posición, cada jugada conduce a una variante distinta. Suele referirse a aquellas jugadas principales que son empleadas en mayor frecuencia. También se conoce como *línea*.

#### **Anexo B. Cronograma tentativo de actividades**

En la primera etapa del proyecto se llevó a cabo la investigación de la problemática. Asimismo, se detallaron los objetivos principales y el alcance de la solución.

| Tesis - Brea                                                |               |               |                                                                                                    |
|-------------------------------------------------------------|---------------|---------------|----------------------------------------------------------------------------------------------------|
| Read-only view, generated on 18 Apr 2022                    |               |               | $\equiv$ Instagantt                                                                                                    |
| <b>ACTIVITIES</b>                                           | <b>START</b>  | DUE           | Mar 22 2 WIS WI4 Apr 22 WI7 WI8 May 22 W21 W22 WG Jun 22 5 W26 W27 Jul 22 WB0 WB1 1 Aug 22 B4 WB5 WBF Sep 22 WB9 W40 Oct 22 WRS WAF V Nov 2<br>Mar 14 Mar 21 Mar 28 Apr 04 Apr 11 apr 18 Apr 25 May 02 May 02 May 16 May 23 May 30 Jun 06 Jun 13 Jun 20 Jun 27 Jul 04 Jul 11 Jul 18 Jul 25 Aug 01 Aug 08 Aug 15 Aug 22 Aug 29 Sep 05 Sep 12 Sep 19 Sep 26 Oct 03 Oct 10 Oct 1 |
| Propuesta de Tema                                           | 14/Mar        | 22/Apr        | Propuesta de Tema                                                                                                    |
| Investigar problemática                                     | 14/Mar        | 25/Mar        | Investigar problematica                                                                                                    |
| Seleccionar de Tema                                         | 25/Mar        | 01/Apr        | Seleccionar de Tema                                                                                                    |
| Definir objetivos, alcance y aportes                        | 01/Apr        | <b>CG/Apr</b> | Definir objetivos, alcance y aportes                                                                                                    |
| Redactar documento propuesta                                | 08/Apr        | 22/Apr        | Redactar documento propuesta                                                                                                    |
| 1ra Entrega:                                                | 25/Apr        | 10/jun        | 1ra Entrega:                                                                                                    |
| $\odot$<br>Realizar encuesta                                | 25/Apr        | 29/Apr        | Realizar encuesta                                                                                                    |
| 7 (O)<br>Obtener fuente de datos                            | 25/Apr        | 29/Apr        | Obtener fuente de datos                                                                                                    |
| Analizar Estado del arte<br>$\odot$                         | 29/Apr        | OS/May        | Analizar Estado del arte                                                                                                    |
| Preparar ambiente local<br>$\odot$                          | 29/Apr        | 04/May        | Preparar ambiente local                                                                                                    |
| $10$ $\odot$<br>Importar partidas                           | DS/May        | 13/May        | Importar partidas                                                                                                    |
| $11 \quad \textcircled{c}$<br>Implementar del back-end      | 05/May        | $100$ un      | Implementar del back-end                                                                                                    |
| 12 (v) Desarrollar algoritmo de selección                   | 10/May        | 20/May        | Desarrollar algoritmo de selección                                                                                                    |
| 2da Entrega:                                                | 13/jun        | 12/Aug        | 2da Entrega:                                                                                                    |
| 14 (c) Implementar User Interface                           | 13/Jun        | <b>150ul</b>  | Implementar User Interface                                                                                                    |
| Integrar Back-end y Front-end<br>$15 \quad \textcircled{)}$ | $180$ ul      | <b>OS/Aug</b> | Integrar Back-end y Front-end                                                                                                    |
| 16 (c) Probar la aplicación                                 | <b>OS/Aug</b> | 12/Aug        | Probar la aplicación                                                                                                    |
| 3ra Entrega:                                                | 29/Aug        | 15/Oct        | 3ra Entrega:                                                                                                    |
| 18 (V) Instalar aplicacion en AWS                           | 29/Aug        | 09/Sep        | Instalar aplicacion en AWS                                                                                                    |
| 19 (conclusiones                                            | 05/Sep        | 30/Sep        | Conclusiones                                                                                                    |
| 20 @ Monitorear rendimiento                                 | 09/540        | 15/Oct        | Monitorear rendimiento                                                                                                    |
| Entrega final:                                              | 29/Aug        | 28/Oct        | Entrega final:                                                                                                    |
| 22 (c) Revisar documento                                    | 29/Aug        | 28/Oct        | Revisar docume                                                                                                    |

Figura 69: Cronograma al 18/04/2022

Durante la segunda fase se elaboró el marco teórico, se analizó el estado del arte y se realizó el user research. A la vez, se implementó la primera versión de la aplicación.

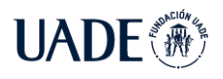

**UADE** 

AJEDREZ EN EL AÑO 2022 Brea, Emanuel

| Tesis - Brea<br>Read-only view, generated on 05 jun 2022    |                      |    |               |                    |                    | $\equiv$ Instagantt                                                                                                    |
|-------------------------------------------------------------|----------------------|----|---------------|--------------------|--------------------|----------------------------------------------------------------------------------------------------|
| <b>ACTIVITIES</b>                                           | ASSIGNEE             | EH | START         | DUE                | $\mathfrak{H}_1$   | May 22 (or not oc jun 22 is not not jul 22 view net in Aug 22 has view net Sep 22<br>Mar 22 F William Apr 22<br>WIE: WIE<br>W99 640<br>$Q$ ot 22<br>W43 W44 + Nov )<br>Met 14 Met 21 Met 28 Apr 18 Apr 11 Apr 18 Apr 25 Met 25 Met 16 Met 23 Met 12 Met 23 Met 22 Met 20 Jun 27 Jun 27 Jun 27 Jun 27 Jun 21 Jun 21 Jun 21 Jun 21 Mug 10 Aug 15 Aug 21 Aug 25 Aug 29 Sep 15 Sep 15 Sep 19 Sep 26 Oct 0 |
| ⊙ Propuesta de Tema                                         | Emanuel Brea         |    | 14Nar         | $23/4$ ar          | 100%               | Propuesta de Tema                                                                                                    |
| <b>O</b> Investigar problemática                            | Emensel Brea         |    | 10Mar         | 25/Mar             | 100%               | Investigar problemática                                                                                                    |
| Seleccionar de Tema                                         | Emanuel Brea         |    | $23$ Mar      | Ut/Apr             | toos)              | Seleccionar de Tema                                                                                                    |
| Definir objetivos, alcanc Enanel Brea                       |                      |    | Willen.       | <b>OB/Acer</b>     | 100%               | Definir objetivos, alcance y aportes                                                                                                    |
| ø.<br>Redactar documento pr., teranad trea                  |                      |    | coner         | 22PApr             | toota)             | Redactar documento propuesta                                                                                                    |
| 1ra Entrega:                                                |                      |    | 25/Apr        | 10/jun             | 59%                | <b>1ra Entrega:</b>                                                                                                    |
| Realizar encuesta:                                          | <b>Linenpel Urea</b> |    | 25/Apr        | 29/Apr             | <b>TOOS</b>        | Realizar encuesta                                                                                                    |
| Obtener fuente de datos                                     | Ferangel Brea        |    | 25/Apr-       | 25/Asr             | toos)              | Obtener fuente de datos                                                                                                    |
| Redactor Marco Teorico<br>$\circ$                           | Emenuel Brea.        |    | $257$ for     | E63Aey             | 100%               | Redactar Marco Teorico                                                                                                    |
| Analizar Estado del arte                                    | Emanuel Brea         |    | 25/Apr        | cotvoy.            | toosi              | Analizar Estado del arte                                                                                                    |
| Preparar ambiente local<br>$\circ$<br>10                    | Emanuel Brea.        |    | 25/Apr        | 04Nay              | 100%               | reparar ambiente local                                                                                                    |
| 11 C Importar partidas                                      | timen pel tirea      |    | conter.       | 13May              | toota <sup>2</sup> | Importar partidas                                                                                                    |
| 12 (c) Implementar del back-end                             | Emanuel Brea         |    | 05/65/        | 10010              | ${\cal O}k$        | Implementar del back-end                                                                                                    |
| Redactar Estado del Arte<br>13                              | <b>Letangel Urea</b> |    | <b>OUDSUS</b> | 20May              | 100%               | Redactar Estado del Arte                                                                                                    |
| Escribir User Research<br>14 6                              | Ferangel Brea        |    | 16/May        | 30May              | toos.              | Escribir User Research                                                                                                    |
| 15 (c) Desarrollar algoritmo de se Energel Brea             |                      |    | 250 May       | $100\,\mathrm{nm}$ | OR                 | Desarrollar algoritmo de selección                                                                                                    |
| 2da Entrega:                                                |                      |    | 12/jun        | 26/Aug             | DN                 | 2da Entrega:                                                                                                    |
| 17 (c) Implementar User Interface                           | Emanuel Brea         |    | 130mm         | 269mm              | $^{76}$            | Implementar User Interface                                                                                                    |
| Corregir documento<br>$\odot$<br>18                         | timanuel trea        |    | 13gan         | 17320              | O'A                | Corregir documento                                                                                                    |
| Redactar metodologia de d<br>$\odot$<br>19                  | Emanuel Brea         |    | 20310         | O'dal              | Ok                 | Redactar metodología de desarrollo                                                                                                    |
| Redactar descripcion de la s Le anael Irea<br>$\odot$<br>20 |                      |    | ospal         | 2201               | <b>OW</b>          | Redactar descripcion de la solución                                                                                                    |
| httegrar Back-end y Front-e Finansel Brea<br>21.            |                      |    | 15/Aug.       | StiAug.            | O/k                | Integrar Back-endy Front-end                                                                                                    |
| 22 (c) Probar la aplicación                                 | Conserved Ones       |    | 15(Aug.)      | 2509030            | QR                 | Probar la aplicación                                                                                                    |
| <b>3ra Entrega:</b>                                         |                      |    | 29/Aug        | 15/Oct             | <b>DN</b>          | 3ra Entrega:                                                                                                    |
| 24 (c) Instalar aplicacion en AWS                           | Emanuel Brea         |    | 28948         | 02/5ep             | $^{7/2}$           | Instalar aplicacion en AWS                                                                                                    |
| $25$ $\odot$<br>Conclusiones                                | timanuel itrea       |    | 21/Aug.       | divide:            | O'A                | Conclusiones                                                                                                    |
| 26 <> Monitorear rendimiento                                | Emanuel Brea         |    | 05/Sep        | 15/Oct             | Ok                 | Monitorear rendimiento                                                                                                    |
| Entrega final:                                              |                      |    | <b>ZZIAUE</b> | 20/Det             | <b>DN</b>          | Entrega final:                                                                                                    |
| 28 @ Revisar documento                                      | Emanuel Brea         |    | 22/Arg        | 28/0 <sup>o</sup>  | C/s                | Revisar docume                                                                                                    |

Figura 70: Cronograma al 05/06/2022

Una vez finalizado el desarrollo de la lógica del algoritmo, se implementó la interfaz de usuario. Luego de la integración, se configuró la infraestructura necesaria en la nube para correr la aplicación.

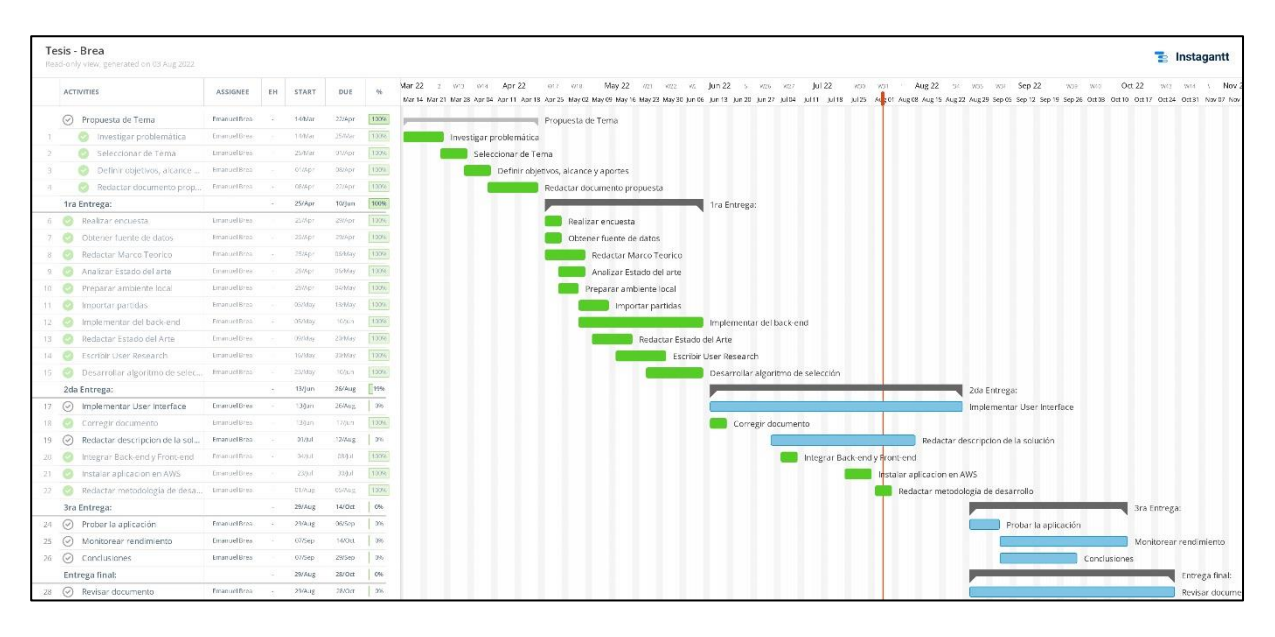

Figura 71: Cronograma al 03/08/2022

Posteriormente, se analizó el modelo de negocio de la solución, y se llevaron a cabo pruebas sobre la aplicación que permitieron monitorear el rendimiento y aplicar mejoras en la interfaz de usuario.

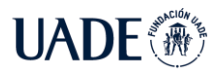

**AUTOMATIZACIÓN DEL ARMADO DEL REPERTORIO DE APERTURAS DE** 

AJEDREZ EN EL AÑO 2022 Brea, Emanuel

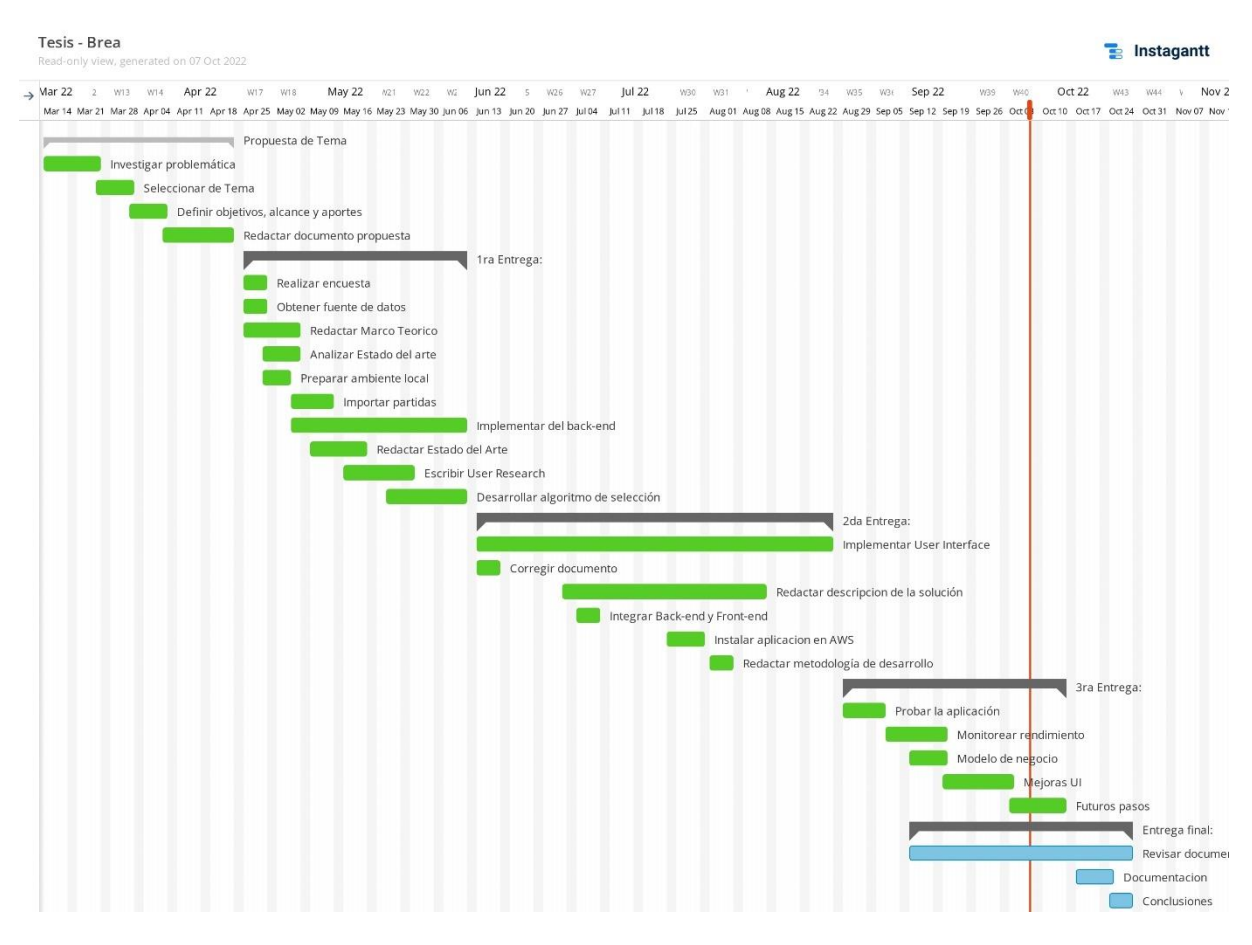

Figura 72: Cronograma al 07/10/2022

# **Anexo C. Percentiles de rating**

A continuación, se muestra una distribución del rating de los jugadores de ajedrez de la plataforma lichess.org. Esto permitirá entender mejor el nivel promedio de los distintos usuarios.

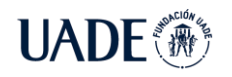

**UADE** 

AJEDREZ EN EL AÑO 2022 Brea, Emanuel

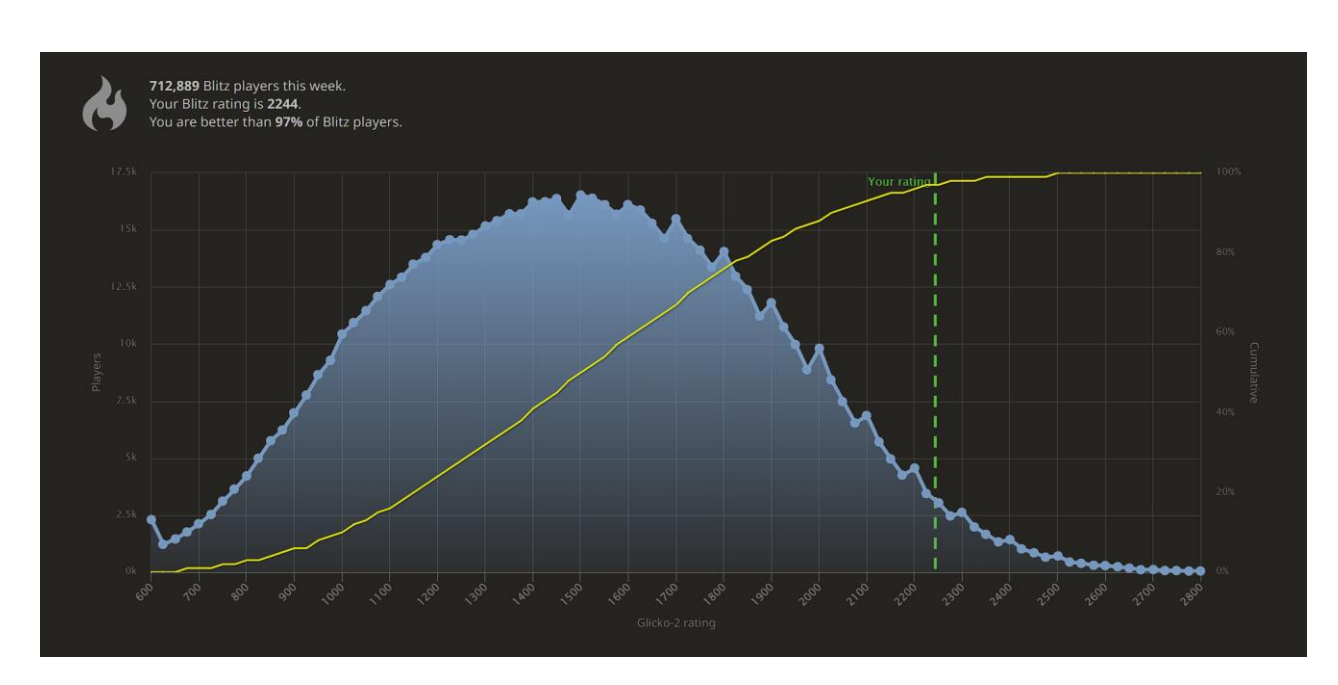

Figura 73: Distribución de rating en lichess.org

Fuente:<https://lichess.org/stat/rating/distribution/blitz>

En el eje horizontal se encuentra el rating en partidas rápidas de los usuarios de lichess, el cual puede diferir del rating elo oficial. Sin embargo, permite demostrar que un gran porcentaje de los usuarios tienen un nivel de jugador aficionado, pues se observa que aproximadamente el 50% de los usuarios tiene un rating inferior a 1500, y un 80% menor a 1850.

Por ejemplo, un jugador con un rating de 2244 tiene un rating mayor al 97% del resto de los usuarios, sobre un total de 712.889 jugadores activos en la última semana.

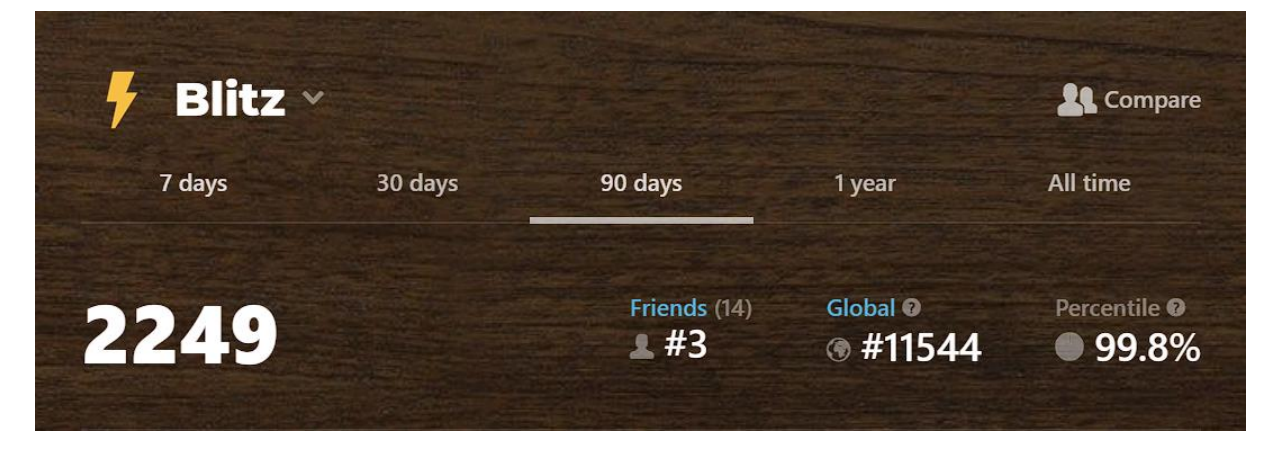

Como comparación, también se muestra el percentil en la plataforma chess.com.

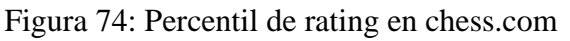

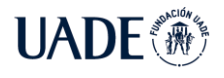

#### Fuente:<https://www.chess.com/stats/live/blitz/emanuelbrea>

Esto significa que el 99.8% de los usuarios en chess.com tiene un rating inferior a 2249. También permite calcular el total de usuarios que jugaron al menos una partida rápida en los últimos 90 días, el cual es aproximadamente 5.700.000.

Ambos análisis permiten demostrar que gran parte de los usuarios en ambas plataformas suelen tener un nivel principiante o aficionado, pues se suele estimar que un jugador es experto en ajedrez al superar los 2000 de rating elo.